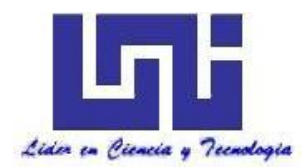

UNIVERSIDAD NACIONAL DE INGENIERÍA Facultad de Tecnología de la Construcción

Monografía

# PLANIFICACIÒN Y PRESUPUESTO PARA LA CONSTRUCCION DE UNA RESIDENCIA FAMILIAR EN PLAYA EL COCO, MUNICIPIO SAN JUAN DEL SUR, RIVAS

Para optar al título de Ingeniero Civil

Presentado por:

Br. Enrique Asisclo Juárez Estrada

Br. Jimmy Martin Vargas Suarez

Tutor:

MSc. Ing. Guillermo Acevedo Ampié

Managua, Febrero de 2022

**Doctor** Ing. Oscar Isaac Gutiérrez Somarriba. Decano Facultad de Tecnología de la Construcción - UNI Sus Manos

Estimado Dr. Ing. Gutiérrez:

Por este medio le informo que he revisado el trabajo monográfico titulado *Planificación y presupuesto para la construcción de una residencia familiar en playa El Coco, municipio San Juan del Sur, Rivas*, desarrollado por los Brs Enrique Asisclo Juárez Estrada y Jimmy Martin Vargas Suarez.

Este trabajo cumple los requisitos para su presentación y defensa, se desarrolla adecuadamente conforme los objetivos planteados, tiene coherencia metodológica y establece conclusiones de acuerdo a los resultados obtenidos, por lo cual recomiendo para que sea evaluado por el tribunal examinador que ud. designe.

Agradeciendo su atención me despido, deseándole éxitos en sus funciones.

**Atentamente** 

Ing. Guillermo Acevedo Ampié **Tutor** 

\_\_\_\_\_\_\_\_\_\_\_\_\_\_\_\_\_\_\_\_\_\_\_\_\_\_\_\_\_\_\_\_\_

Cc/ archivo

# INDICE

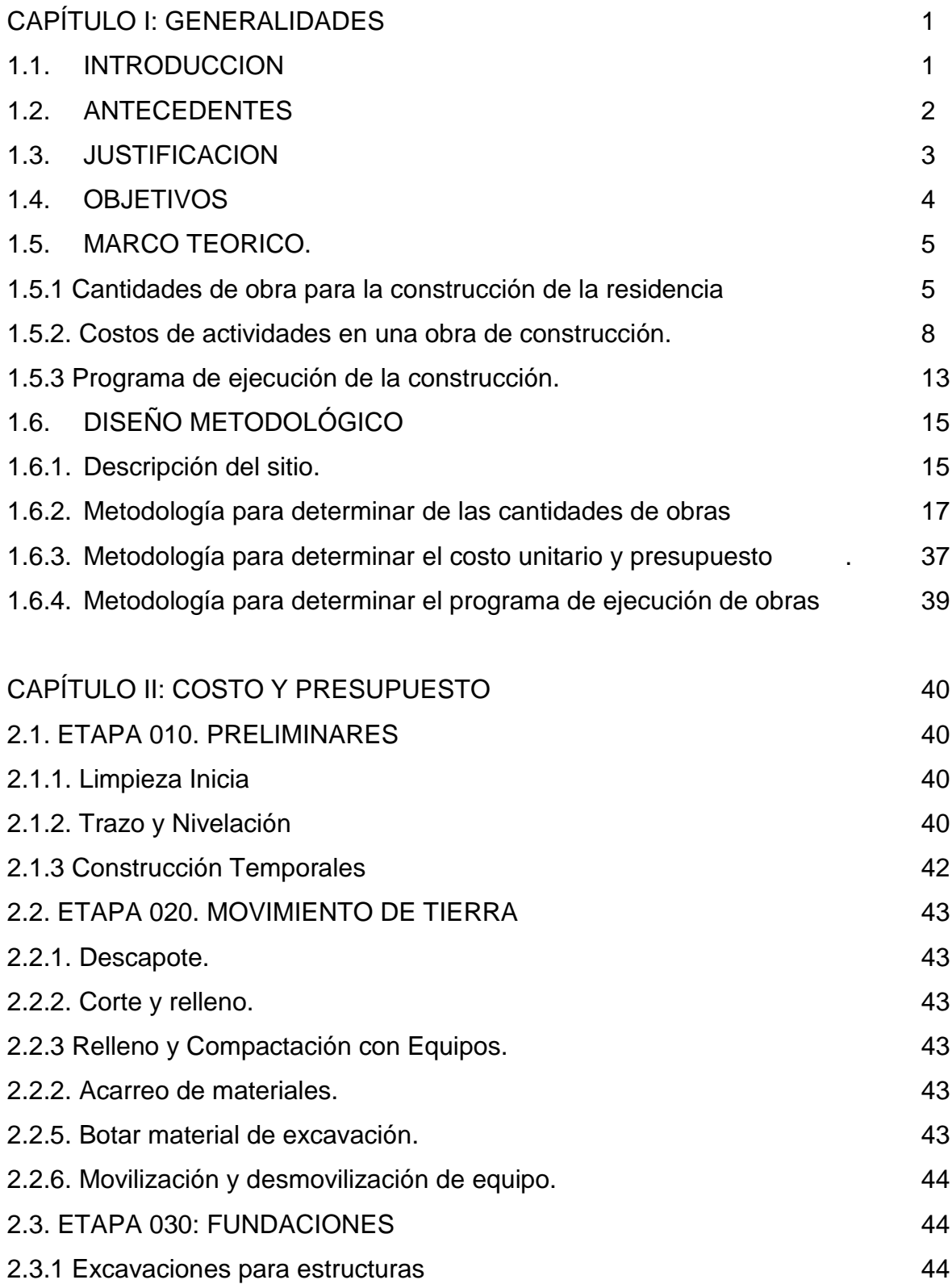

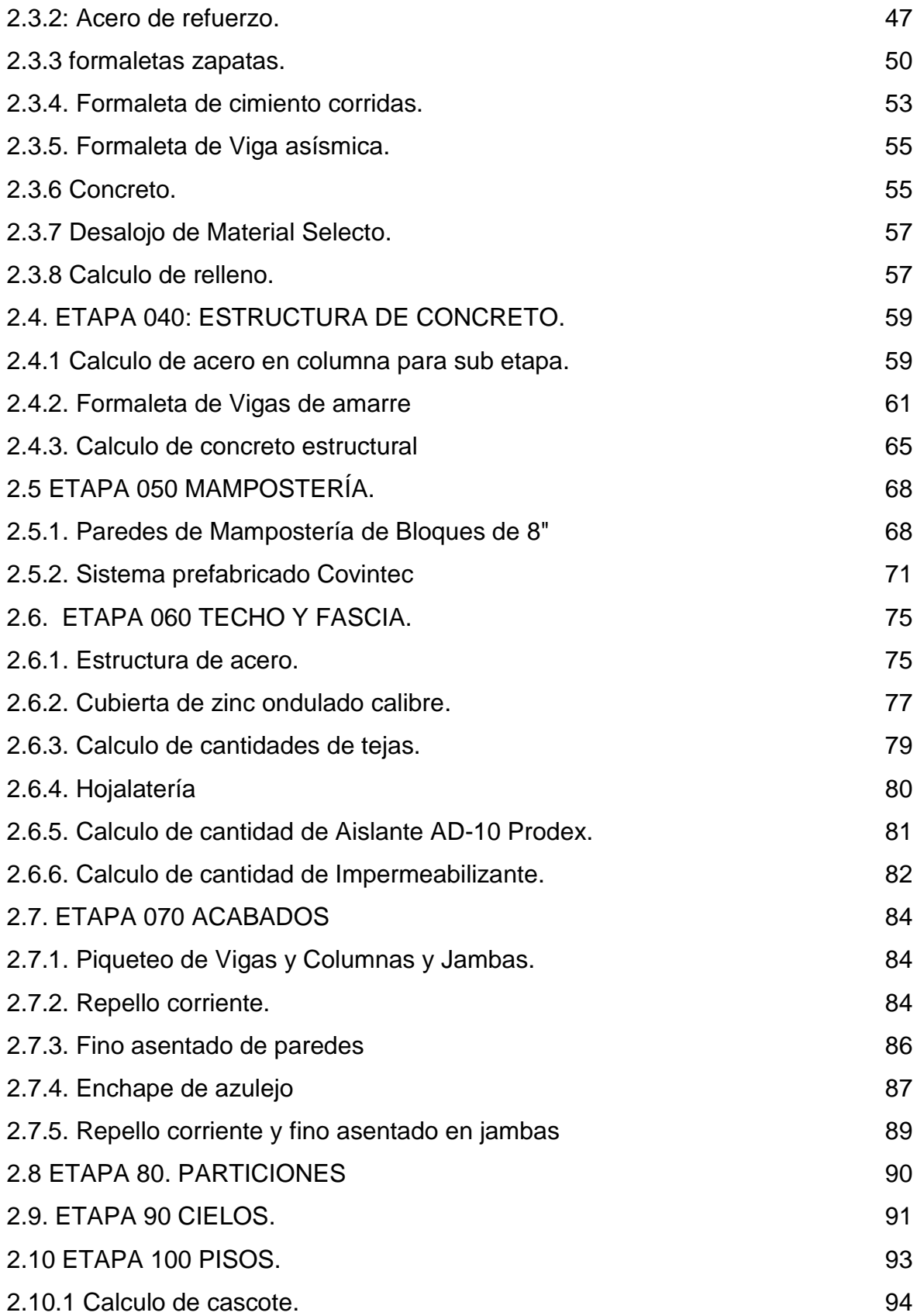

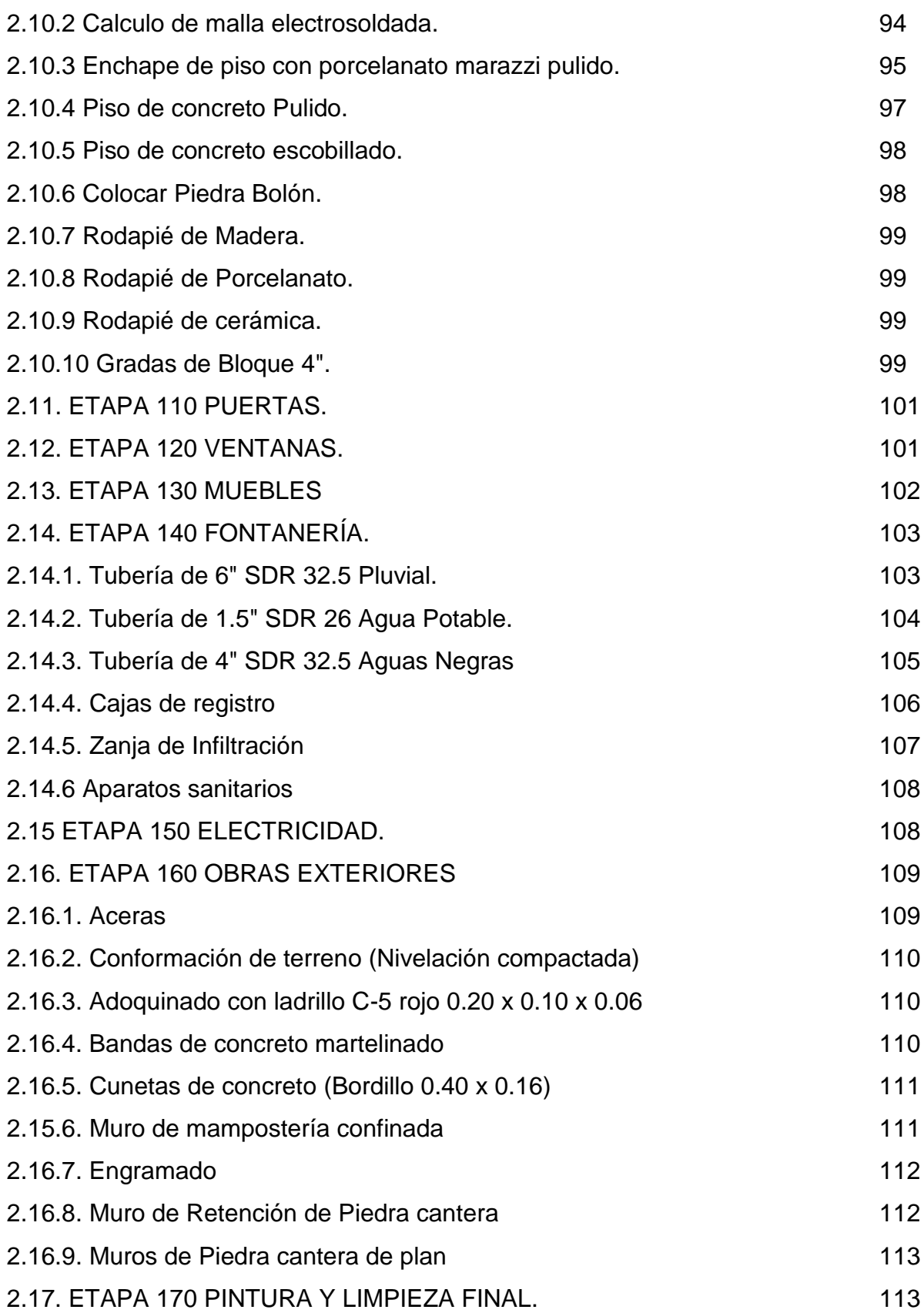

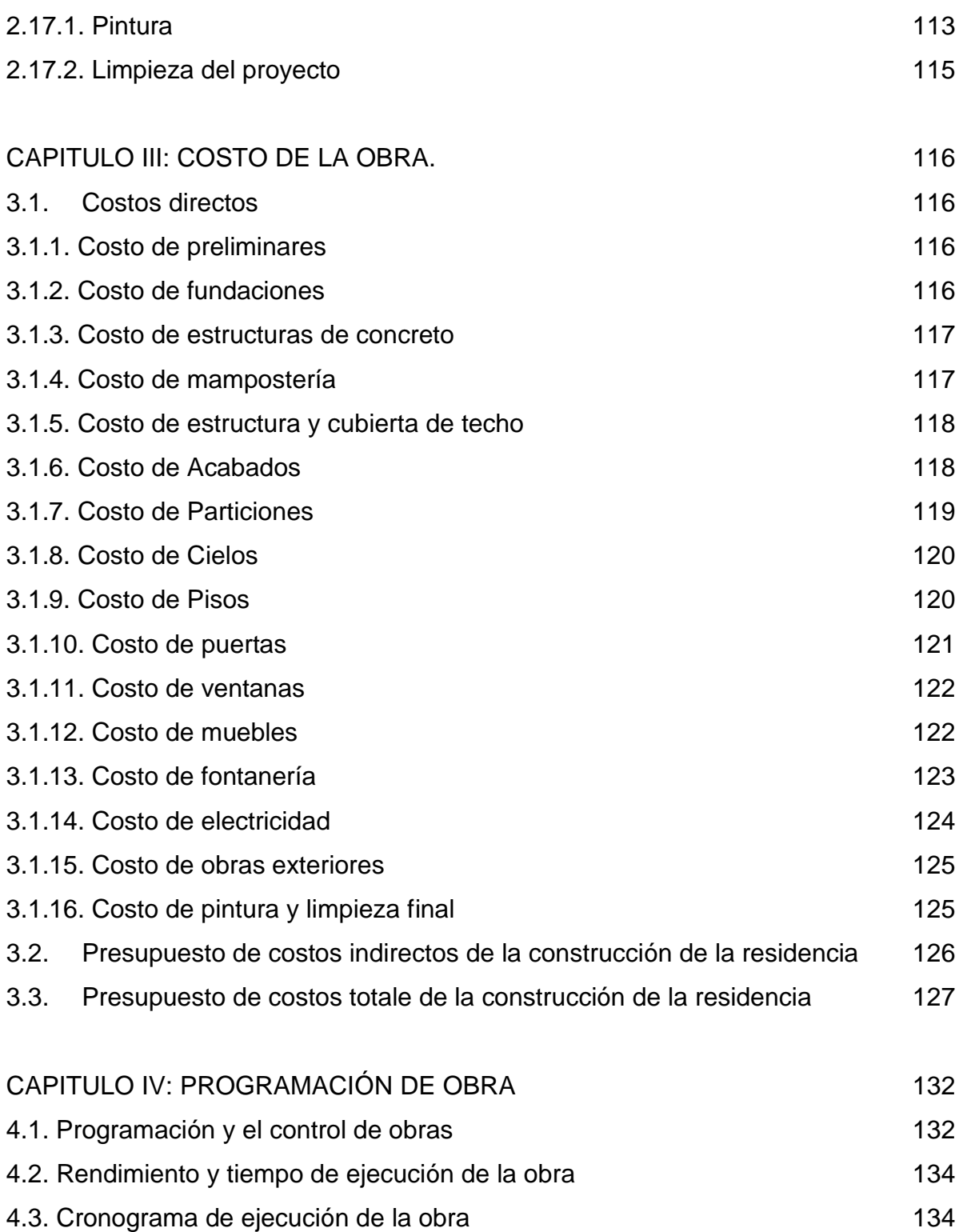

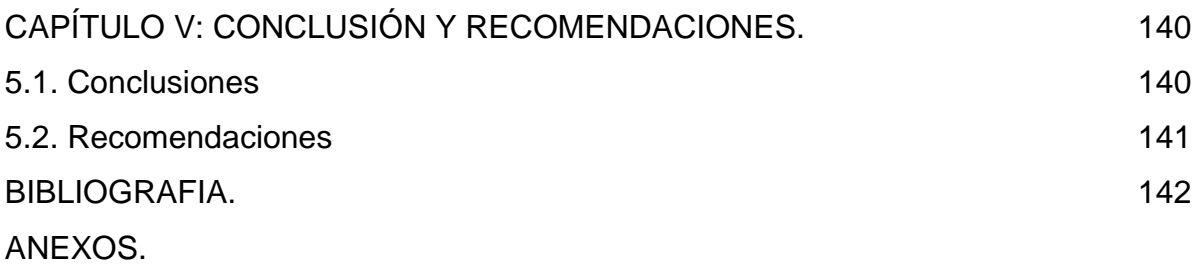

# INDICE DE CUADROS

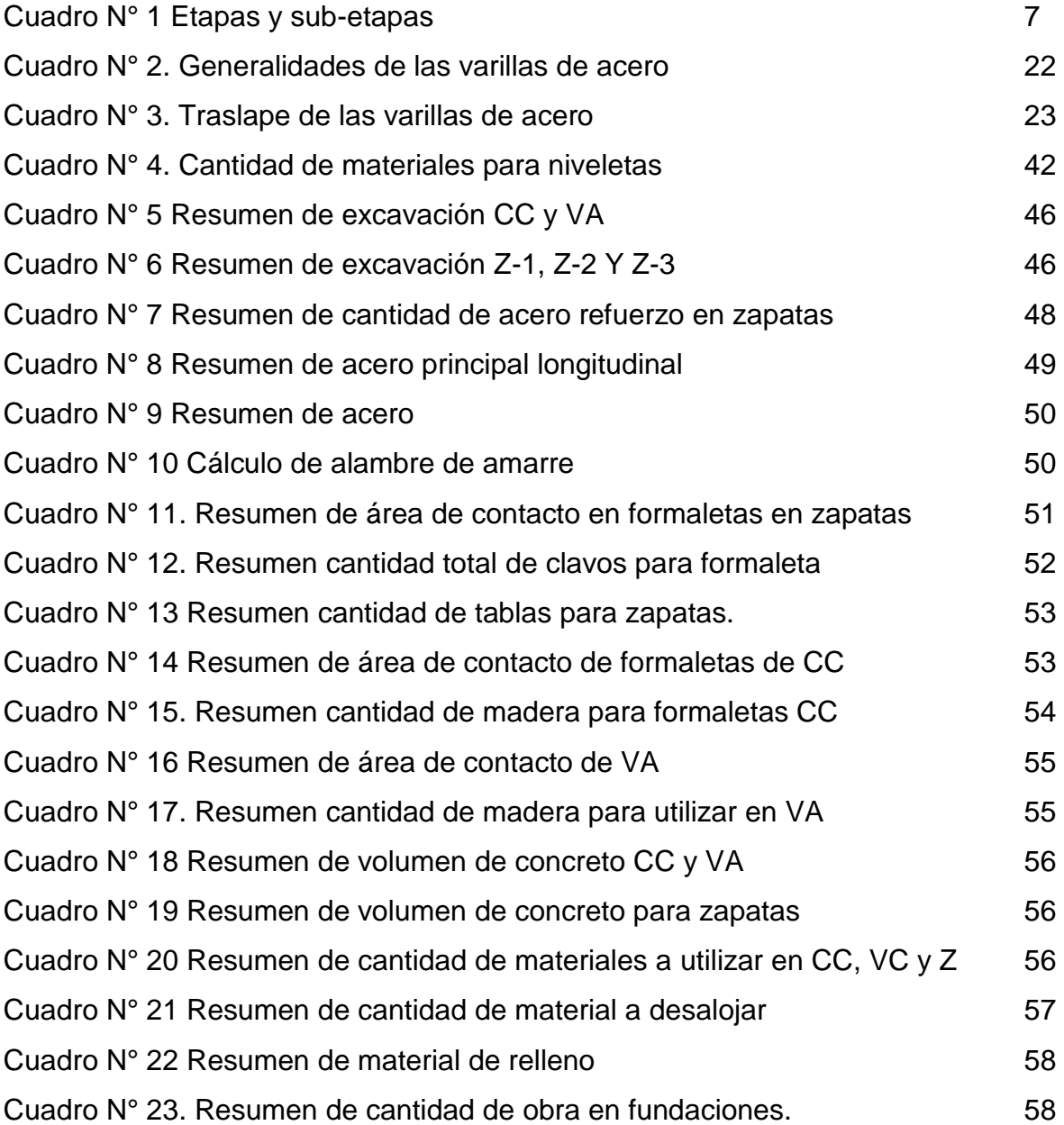

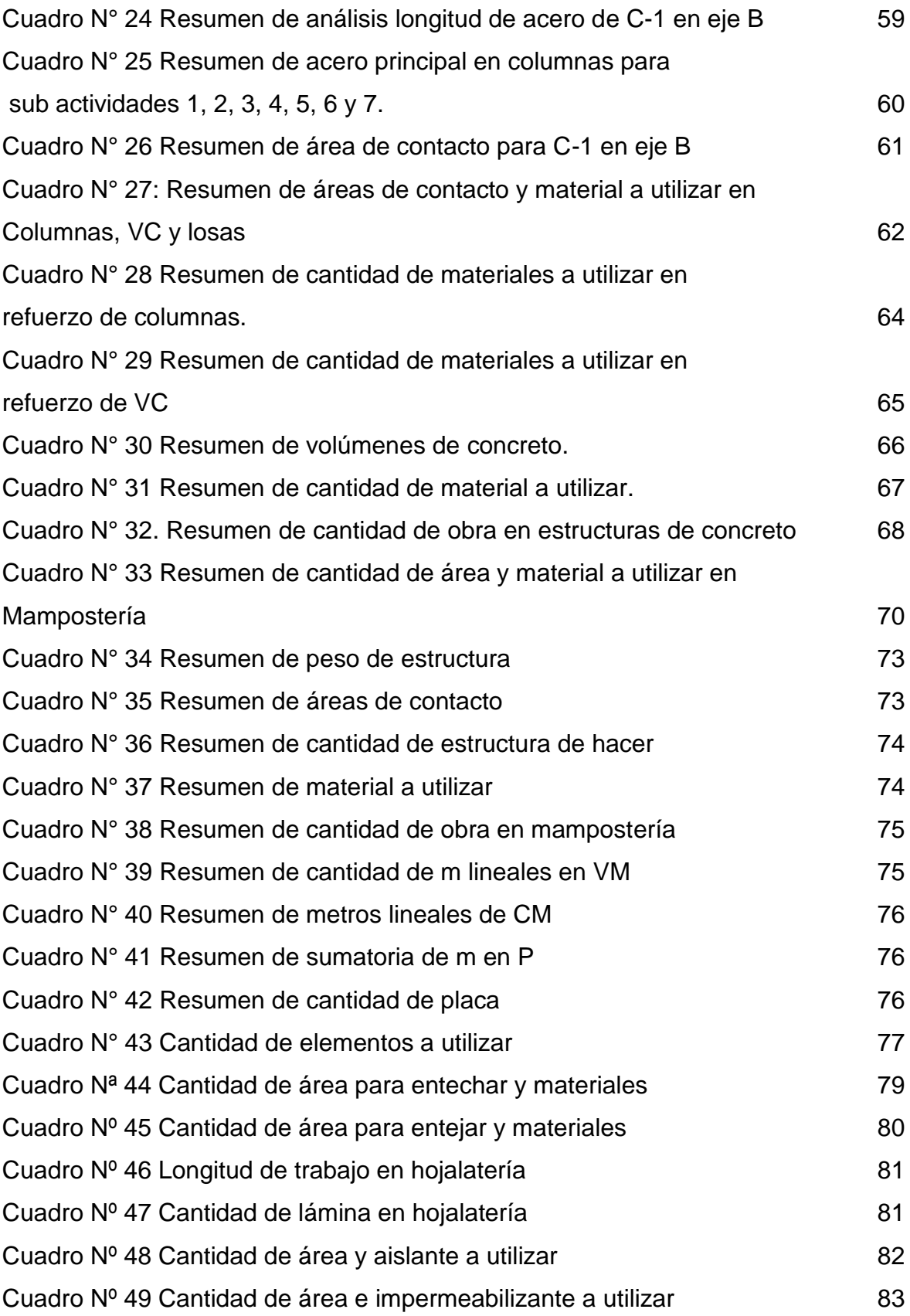

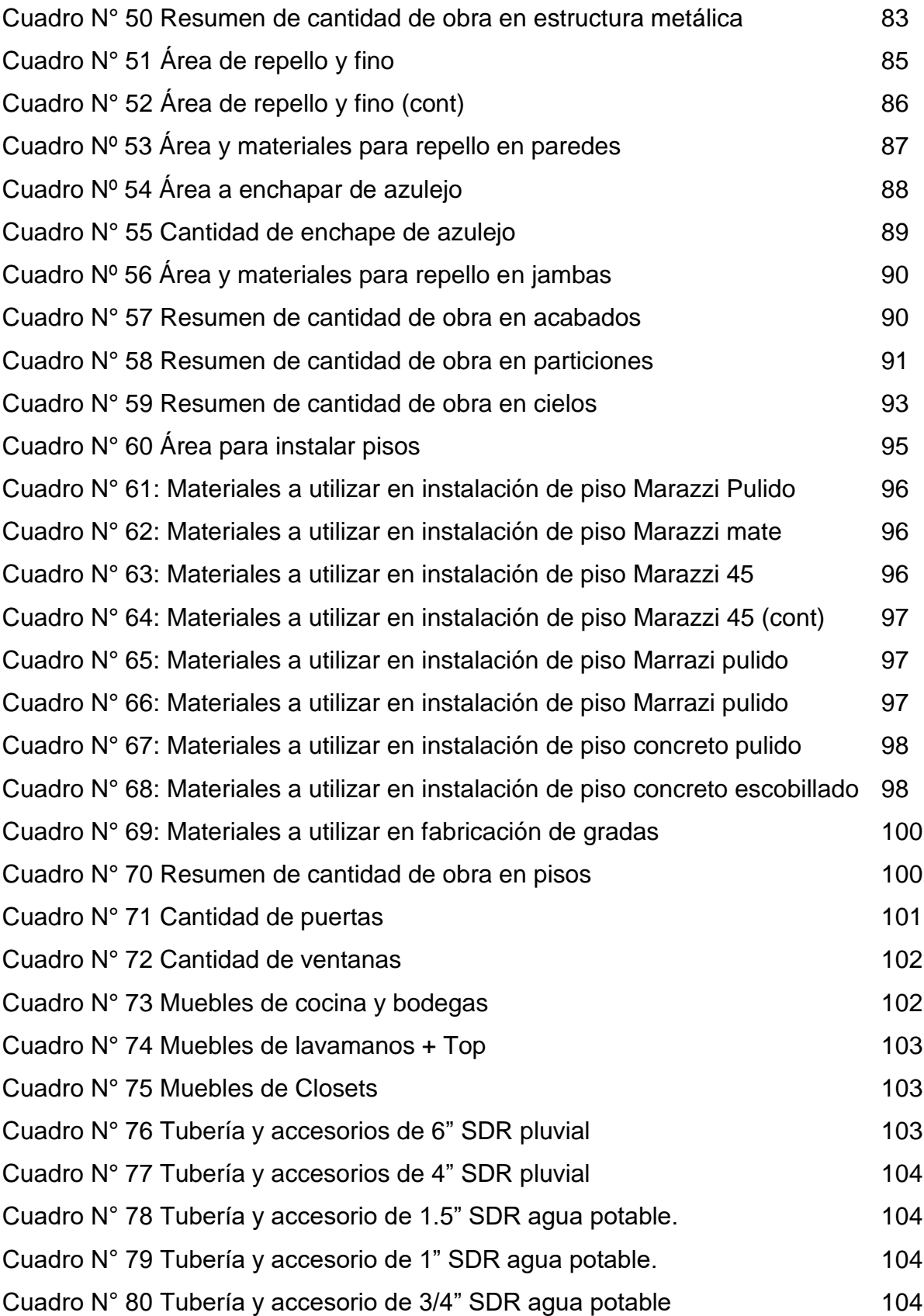

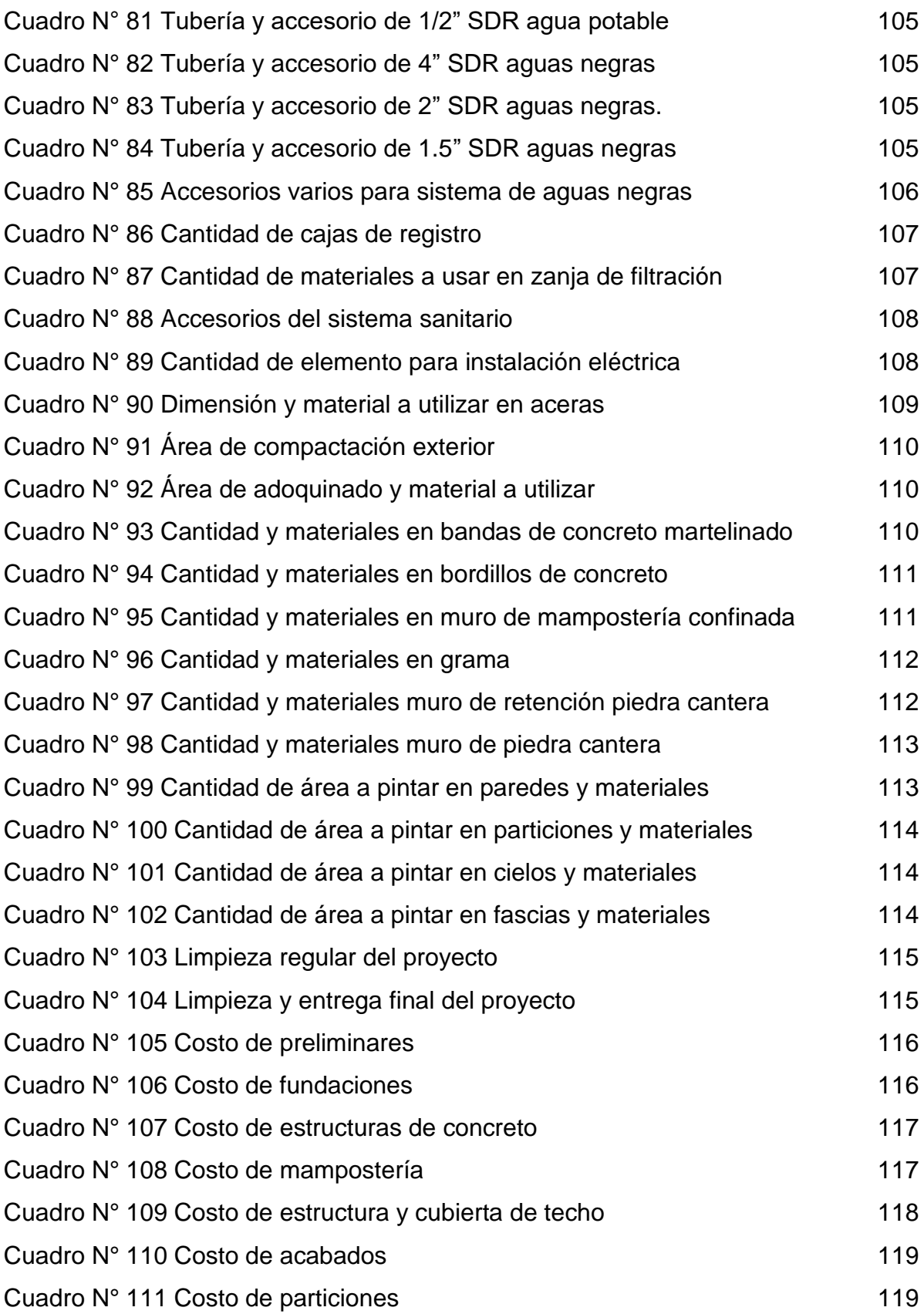

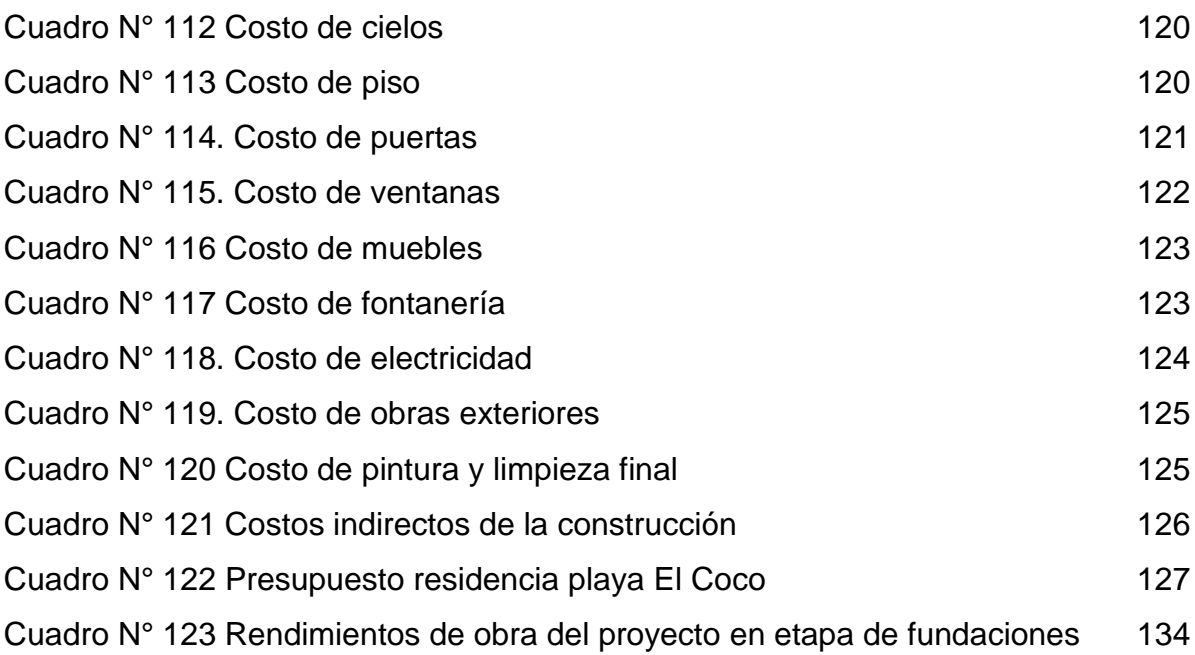

# INDICE DE IMÁGENES

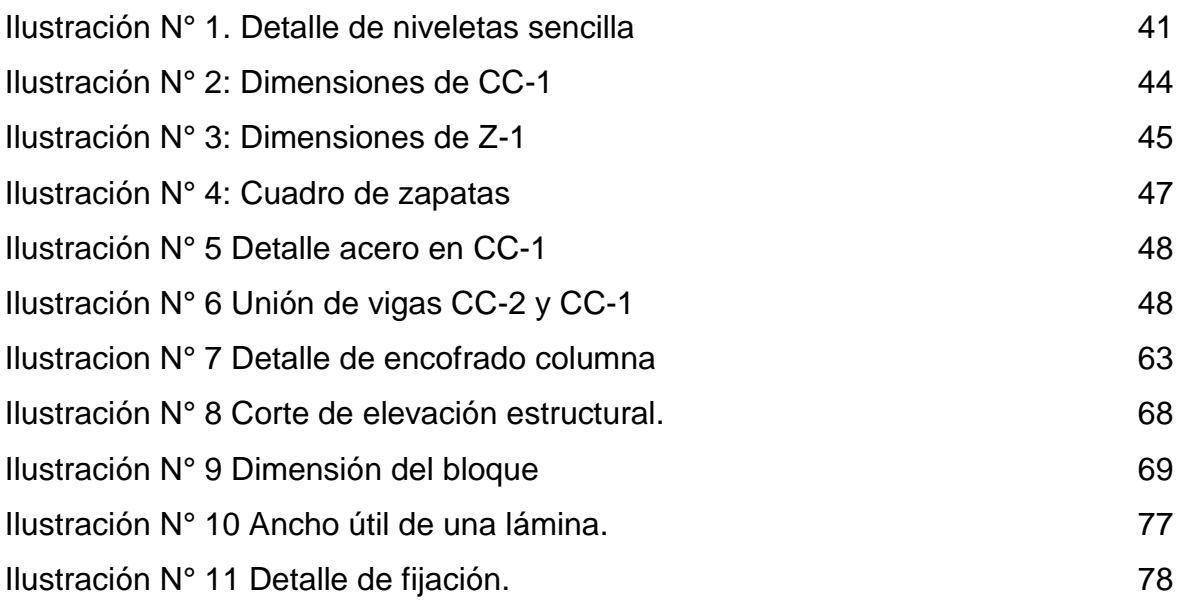

# INDICE DE MÁPAS

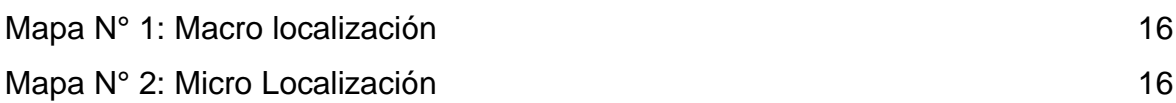

# **CAPÍTULO I. GENERALIDADES**

### **1.1. INTRODUCCION**

La construcción de una obra civil es una tarea que puede parecer abrumadora en un principio, hay mucho que hacer y planificar. Cuando se está preparando una obra civil, el costo de ésta es uno de los elementos importantes a considerar incluso antes de la aprobación y ejecución de las actividades constructivas, la elaboración de un presupuesto es importante para la toma de decisiones ante la rentabilidad, factibilidad y conveniencia de la ejecución de la obra, y es por eso que es extremadamente crucial la estimación de cantidades de obras (take-off).

Para el cálculo del presupuesto se toman en consideración varios aspectos tales como costo de materiales, costo de mano de obra, equipos necesarios, etc. en concepto de obras a ejecutarse. El presupuesto en un proyecto de construcción es el documento básico que establece el marco económico para la ejecución de las obras, a partir de los montos conseguidos saldrán los precios que competirán con otros licitantes y harán ganar o perder la adjudicación del proyecto.

Por otro lado, en todo proyecto de ingeniería se requiere de la administración de obras ante lo cual el análisis de los costos es esencial para poder ejecutar una previa planificación, control y optimización efectiva de los recursos involucrados.

El proyecto que se propone en este trabajo monográfico es "Planificación y Presupuesto para la Construcción de una Residencia Familiar" ubicada en playa El Coco, municipio de San Juan del Sur, departamento de Rivas con el propósito de calcular las cantidades de obras (take-off), costos unitarios de cada actividad, elaboración de presupuesto, además de programa de ejecución de obras por etapas y subetapas que genere un informe de fecha de inicio, duración y fecha de finalización de las actividades.

#### **1.2. ANTECEDENTES**

Nicaragua ha experimentado en los últimos años un crecimiento económico por las inversiones tanto nacionales como extranjeras, uno de los rubros que más se ha visto beneficiado es la construcción y se refleja en la construcción de miles de obras verticales y horizontales que están dirigidas en su mayoría al sector vivienda en zonas urbanas, centros comerciales, supermercados, desarrollos turísticos, supermercados y un porcentaje importante al sector de residencias de en zonas turisticas.

Un ejemplo concreto de este crecimiento se observa en playa El Coco, ubicado a 17 km al sur del municipio de San Juan del Sur, en el departamento de Rivas. Es un lugar apacible y relajante que permite estar en contacto directo con la naturaleza. En este sector reservado y privado se han venido desarrollando proyectos turísticos para el alojamiento y alimentación, condominios de apartamentos y una cantidad reservada de casas de verano de lujo.

Los fundamentos teóricos y prácticos del presupuesto, como herramienta de planificación y control, tuvieron su origen en el sector gubernamental a finales del siglo XVIII cuando se presentaban al parlamento británico los planes de gastos del reino y le daban pautas sobre su posible ejecución y control.

En Nicaragua cualquier obra ya se mayor o menor, formal e informal, pasa por este proceso de costo y programación ya que esto es una parte importante en la obra, que permite tomar la decisión de continuar con el avance del proyecto.

En este sentido, este nuevo proyecto puede ser visto como una continuación del desarrollo que se ha venido dando en esta zona.

# **1.3. JUSTIFICACION**

La familia dueña del terreno en Playa el Coco quiere aprovechar la belleza y privacidad de la zona para construir una casa con vista al mar.

A partir de ahí se concibe la construcción de la residencia. Un espacio familiar de recreación y relajación privada y que cuente con todas las comodidades que requiere una casa para este propósito

La construcción generara empleos que beneficiarias a las familias de la comunidad El Coco, aledaño al sitio. Existe una alta tasa de desempleo local, dichas familias sobreviven de la pesca artesanal, caza y otras actividades de vigilancia en casas de playa y centro turísticos que existen alrededor, por lo que el proyecto vendría beneficiar a estas familias y de otras comunidades un poco más alejadas que se podrían integrar a la construcción de dicha residencia.

La construcción incluye la terraza, construcción de la residencia de 4 dormitorios con sus baños independientes, sala de estar, lobby, sala, comedor, cocina, área de servicio carport y piscina.

Es importante determinar la cantidad programada para cada actividad, en el caso de las actividades relativas a la ejecución de obras se obtiene directamente de los planos, a esta actividad se le conoce como cuantificación. Posteriormente, en la etapa de la ejecución y control de la obra, se obtendrán las actividades reales directamente de lo ejecutado en obra mediante la actividad que se denomina medición o cubicación.

El presente trabajo monográfico se ocupará de la elaboración de un presupuesto detallado, en base al cálculo de las cantidades de obras (take-off), determinación de los costos unitarios de materiales, mano de obra y equipos, así como elaboración de programa de ejecución de obras.

# **1.4. OBJETIVOS**

### **OBJETIVO GENERAL:**

Realizar la planificación y presupuesto para la construcción de una residencia familiar, en playa El Coco, municipio de San Juan del Sur, Rivas

# **OBJETIVOS ESPECIFICOS:**

1. Calcular cantidades de obras (take-off) para la construcción de la residencia

2. Estimar los costos de construcción de cada actividad de las etapas y sub etapas de la construcción

3. Elaborar programa de ejecución de obras para la construcción de la residencia.

#### **1.5. MARCO TEORICO.**

El marco teórico forma parte del proceso investigativo que tiene como finalidad direccionar el tema a través de la interconexión de elementos conceptuales y teóricos que explicaran la forma que se desarrolla el presupuesto de una obra. la importancia radica en que permite ampliar la descripción del problema. Su objetivo primordial no es otro que el de lograr la integración y relación de la teoría con la investigación que se está llevando a cabo. (Castro J. (2001). Metodología de la investigación aplicada. Managua, Nicaragua)

# **1.5.1 Cantidades de obra en la construcción.**

#### **1.5.1.1. Conceptos generales**

#### **Take-off (cantidades de obra)**

Son todas aquellas cantidades de materiales necesarios para completar una determinada obra de construcción, dichas cantidades están medidas en: unidades, metros cúbicos, metros lineales, metros cuadrados, quintales, libras, kilogramos, global y otras unidades.

Estas cantidades de obras son calculadas por el profesional calculista en la fase de pre-construcción. Este proceso incluye desglosar el proyecto en unidades más pequeñas y manejables que sean más fácil de medir y estimar (etapas y sub etapas).

El take-off cumple una función importante en los proyectos de construcción de cualquier tamaño. Es una parte integral en el proceso de estimación de costos. La información del take-off es incorporado en el presupuesto detallado final, junto con los costos de mano de obra, costos de subcontratistas y renta de equipos. Dado que los costos de materiales representan una parte considerable del total del costo de construcción, las cantidades de obras deben de ser precisos y actualizados. A pesar de que el take-off es complejo, tiene un propósito simple, es elaborado para suministrar una lista de todos los materiales necesarios para completar un proyecto.

El calculista necesitará trabajar con los planos, dibujos o modelos, preparará una lista de cada material necesario para completar un proyecto de construcción, preparar un take-off se requiere un alto grado de habilidad, así como también del buen juicio y pensamiento crítico.

El termino take-off (sacar en español) se refiere a este proceso de sacar todos los materiales para un proyecto de los planos o dibujos de diseño. Como parte de este proceso, el calculista necesitará considerar las especificaciones de cada material. Para artículos prefabricados tales como lámparas, un conteo simple será suficiente. Para materiales como madera, el take-off incluirá que tipo específico de madera el trabajo requiere, el largo, ancho de la madera y puede incluir el peso total de la madera requerida para fines de fletes.

# **Tipos de take-off.**

Cada take-off puede ser único, cada individuo o empresa puede encontrar su propio método de elaboración que ellos prefieran y crear su propio formato de su take-off final en diferentes maneras. A pesar de la naturaleza única de cada take-off y de las varias formas son semejantes entre sí. Hay dos tipos de take-off: Manual, que es la forma antigua de calcular, y digital con programas recientes para realizar take-off, estos han hechos populares.

# **Take-off manual.**

Un take-off manual es simplemente un take-off que es realizado sin la asistencia de un programa digital de take-off. En el pasado, los take-offs fueron hechos completamente a mano. Un calculista examinaba físicamente los planos y meticulosamente creaba una lista de materiales.

Muchos actualmente realizan take-off manualmente, pero lo hacen con la asistencia de un programa de computadora y la información es introducida a mano, aun con la ayuda de una computadora el proceso sigue siendo mayormente manual. Si se hace a mano, el calculista debe hacer cálculos complejos, si se hace con computadora, el programa como Excel puede ser usado para realizar ciertos cálculos.

# **1.5.1.2. Catálogo de etapas y sub – etapas.**

El catálogo de etapas es un documento que sirve para dar cierto orden a la forma de presentación de ofertas. Este documento fue elaborado por el Ministerio de Transporte e Infraestructura en los años 80. A cada etapa se le asigna un código numérico en orden y se separan las etapas correspondientes a los Costos Directos y a los Costos Indirectos. En cada etapa se muestran todas las sub – etapas o actividades necesarias para ejecutarla (Fondo de Inversion Social de Emergencia, 2008).

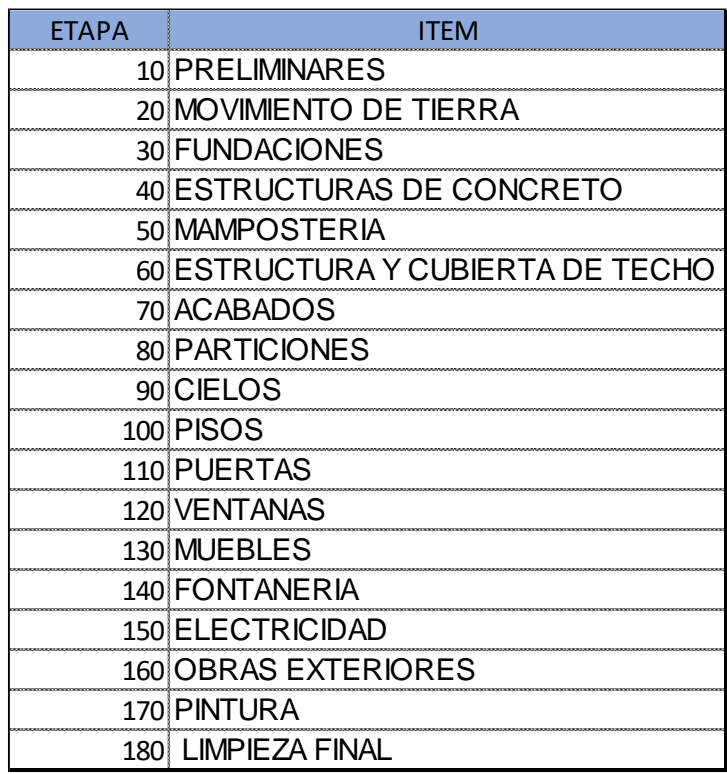

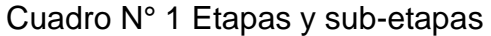

Fuente: Fondo de inversión social de emergencia

# **1.5.2. Costos de actividades en una obra de construcción.**

#### **1.5.2.1. Conceptos generales.**

Costos: es la suma que nos dan los recursos (materiales) y el esfuerzo (mano de obra) que se hayan empleado en la ejecución de una obra. En la industria de la construcción, normalmente dividimos los costos en dos grupos principales: costos directos y costos indirectos.

Costo Directo. Es la suma de material, mano de obra y equipos necesarios para la realización de un proceso productivo.

Costo directo preliminar. Es la suma de gastos de material, mano de obra y equipo necesarios para la realización de un subproducto.

Costo directo final. Es la suma de gastos de material, mano de obra, equipo y subproductos para la realización de un producto.

Costo de materiales: Es el costo previsto por la adquisición, traslado y utilización del tipo y la cantidad de materiales que deben ser incorporados en la ejecución de una actividad o de un concepto de obra. Se deben analizar los posibles elementos que lo integrarán ya puestos en la obra. Los factores que afectan el costo del material: precio, fletes, seguros, almacenamiento, maniobra de carga y descarga, desperdicio.

El precio del proveedor más los gastos de los factores ya descritos conformarán el costo del material puesto en obra, y será el que se considere para efectos del presupuesto.

Costo de mano de obra: Es el conjunto de erogaciones que son aplicadas al pago del salario de los trabajadores de la construcción, ya sea a nivel individual o por grupos o cuadrillas por concepto de la ejecución directa de un trabajo establecido.

Este pago puede ser de dos tipos: Lista de Raya: Pago de una jornada de trabajo a un precio previamente acordado, nunca menor al salario mínimo.

Destajo: Pago por la cantidad de obra realizada por cada trabajador o grupos de trabajadores a un precio unitario acordado previamente, de tal forma que, el pago por la jornada de trabajo no sea menor que al salario mínimo.

Costo de maquinaria o equipos: Es el costo previsto por el tipo y la cantidad de maquinaria o de equipos de construcción que deben ser utilizados en la ejecución de una actividad o de un concepto de obra en el periodo de tiempo que sea requerido.

Cada costo de maquinaria o equipo se obtiene multiplicando su respectiva renta horaria por su tiempo requerido; siendo dicho tiempo el resultado de dividir la cantidad de obra estimada del concepto entre el Rendimiento Horario del equipo. Para efectos de integrar los cargos de la maquinaria al presupuesto se realiza un análisis detallado el costo por hora-maquina, mismo que consta de los siguientes elementos:

Cargos fijos: inversión, depreciación, seguro, almacén y mantenimiento. Cargos por consumo: combustibles, lubricantes y llantas. Cargos por operación: salarios, horas efectivas de trabajo.

Costo de herramientas: Es el costo previsto por el tipo y la cantidad de herramientas de construcción que deben ser utilizadas para la ejecución de una actividad o de un concepto de obra.

Las erogaciones por concepto de la depreciación de la herramienta que se utiliza en una obra de construcción, se consideran como un porcentaje de la mano de obra (por costumbre se ha consignado un 3%), que equivale aproximadamente al desgaste que sufre por uso, dicho cargo es con el objeto de reponer la herramienta de referencia, ya sea por la empresa o por el trabajador que en muchos casos usa su propia herramienta. Este porcentaje es una costumbre que se ha generalizado para efectos

de facilitar los cálculos de un análisis más extenso, de ninguna manera representa un costo real, toda vez que cada herramienta tiene un precio de adquisición distinto, así como una vida útil diferente.

Costos Indirectos: Es la suma de gastos técnico-administrativos necesarios para la correcta ejecución de la obra, tales gastos incluyen salarios, prestaciones sociales, seguros, gastos administrativos, legales, fianzas, depreciación de vehículos, imprevistos, entre otros.

Costo indirecto de operación. Es la suma de gastos que, por su naturaleza intrínseca, son de aplicación a todas las obras efectuadas en un tiempo determinado. (año fiscal, ano calendario, ejercicio, etc). Cargos técnicos y/o administrativos, alquileres y/o depreciaciones, obligaciones y seguros, materiales de consumo, capacitación y promoción.

Costo indirecto de obra. Es la suma de todos los gastos que, por su naturaleza intrínseca, son aplicables a todos los conceptos de una obra especial. (Cargos de campo (técnicos y/o administrativos, traslado de personal, comunicaciones y fletes, construcciones provisionales, consumo y varios), imprevistos, financiamiento, utilidad, fianzas, impuestos reflejables).

Costos unitarios: son aquellos que están referidos al costo de un material, precio de una actividad, una maquinaria, un equipo, cuan la cantidad de este es la unidad, se puede referir, además, al costo unitario de una etapa constructiva (sumatoria de subetapas) y al costo de construcción de un sistema específico.

#### **1.5.2.2. Presupuesto de una construcción.**

Presupuesto: Es el cálculo anticipado del costo más probable que estima todos los gastos que involucran la realización de una obra y el tiempo probable de su ejecución.

De forma general el presupuesto es la resultante de sumar los elementos que componen el cálculo del costo estimado de la obra y que son: Costo Directo (CD) + Costo Indirecto (CI) + Imprevistos + Costo de Administración central (CAC) + Utilidad (U) + impuestos (I) [IR, Municipal, IVA]

Presupuesto aproximado: es aquel que se obtiene mediante el empleo de índices unitarios multiplicado por la cantidad de obras a ejecutarse y su valor refleja más o menos en forma precisa el valor del proyecto.

Presupuesto detallado: es el valor que se obtiene mediante la suma de costos directos y costos indirectos.

El presupuesto debe incluir el análisis del costo de cada elemento que interviene en la construcción de la obra. Presupone el precio de la obra en determinadas circunstancias, por lo que es un valor aproximado, no preciso.

Ante-presupuesto**:** Es una suposición de valor aproximado de un producto para condiciones no del todo definidas y requeridas para un tiempo mediato. No es propiamente un presupuesto porque su realización requiere de tiempo y dedicación e involucra el análisis detallado de cada concepto que la integra.

Cuando se requiere de un presupuesto se realiza un ante presupuesto mediante la aplicación de factores que definen la participación de cada concepto de obra en el presupuesto. Contando con el costo por metro cuadrado  $(m<sup>2</sup>)$  previa experiencia de obras anteriores similares a las que se requiere, es factible elaborar un presupuesto con la cantidad de metros cuadrados a construir de cada concepto.

Elemento del presupuesto: Todo presupuesto de obra está formado por una serie de partidas o capítulos, que agrupan un concepto de obra o actividades, formuladas con una secuencia lógica y conveniente, desde el punto de vista constructivo o para efectos de pago.

Cada partida, como ya se anotó está conformada por conceptos de obra, mismos que constituyen la parte más importante del presupuesto para fines de medición y pago, y en algunos casos, dependiendo de la integración de los conceptos, para fines de programación de la ejecución de la obra a nivel de actividades.

Así mismo, cada concepto de obra, está construido por un conjunto de componentes caracterizado por materiales de construcción y rendimiento humanos, que integran la operación de la unidad de obra mediante el uso de la herramienta o equipo re- querido.

Elaboración del presupuesto: Para elaborar un presupuesto se requiere determinar todos los conceptos que intervienen en una obra. Para ello es necesario conocer el trabajo a realizar, estudiando los planos arquitectónicos, estructurales, y de instalaciones.

Imprevistos: Es indispensable precisar, que, a cada nivel o etapa de un planteamiento económico, corresponden un imprevisto. Los imprevistos de construcción deben confinarse a aquellas acciones que quedan bajo el control y responsabilidad del constructor y que la provisión por indeterminaciones debe considerarse contingencia previsible y manejarse fuera del imprevisto y de la suma alzada.

Los tipos de imprevistos son:

a) Naturales: Terremotos, maremotos, inundaciones, rayos y sus consecuencias.

b) Económicos: Salarios oficiales de emergencia, cambios de jornadas oficiales de trabajo, cambio o implementación de nuevas prestaciones laborales y sociales, nuevas cargas impositivas y devaluaciones súbitas y no programada de la moneda.

c) Humanas: Guerra, revoluciones, motines, golpes de estados, colisiones, incendios, explosión, huelga a fabricantes y proveedores de insumos únicos.

# **1.5.3. Programa de ejecución de la construcción.**

A principios de 1957 el ingeniero Morgan R. Walker y el ingeniero James I. Killey Jr., pusieron a prueba el método de la Ruta Critica (CPM, "Critical Path Method") en la construcción de una planta química para la compañía Dupont; desde entonces y debido a las bondades de dicho método, su difusión ha sido mundial y su aplicación, a problemas de muy diversa naturaleza.

En 1958 la firma "Allen and Hamilton" de Chicago, Illinois, desarrollo para la Marina de Estados Unidos el método PERT (Program Evaluation and Review Technique), método empleado para controlar el programa de lanzamiento del proyectil "Polaris", afirmándose que dicha programación permitió reducir en la duración del proyecto.

No existe radical diferencia entre los métodos CPM y PERT, para nuestro caso nos enfocaremos al CPM.

En esencia es la representación del plan de un proyecto en un diagrama o red, que describe la secuencia e interrelación de todas las componentes del proyecto, así como el análisis lógico y de una manipulación de esta red, para la completa determinación del mejor programa de operación.

Es un método que brinda un enfoque mucho más útil y preciso que las gráficas de barras convencionales anteriormente empleadas como base de las planeaciones y control de la construcción

#### **1.5.3.1. Conceptos generales.**

Ruta crítica. Es un sistema de programación y control que permite conocer las actividades que definen la duración de un proyecto. Un proyecto consta de 3 fases: planeación, programación y control.

Planeación: Es el enunciado de las actividades que constituyen el proyecto y el orden en que deben efectuarse (secuencia)

Programación: Es la elaboración de tablas o graficas que indiquen los tiempos de terminación, de iniciación y por consiguiente la duración de cada una de las actividades que forman el proyecto, en forma independiente.

Control: Se realiza mediante la elaboración de tablas o graficas que permiten conocer las consecuencias de un atraso o un adelanto en cualquier actividad de un proyecto, y tomar las correspondientes decisiones.

# **1.5.3.2. Ventajas de la programación**

Permite conocer los diferentes órdenes de importancia de las actividades.

Permite conocer cuáles son las actividades que controlan el tiempo de duración de un proceso.

Permite conocer los recursos requeridos para cualquier momento de la ejecución del proceso.

Permite analizar el efecto de cualquier situación imprevista y sus consecuencias en la duración del proceso.

Permite deslindar responsabilidades de los diferentes organismos que intervienen en un proceso.

Permite programar más lógicamente.

# **Factores determinantes en la elaboración del costo y programación.**

Ubicación

Tipo de suelo y de cimentación

Tipo de estructura

Materiales de acabados

Métodos constructivos

Tipo de instalaciones Clima. Altitud, latitud de la región Especificaciones técnicas de la obra Fecha de inicio y terminación Programa de obra por etapas Condiciones de contratación de la Disponibilidad de maquinaria Disponibilidad de materiales Disponibilidad de mano de obra especializada y su rendimiento Factores sociales (sindicatos)

# **1.6. DISEÑO METODOLÓGICO**

# **1.6.1. Descripción del sitio.**

Ubicación de la construcción: Playa El Coco, municipio de San Juan del Sur, departamento de Rivas, Nicaragua.

Playa el Coco se ubica a 18 kilómetros al sur de San Juan del Sur, en dirección a la comunidad El Ostional. Llegando a San Juan del Sur, a 50 metros después del supermercado PALI se toma el desvío que está a mano izquierda. Los primeros 8 kilómetros están adoquinados y los restantes 10 kilómetros son de tierra; se llega en aproximadamente 30 minutos.

En esta zona se ha venido desarrollando un esquema económico basado en la oferta de producto turístico de sol y playa de alta calidad. Cuenta con excelente infraestructura para alojamiento y alimentación, casas de habitación y de veraneo, con variedad de inversiones de capital extranjero, nacional y mixto.

# **Localización del sitio**

Se aprecia a continuación la macro localización y micro localización del proyecto.

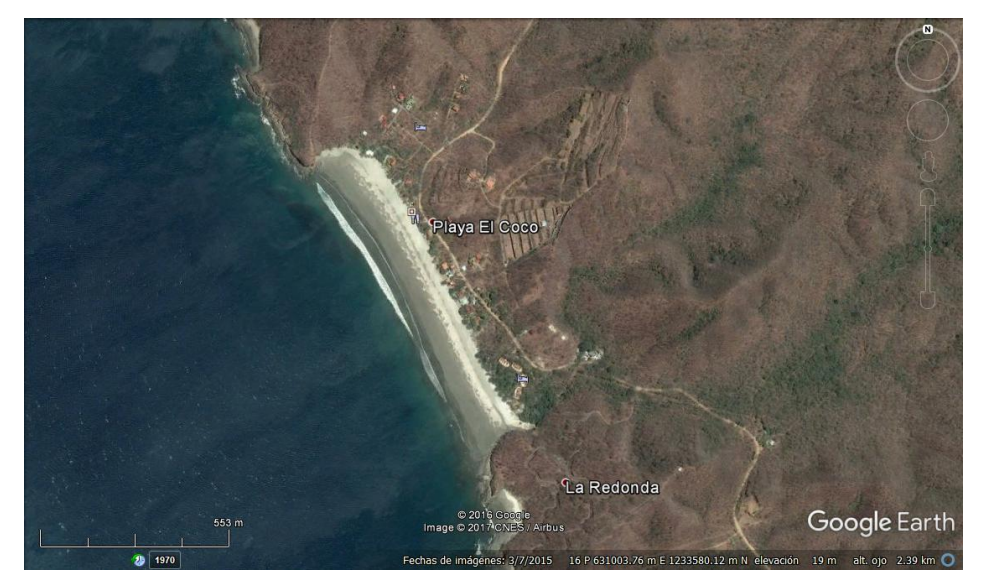

Mapa N° 1: Macro localización

Fuente: Google Earth

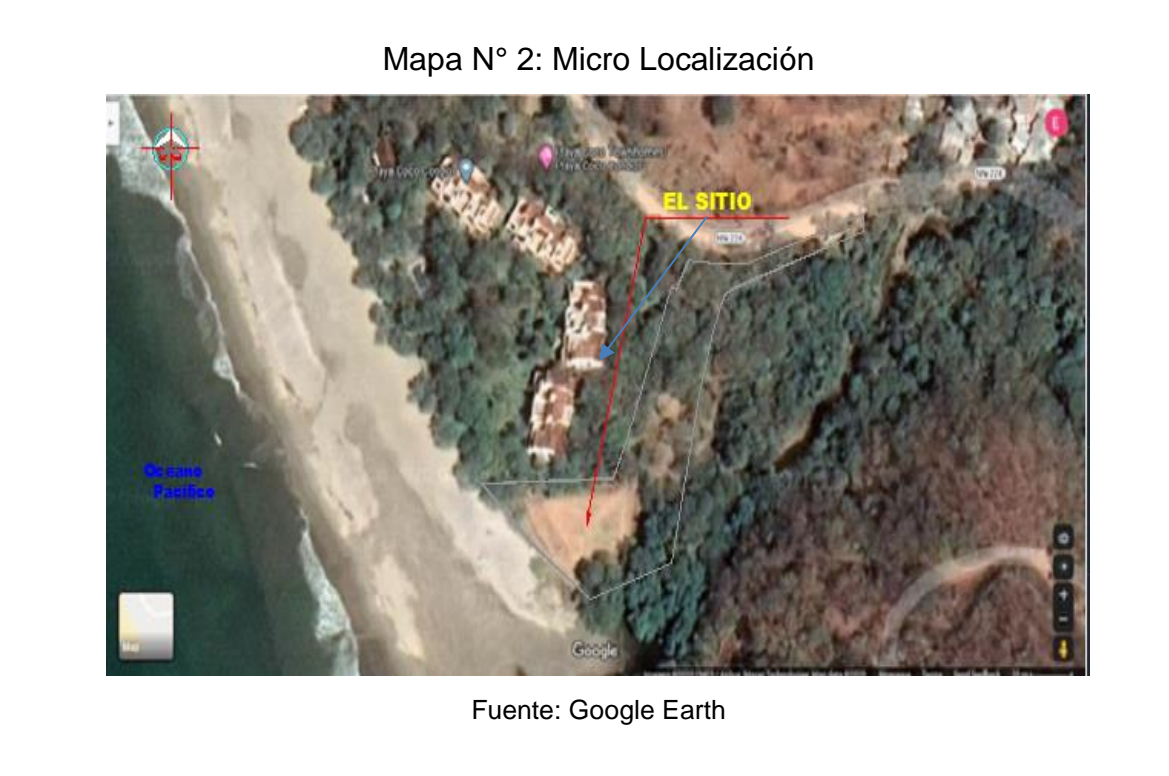

### **1.6.2. Metodología para determinar las cantidades de obra.**

Se determinarán las cantidades de materiales de cada una de las actividades de las etapas del proyecto: preliminares, fundaciones, estructura de concreto, mampostería, techos, acabados, cielos rasos, pisos, puertas, ventanas, obras sanitarias, electricidad, obras exteriores, pintura y limpieza final, y entrega final.

Según planos y especificaciones descritas se determinan las partidas y se elaboran los catálogos de conceptos que intervienen en la obra. Se procede a realizar la cuantificación por concepto de trabajo Una vez conocida la cuantificación por concepto de trabajo, se procede a cuantificar los materiales a utilizarse en cada concepto y en la calidad especificada. Se recomienda nombrar siempre los ejes, en cada hoja de Take-off, y enunciarlos siempre para realizar el cálculo de una determinada área, por ejemplo: Eje A/ 1 Y 2. Se recomienda utilizar copias de los planos originales para hacer el Take-off, y tomar en consideración los detalles y especificaciones técnicas descritas en el mismo.

**Procedimiento para determinar cantidad de obra según las etapas y sub-etapas de la construcción.**

**Etapa 010: Preliminares**

#### **Sub etapa 01: Limpieza inicial.**

Para el cálculo de la limpieza inicial, se saca el área en planta de la terraza aumentando 2 metros perimetral, en esta etapa se procede a limpiar el área a construir, su unidad de medida es m<sup>2</sup>.

#### **Sub etapa 02: Trazo y nivelación.**

Se realiza el trazo de los ejes de los cimientos, se pueden utilizar Niveletas de 1 ½" x 1 ½", estas niveletas pueden ser sencillas o dobles, la distancia entre una y otra no debe de exceder de 10m. Estos trazos de ejes se harán según en los planos descritos de la obra a construir, el nivel que generalmente se marca en las niveletas es el nivel de piso terminado (NPT) y para facilitar el trabajo del proceso constructivo las niveletas se ubican a 1 m de separación de la línea imaginaria que define al eje.

#### **Sub etapa 03: Construcciones temporales.**

Para la construcción de un proyecto se requieren la construcción de algunas comodidades en el lugar del proyecto, estas construcciones son denominadas como temporales o provisionales en el medio de la construcción y se le llaman Champa, bodegas u oficinas. Se calcula un área determinada para proceder a realizar su construcción y también se puede utilizar algún edificio cercano existente.

#### **Sub etapa 04: Demoliciones y remociones.**

En demoliciones existe diferentes tipos de demoliciones: paredes, particiones, pisos, desinstalar techos, incluye todo tipo de demolición y desinstalación, el procedimiento consiste en calcular el área a demoler dada en la unidad de medida m<sup>2</sup>; también se harán remociones de cual otro tipo de estructura como árboles, postes etc. y se medirá por unidad de objeto con la unidad de medida de actividad global.

#### **Sub etapa 05: Instalación de servicios temporales.**

Consiste en instalar letrinas, comedor, cocina, esto sirve para los trabajadores que están laborando en la construcción.

#### **Etapa 020: Movimiento de tierra.**

#### **Sub etapa 01: Descapote.**

Actividad destinada a la limpieza del terreno, consiste en la remoción de arbustos, malezas, u otros materiales vegetales y la capa superficial del terreno hasta una profundidad de 0.15 m. El descapote lo expresaremos en unidades de metros cúbicos  $m<sup>3</sup>$ 

#### **Sub etapa 02: Relleno y compactación con equipo.**

El trabajo que se ejecuta a este ítem consiste en disponer del material seleccionado y colocarlo por capas, cada una debidamente compactada, en el área indicada según planos del proyecto o la indicada y autorizados por el supervisor de la obra (se refiere fundamentalmente al relleno de las fundaciones, pisos y algunas obras menores en los alrededores de la obra, según se indica en planos).

El relleno se hará con material seleccionado, previamente aprobado por la supervisión. El equipo de compactación a ser empleado será el exigido en la propuesta, en caso de no estar especificado, el supervisor de la obra aprobará por escrito el equipo a ser empleado. En ambos casos se exigirá el cumplimiento de la compactación especificada con un espesor máximo de compactación de 20cm cada capa. La densidad de compactación será igual o mayor a la requería según las especificaciones técnicas dadas al no existir esta información se deberá hacer un ensaño de laboratorio para conocer de la densidad máxima seca del ensayo proctor estándar y para el control de calidad de la compactación se utilizará equipo de laboratorio especializado y el costo será asumido por el Contratista.

#### **Sub etapa 03: Acarreo de materiales.**

Se refiere al costo de acarreo del material de relleno, desde el banco de préstamo hasta el lugar de la obra.

#### **Sub etapa 04: Botar material.**

Será la suma del volumen de descapote más el volumen de corte, el caso de que este no sea usado como relleno.

#### **Sub etapa 05: Movilización y desmovilización de equipo.**

Reside en el traslado de equipos, maquinaria y otros que sean necesarios al lugar en el que se desarrollará la obra antes de iniciar y finalizar los trabajos. La movilización incluye la obtención y pago de permisos y seguros.

#### **Etapa 030: Fundaciones.**

#### **Sub etapa 01: Excavación estructural.**

Para el cálculo de obra de excavación estructural se debe considerar el área de la superficie en planta de zapatas y vigas sísmicas, la distancia de sobre excavación y el volumen cúbico de zapata, pedestal y viga asísmica. La unidad de medida de la sub etapa de excavación estructural es de  $m<sup>3</sup>$ 

Hay que tener mucho cuidado con la existencia de líneas de servicio público activas o inactivas que se encuentren en la excavación. Lo recomendable es remover las líneas o línea a una distancia de un metro de las líneas de excavación.

El cálculo del volumen de excavación, para cualquier estructura, se obtendrá mediante la siguiente operación: V<sub>exc</sub>= ancho total X desplante X largo esto se multiplicará por la cantidad típica de la estructura o número de elementos.

# **Sub etapa 02: Relleno y compactación.**

Esta actividad consiste en el relleno del material para cubrir las estructuras que van enterradas o debajo del nivel de terraza que sirve para obtener los niveles finales de construcción, el relleno puede ser con mismo material de las excavaciones también podrá ser el indicado en las especificaciones o planos.

Se compactará para que después del asentamiento éste quede de acuerdo con las elevaciones de los planos y de asegurarnos que las áreas de relleno estén limpias de cualquier otro material que no haya sido el excavado.

Para el cálculo del volumen de obra de Relleno Compactado se utiliza como unidad de medida el m1.6. Utilizaremos la siguiente fórmula:

Vol. Relleno Compactado =

= (Vol. Excavación – Vol. estructural) x (factor de enjuntamiento)

#### **Sub etapa 03: Acarreo de tierras.**

Se refiere al costo de acarreo del material de relleno para el mejoramiento de fundaciones desde el banco de préstamo hasta el lugar de la obra.

El material sobrante de las excavaciones de las zanjas de fundaciones es el volumen de la diferencia entre el volumen de excavación y el de relleno. Como este volumen es compactado se tendrá que multiplicar por el factor de abundamiento. Su unidad de medida el m1.6.

Vol. Total sobrante= Vol. Estructura de fundación X F. abundamiento

#### **Sub etapa 04: Acero de refuerzo.**

Será todo el acero (varillas) utilizado en las fundaciones como zapatas (corridas o aisladas), vigas sísmicas, pedestales etc. ya sea longitudinal como transversal.

El refuerzo longitudinal es el que corre en toda la longitud de la fundación mientras que el refuerzo transversal es el que va en sentido ortogonal. Este refuerzo transversal en vigas se conoce como estribo.

Este acero será medido según el tipo de fundación a calcular en el caso de las zapatas deberá calcularse en base a la longitud de la varilla que forma la parrilla, multiplicada por el número de varillas que la integran; en las vigas sísmicas se determinara la longitud total de ella más sus traslapes, multiplicado por el número de varillas que integran la viga y la longitud de los estribos estará en dependencia del tamaño de la sección o lo que indiquen los planos y especificaciones, para ambos casos este acero será multiplicado por un factor de conversión según el número de la varilla lo cual nos dará su peso en kilogramos lo cual utilizaremos en nuestro estudio.

| Varilla | traslape          |
|---------|-------------------|
| 1/4"    | 0.30 <sub>m</sub> |
| "אַ/צ   | 0.30 <sub>m</sub> |
| 1/2"    | 0.40 <sub>m</sub> |
|         | 0.50 <sub>m</sub> |
|         | 0.60 <sub>m</sub> |
|         | 0.70 <sub>m</sub> |
|         | በ ጸበ m            |

Cuadro N° 2. Generalidades de las varillas de acero

Fuente: cartilla de la construcción.

Comúnmente a la hora de hacer este tipo de metrados se toman en cuenta los traslapes requeridos cuando haya que hacer una unión de varillas en tramos largos y las escuadras, que irán siempre en las esquinas o cuando haya cambio de refuerzo.

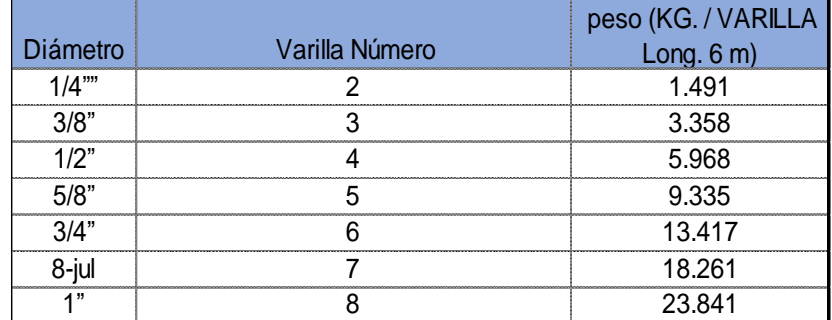

#### Cuadro N° 3. Traslape de las varillas de acero

Fuente: cartilla de la construcción

#### **Sub etapa 05: Formaleta en zapatas y vigas sísmicas.**

Las formaletas o cimbras pueden ser placas de madera o metálicas, pero de igual manera se puede utilizar el terreno natural para dar forma a los cimientos, cualquiera de estas formas que se utilice para colar el elemento se debe de tener mucho cuidado en las juntas y sellarlas bien para no haber perdida de lechada.

Para el cálculo de estas se medirán toda el área de contacto de la formaleta y sumarlas todas según el elemento y su unidad de medida será en m<sup>2</sup>.

#### **Sub etapa 06: Concreto.**

La mezcla del concreto a utilizar en la obra según la etapa será especificada en los planos y esta se puede dar de 2 maneras diferentes:

El concreto mezclado a mano se hace sobre una batea de madera o bien sobre una superficie limpia y seca.

El mezclado a máquina que puede ser echo en trompo o comprado a una compañía de concretos.

En esta etapa se calculará el volumen de concreto a emplear según el elemento (ancho x alto x largo) su unidad de medida es m<sup>3</sup> al final hacer la sumatoria de los volúmenes.

# **Sub etapa 07: Mejoramiento de fundaciones.**

El material de relleno debe ser depositado en capas de no más de 15cm de espesor y ser compactado hasta un mínimo de 95% Proctor. Cada capa debe procesarse controlando su contenido óptimo de humedad.

# **Etapa 040: Estructura de concreto.**

# **Sub etapa 01: Acero de refuerzo.**

Será todo el acero manejado en la estructura de concreto como columnas, vigas, losas, etc. ya sea como refuerzo longitudinal o transversal; mediremos la longitud real de las varillas tomando en cuenta los dobleces y restando el recubrimiento y la longitud del tramo se mide de centro a centro. Para el cálculo del peso lo haremos con el mismo procedimiento que en la fundación.

# **Sub etapa 02: Formaleta en columnas y vigas.**

En esta sub etapa se obtendrá toda el área de contacto de la formaleta especificando el tipo de elemento en el take off, realizar la sumatoria final su unidad de medida es  $m<sup>2</sup>$ .

#### **Sub etapa 03: Concreto estructural.**

Calcular el volumen de concreto especificando los tipos de concretos a utilizar si hay varios de estos se medirá en m<sup>1.6.</sup>

### **Sub etapa 04: Otro tipo de estructura: tarima.**

La construcción de la tarima conlleva una serie de actividades las cuales detallaremos a continuación y se realizaran como una sola actividad dentro de esta sub etapa:

Excavación manual del terreno natural medido en m<sup>1.6.</sup> Relleno y compactación con material selecto se calculará el volumen del material a utilizar en esta actividad medida en m1.6. Muro de mampostería reforzada, con columnas y vigas dentro de esto va el cálculo de acero, formaleta y concreto se medirá en m<sup>2</sup> y m<sup>1.6.</sup> Pasamanos de tubo de hierro galvanizado m.

# **Etapa 050: Mampostería.**

#### **Sub etapa 01: Bloques de cemento.**

Es todo levantamiento de los cerramientos o paredes de la estructura, estos cuando no son de concreto sólido también pueden ser de bloque de concreto, piedra cantera, ladrillo de barro y bloques decorativos de concreto.

Siempre se calcula el área neta de mampostería requiriendo los metros cuadrados, restando vigas y columnas, boquetes de ventanas y puertas especificar en el caso de paredes aparentes si va sisado en 1 o 2 caras y al hacer sumatorias de áreas separar los tipos de paredes. Y se cuantifica la cantidad de bloques para efecto de compra de materiales.

En las elevaciones estructurales o arquitectónicas se muestran estas áreas, pero no siempre los planos proveen de todas las elevaciones. Por eso hay que analizar cada caso como diferente.
#### **Etapa 060: Techos y fascias.**

#### **Sub etapa 01: Estructura de acero.**

Esta estructura es la principal la cual es destinada para soportar la estructura secundaria a los cuales se les puede llamar clavadores y en estos descansa la cubierta de techo. La estructura principal descansa sobre las vigas o columnas.

Los materiales que más se utilizan para este tipo de estructuras también son usados para columnas y vigas de los cuales tenemos las cajas de perlines o bien la unión de perlines por medio de soldadura, perlines para el uso en clavadores, platinas, angulares, pernos de aceros, acero de refuerzo y tensores de acero.

Para el cálculo en esta sub etapa mediremos los metros lineales de perlines que se utilizaran en la estructura principal y secundaria luego haremos la sumatoria de todas estas distancias y se multiplicaran el peso según los metros lineales lo que nos dará la cantidad en libras.

#### **Sub etapa 02: Cubiertas de láminas de zinc y cumbrera de zinc liso.**

Para poder comenzar el fijado de las láminas se deberá estudiar las dimensiones a cubrir en el sentido longitudinal como transversal para poder evaluar el número de láminas y de cortes según las dimensiones del área, se aplicará lo mismo en el momento de aumentar los traslapes en uno u otro sentido para evitar el seccionamiento de las láminas.

Los planos constructivos indican que se utilizara una lámina troquelada (zinc-aluminio) DURALUM standart calibre 26 pre-pintada.

Toda lámina tendrá por lo menos dos apoyos transversales obligados, uno en cada extremo, en el caso de los traslapes para ambos sentidos se trabajará según las especificaciones del fabricante de la lámina para garantizar el ancho útil correspondiente.

Según lo especificado por los planos será instalará una cumbrera capote estándar DURALUM pre-pintada calibre 26, con hojalatería que se adapte a la lámina troquelada a instalar.

Para esta sub etapa se calcularán las áreas tomando en cuenta el desarrollo de las pendientes indicada en planos y se determinará en m<sup>2</sup>.

## **Sub etapa 03: Hojalatería.**

Se procederá a la instalación de láminas de zinc liso calibre 26 en todas las terminales de la estructura de techo, después de colocar la última lámina lateral de zinc, se coloca por encima la lámina de zinc liso traslapando 5cm entre ellas. Para su fijación debe colocarse un perno en cada clavador de la estructura de techo.

Todos lo que son cumbreras, flashings terminales, canales, bajantes, etc. esto se calcula en metros lineales.

# **Sub etapa 04: Fascias.**

Se usará como esqueleto soportante en la estructura de la fascia tubos cuadrados de 1" x 1" chapa 18 con un forro de lámina denglass de 1/2" y un acabado THIN SET.

La fascia deberá quedar al nivel indicado en los planos sin alabeos, ni reventaduras provocadas por los clavos o tornillos golosos, la instalación se hará según la normativa brindada por el fabricante. La unidad de medida para esta sub etapa será en m.

**Etapa 070: Acabados.**

## **Sub etapa 01: Piqueteo.**

Toda la superficie de concreto antes de ser repellada deberá ser piqueteas para asegurar una mejor adherencia del mortero, a la cual se dará repello como impermeabilización y estética requerida por el diseño; en lugar del piqueteo se podría usar productos químicos o aditivos certificados que garanticen la adherencia del mortero en las estructuras de concreto.

Esta actividad se calcula por metro lineal o metros cuadrados, dependiendo del ancho de las superficies, en superficies hasta 40cm se medirá en m en cada cara y en superficies grandes de más de 40 cm se calculará en m<sup>2</sup>.

#### **Sub etapa 02: Repello corriente.**

El repello de toda superficie externa o interna se ejecutará con el mortero correspondiente tirado con fuerza con la paleta extendiéndose después con la plana, cuidando de colocar previamente el número de guías verticales bien aplomadas y en líneas necesarias para que resulte una superficie plana y que los cantos vivos y aristas queden completamente rectos. El repello de las paredes siempre se deberá llevar hasta la altura del techo es decir más allá de los cielos acabados en aquellos sitios que por su diseño existen un espacio entre el cielo y techo.

Se usará cemento, arena y agua en la proporción 1:4 (1 parte por volumen portland tipo I y 4 partes de arena). La arena deberá ser bien cribada por la malla #8, el espesor mínimo de repello recomendado será de 1cm y será mayor dependiendo de la rugosidad de la superficie.

Se calculará el área de repello en  $m<sup>2</sup>$ tomando en cuenta las paredes de mampostería a dos caras más los m<sup>2</sup> de columnas y vigas.

#### **Sub etapa 03: Fino corriente.**

Para emplear el fino corriente se requiere que las áreas donde se aplique estén debidamente repelladas o revocadas, la aplicación será mano; la mezcla a utilizar se debe usar después de cinco días de aplicado el repello. Se usará para la mezcla una proporción de 1:2 (1 parte por volumen de cemento tipo I y 3 partes de arenilla fina), la arenilla deberá ser cribada en la criba más fina. Es usual que el espesor de éste sea de 1 cm – 2 cm, dependiendo de la finura que se quiera dar a la superficie.

Se utiliza igual área que el repello corriente en caso de combinar con otros tipos de finos restar esta área, del área total del fino corriente; siempre se deberá hacer la sumatoria de área según el tipo de repello.

## **Sub etapa 04: Enchapes especiales.**

Estos enchapes especiales son conocidos también como molduras, la cual se puede definir como la parte saliente de un perfil uniforme que sirve para adornar o reforzar una obra arquitectónica, carpintería y otras artes; las molduras pueden diseñarse y fabricarse de distintos materiales.

Existen por ejemple molduras para fachadas e interiores que siempre fueron trabajo de artesanía, de albañiles y hoy pueden comprarse en cualquier tienda de materiales de construcción se utilizan generalmente como perfiles decorativos.

La construcción de los enchapes especiales está dividida en dos actividades, detalladas a continuación: Moldura tipo 1 y tipo 2 medido en m Concreto de 3000 psi en m<sup>3</sup> Acero de refuerzo en Lb (alistar, armar y colocar) Formaleta en vigas y columnas m<sup>2</sup> Colado, vaciado y vibrado m<sup>3</sup> Epóxido para anclaje de varilla C/U

Repello y fino corriente m<sup>2</sup> Pintura acrílica sellador más dos manos m<sup>2</sup> Elaboración e instalación de 24 letras Gbl.

## **Etapa 080: Cielos rasos.**

## **Sub etapa 01: Cielos de gypsum.**

Cielo raso es el nombre que recibe la superficie lisa y plana en una construcción, se ubica a una determinada distancia del techo creando un espacio que se utiliza para el paso de las instalaciones.

El falso techo puede fabricarse con PVC, acero, aluminio, madera, yeso u otros materiales; lo habitual es que se fije al techo mediante piezas metálicas y además de la finalidad estética tiene varias funciones, contribuir a minimizar los cambios de temperatura y aislar los ruidos.

Para calcular el cielo raso se procede a lo siguiente: Calcular el área de esqueletos especificando tipologías en  $m<sup>2</sup>$ Calcular área de forro en m<sup>2</sup>

## **Sub etapa 02: Cielos especiales.**

La estructura será colocada según las normas del fabricante, el cielo se sujetará a la estructura con los accesorios según lo indique el fabricante. Para esta sub etapa se dividirá en varias actividades:

Cielo raso de lámina de fibra mineral se calcula el área de esqueleto y forro la unidad de medida m<sup>2</sup>

Laminas denglass con estructura metálica unidad de medida  $m<sup>2</sup>$ Se instalarán rejillas metálicas fijas de ventilación en aleros en C/U

## **Etapa 090: Pisos.**

# **Sub etapa 01: Conformación y compactación.**

Dicha actividad comprende la preparación del terreno, se hará dejando el terreno llano, cortando toda protuberancia y compactándola con material selecto hasta dejarlo listo para construir el piso, de tal manera que, al momento de instalar el cascote, éste sea uniforme. Esta actividad se calcula en m<sup>2</sup>.

## **Sub etapa 02: Cascote.**

Cuando el terreno natural ya este conformado y compactado se procede a instalar el cascote. Se colocará concreto de 2500 psi con un espesor de 5cm en todas las áreas donde se instalará cualquier tipo de piso. Este trabajo es cuantificado en  $m^2$  y especificado su espesor.

## **Sub etapa 03: Baldosas de cerámica y porcelanato.**

Se instalará cerámica y porcelanato según lo indicado en planos una vez que el cascote está listo. Las especificaciones del fabricante de estas diferentes baldosas proporcionan los métodos de colocación y unidades por m<sup>2</sup>.

Además de cuantificar las baldosas, se debe tomar en cuenta todos los elementos que intervengan en la colocación de dichas baldosas tales como: mortero, separadores, discos de corte, lechada, colorante, etc.

La unidad de medida para la cuantificación en esta sub etapa generalmente se trabaja en m<sup>2</sup> .

## **Etapa 100: Particiones.**

## **Sub etapa 01: Particiones de gypsum o Durock.**

Las particiones se instalarán según planos, donde se tiene que tomar en cuenta el tipo de forro y perfilaría metálica.

Para el cálculo se debe verificar si el forro va a 1 o 2 caras y si es el mismo material o cambia, también es importante especificar la altura de la partición para así tomar en cuenta en el cálculo el alquiler de andamios. La unidad de medida para esta actividad es el m $^2$ .

## **Sub etapa 02: Otro tipo de particiones.**

Según planos se utilizará una división acústica modelo 2030 para separar el auditorio en dos. La unidad de medida será global ya que es una sola pieza.

## **Etapa 110: Muebles.**

## **Sub etapa 01: Muebles de concreto.**

Construcción de un mueble de concreto para pantry su construcción se hará según el detalle de plano, esta actividad lleva varias para su desarrollo; se calculará todas sus obras, pero se medirá en unidad C/U.

## **Etapa 120: Puertas.**

## **Sub etapa 01: Puertas de madera sólida y plywood.**

Cuantificar la cantidad de puertas según su tamaño y el material brindado como lo especifica en planos, estas pueden ser de madera solidad, plywood o tambor, puertas metálicas, vidrio, etc. también se deberá hacer el cálculo de los m de marcos de madera, además se deberá incluir los accesorios de estas. Al final en el presupuesto la actividad será medida como C/U por la cantidad de puertas.

## **Sub etapa 02: Puertas de aluminio y vidrio.**

Las puertas metálicas son una opción adecuada para exteriores, con el debido cuidado pueden resistir las inclemencias del tiempo sin inconvenientes. Hay diferentes estilos de puertas metálicas de acuerdo a las necesidades. No solo en el tipo de puerta sino también el material usado, además se deberá incluir los accesorios que estas utilizan al final se cuantificará por unidad de puestas usadas y se medirá como C/U.

## **Sub etapa 03: Herrajes.**

Sera la sumatoria de la cantidad de cerraduras a utilizar por cada puerta en los planos.

## **Etapa 130: Ventanas.**

## **Sub etapa 01: Ventanas de aluminio y vidrio.**

Se usarán ventanas corredizas en donde lo indique los planos, las dimensiones de las ventanas y sus ubicaciones están definidas en su totalidad en los planos, además utilizaran empaques vinílicos y selladores de masilla necesarios para garantizar hermeticidad en la instalación, llevando cedazo para evitar el ingreso de los insectos.

Las ventanas se calculan en  $m<sup>2</sup>$  separando el tipo que se vayan a utilizar, para cotizar precios se deberá llevar el dibujo y la cantidad requerida.

## **Etapa 140: Obras metálicas.**

## **Sub etapa 01: Portones.**

Para esta sub etapa tendremos en cuenta las especificaciones requeridas por planos para el tipo de portón a calcular, un portón plegable puede ser de dos o más hojas articuladas, guiada y/o soportada por la parte superior y/o por la parte inferior. La primera hoja está abisagrada sobre el marco. Las hojas de puerta pueden estar abisagradas sólo en un lado o en ambos lados del marco. Lo que incluirá instalación, su pintura anticorrosiva y cerradura. En el presupuesto se colocará como unidad de C/U.

## **Sub etapa 02: Verjas.**

Es un elemento arquitectónico usado como cerramiento o cerca para cerrar, acotar, defender o separar diferentes espacios. Serán colocadas donde lo indiquen los planos se calcularán en  $m^2$ , incluyendo instalación y pintura anticorrosiva.

## **Etapa 150: Electricidad.**

## **Sub etapa 01: Obras civiles.**

Calcular en m la excavación y relleno de la acometida eléctrica, dentro de esta sub etapa se describe también una caja de registro a como se especifique en plano.

# **Sub etapa 02: Canalización eléctrica.**

Son simplemente tubos en instalaciones eléctricas, estos son los elementos que se encargan de contener los conductores eléctricos. La función de las canalizaciones eléctricas es proteger a los conductores, ya sea de daños mecánicos, químicos, altas temperatura y humedad. Las canalizaciones eléctricas están fabricadas para adaptarse a cualquier ambiente donde se requiera llevar un cableado eléctrico. Estas se pueden encontrar empotradas (techos, suelo o paredes), en superficies al aire libre, zonas vibratorias, zonas húmedas o lugares subterráneos.

Estas se pueden clasificar en: metálicas y no metálicas. Las no metálicas se fabrican de materiales termoplásticos, ya sea PVC o de polietileno; en el caso de las canalizaciones metálicas se fabrican en acero, hierro o aluminio a estos se les llama CONDUIT.

Se calcula por m según planos y especificaciones técnicas se determinará la cantidad de tubería que se ocupará.

## **Sub etapa 03: Alambrados.**

Son los alambres de cobre para uso eléctrico revestidos de un plástico especial con fines de aislamiento y de seguridad. A través de estos corre el flujo eléctrico. Van a través de los CONDUIT. La calcularemos por m, según planos y especificaciones, indicarán el número de alambre que se utilizará.

## **Sub etapa 04: Lámparas y accesorios.**

Se miden por unidad, es decir C/U y las cantidades se determinarán según el plano eléctrico.

## **Sub etapa 05: Paneles**

Los cuantificaremos por unidad es decir C/U y las cantidades se determinarán según planos de conjunto de electricidad. Seguidamente este incluirá ciertos accesorios que se medirán de igual manera.

## **Sub etapa 06: Acometida**

Se cuantifican por m y son las líneas primarias que se conectan a la red pública que dependerán del voltaje que se describa en los planos de conjunto de electricidad.

#### **Sub etapa 07: Puesta a tierra**

Sera empleado en las instalaciones eléctricas según las indicaciones del plano para llevar a tierra cualquier derivación indebida de la corriente eléctrica a los elementos que puedan estar en contacto con los aparatos de uso normal, por un fallo del aislamiento de los conductores activos, evitando el paso de corriente al usuario. Lo cuantificaremos por unidad es decir C/U.

#### **Etapa 160: Obras exteriores.**

#### **Sub etapa 01: Aceras y andenes.**

Le podríamos llamar a toda superficie pavimentada a la orilla de una calle u otras vías públicas para uso de personas que se desplazan caminando. En este caso es para el acceso de las personas al auditorio; sus especificaciones serán brindadas por los planos y el cálculo se hará en m<sup>2</sup>

#### **Sub etapa 02: Rampa.**

Es un elemento arquitectónico de plano inclinado que tiene la función de comunicar dos sitios de distinto nivel, será utilizada para el acceso al edificio para facilitar la locomoción de personas discapacitadas o con movilidad reducida. Para construcción de esta se seguirán las diversas actividades descritas en planos.

## **Sub etapa 03: Plaza.**

Será la construcción del espacio público construido al frente del auditorio con el fin de brindarles un área más amplia a los usuarios. Se hará bajo la especificación del plano. La medición la haremos en m<sup>2</sup>.

#### **Etapa 170: Pintura.**

#### **Sub etapa 01: Pintura corriente.**

Todos los ambientes, según sus características tienen una pintura especial para ser aplicada sobre sus paredes. La misma está formulada para lograr una mayor durabilidad, prolongación de la belleza y adaptarse a las necesidades de uso del ambiente. Cuando diluimos pintura hay que cuidar que la viscosidad sea la adecuada para su aplicación. Una pintura muy diluida dará resultados poco favorables. El cálculo de esta actividad es en  $m^2$  de paredes a pintar y depende del tipo de pintura para saber cuántas pasadas hay que darle, lo cual se conocerá según el plano.

#### **Etapa 180: Limpieza final y entrega.**

#### **Sub etapa 01: Limpieza final.**

Comprende a la limpieza de todos los desechos, escombros, materiales de excavación, así como toda la basura de los envases de los materiales, como cajas, bolsas y toda la hierba que crece en el predio donde ha sido construida la obra, a consecuencia de las lluvias, etc. toda esta basura deberá ser traslada a los botaderos municipales.

Se procura que no se hayan manchado de pintura el piso o las puertas, que no se encuentren residuos de lechada en el piso o las paredes, etc. El área a utilizar será igual al área utilizada en la limpieza inicial y se mide en m<sup>2</sup>.

## **1.6.3. Metodología para determinar de los costos unitarios y presupuesto.**

Una vez calculada las cantidades de obras, y analizados los materiales, equipos y mano de obra que intervienen en cada etapa de la obra, se procede a calcular el costo unitario por etapa y subetapas de actividad de obras.

Habiendo definido la relación de materiales y su cantidad se deberán investigar los precios en el mercado de zona.

Se formarán las cuadrillas de trabajo y su costo por jornada de mano de obra que intervienen en la ejecución de los trabajos.

Una vez analizados los costos directos anteriores y conociendo los costos indirectos de operación que intervienen durante el proceso de la obra se procede a elaborar el presupuesto.

Se desglosa costos de administración, Utilidad, impuestos.

El costo unitario o precio unitario se encuentra integrado por costos directos y costos indirectos, constituye el precio de cada concepto de obra. Para obtenerlo se analizan sus componentes: Los materiales, mano de obra, herramientas y equipos (costos directos), además de los gastos por administración de oficinas, impuestos y utilidad (costos indirectos). Siendo retribución o pago total que debe cubrirse por cada unidad del concepto de trabajo terminado y ejecutado conforme a las especificaciones técnicas de construcción correspondiente según los planos o normas.

Estos precios está formado por todos aquellos componentes que son requeridos para integrar una unidad de medida de un elemento de la obra, por ejemplo al analizar un precio unitario de un muro de determinadas características se encuentra que está integrado de una serie de componentes como, bloque o cualquier otro material similar, concreto, mano de obra y herramientas requeridas para construirlo, en su debida proporción para formar un metro cuadrado de muro, el cual constituye la unidad de medida que se utiliza en este caso.

Los contratistas y empresas constructoras manejan determinados tipos de precios unitarios dependiendo de la clase de obra que construyan. El análisis y principalmente la actualización de estos precios unitarios representan para cualquier compañía una tarea pesada (Instituto Nicaraguense de Fomento Municipal INIFOM, 2006).

38

Otra explicación de costo unitario o precio unitario (PU) sería el valor monetario de un concepto de trabajo, siendo la cantidad de dinero que un contratista quiere por él y que un contratante desea adquirir y está conforme pagar por él (Alonso, 2009).

# **1.6.4. Metodología para determinar el programa de ejecución de obras**

Una vez obtenido el presupuesto el primer paso es el desglose de las actividades (operaciones o procesos). Con ayuda del programa Ms Project

Establecer el Hito o inicio del proyecto Colocar a cada actividad su duración Enlazar todas las actividades siguiendo una secuencia lógica y real. Colocándola según esa secuencia en antecesora o predecesora de otra actividad. Calcular duración del proyecto Cálculo de la ruta crítica.

# **CAPÍTULO II. COSTO Y PRESUPUESTO**

# **2.1. ETAPA 010. PRELIMINARES**

## **2.1.1. Limpieza Inicial**

Para realizar este cálculo se tomó 1 m para el área perimetral De ahí que el área total de limpieza sea igual a 1,500 m²

## **2.1.2. Trazo y Nivelación**

En esta sub-etapa se calcula el área de nivelación, la cual se obtiene a partir de tomar 1 m perimetral a partir de los ejes, de ahí que en este caso el área de nivelación sea igual al área de limpieza inicial.

Cantidad de madera para niveletas

Para realizar el cálculo de niveletas se usarán reglas de 1" x 2" y cuartones de 2" x 2". La madera a usar será madera cruda de pino. Del análisis realizado en la planta de fundaciones se obtuvo el siguiente resultado Niveletas dobles: 25 unidades Niveletas sencillas: 90 unidades

Las fórmulas a usar serán las siguientes Cantidad de reglas (vr) = Long. Regla x cantidad niveletas x cantidad de reglas x factor de desperdicio \* 1.193 vrs/m Cantidad de cuartones (vr) = Long. cuarton x cantidad de niveletas x cantidad de cuartones x factor de desperdicio x 1.193 vr/m

clavos = cant.clavos clavos<br>Antidad niveletas cant.clavos clavos ∗ 1.2 Factor de desperdicio Niveletas Sencillas: Está compuesta por 1 regla de 1"x 2" de longitud L =1.10 m y de 2 cuartones o patas de 2" x 2", ambos de longitud L = 1.20 m

Cálculo de cantidad de regla Cantidad de regla (vr)= 1.10 x 90 x 1 x 1.2 x 1.193 = 141.72 vr Se divide el resultado entre 5 vr para obtener las unidades de reglas Cantidad de reglas de 1" x 2" x 5 vr = 141.72 vr / 5 vr = 29 unidades

Cálculo de cantidad de cuartones Cantidad de cuartones =  $1.2 \times 90 \times 2 \times 1.2 \times 1.193 = 309.22$  vr Se divide el resultado entre 5 vr para obtener las unidades de cuartones Cantidad de cuartones de 1" x 2" x 5 vr = 309.22 vr / 5 vr = 62 unidades

Cálculo de cantidad de clavos

Para realizar este cálculo se usarán 4 clavos de 2½" y 4 clavos de 1" (en este caso se considerará 1 clavo de referencia llamado Testigo y se marcará en color rojo ambas caras de la regla el eje referenciado).

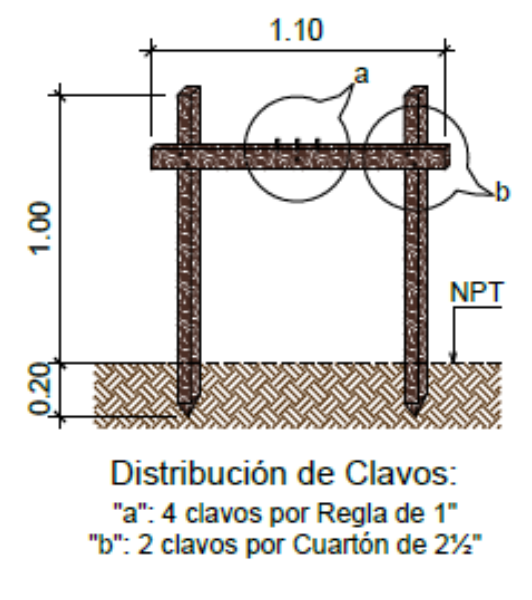

Ilustración N° 1 Detalle de niveletas sencilla

Fuente: Elaboración propia

A partir de esto se obtiene el siguiente cálculo:

Cálculos de clavos de 2 ½:" = (4 x 90 x 1.2) = 432 clavo /. 80 clavo/lb= 5.54 lb Cálculos de clavos de 1:" = (4 x 90 x 1.2) = 432 clavo /. 560 clavo/lb= 0.77 lb

Niveletas Dobles: Está compuesta por 2 reglas de 1"x 2" de longitud L = 1.10 m cada una y de 3 cuartones o patas de  $2"x2"$ , todos de longitud L = 1.20 m.

Cálculo de las cantidades de Reglas Cantidad de regla (vr) =  $1.10 \times 25 \times 2 \times 1.2 \times 1.193 = 16$  unidades Cantidad de cuartones =  $1.2 \times 25 \times 3 \times 1.2 \times 1.193 = 26$  unidades

Cálculo de las cantidades de Clavos

Para realizar este cálculo se usarán 8 clavos de 2½" y 8 clavos de 1" (en este caso se considerará 1 clavo de referencia llamado Testigo).

A partir de esto se obtiene el siguiente cálculo:

Cálculos de clavos de 2 ½:" =  $(8 \times 25 \times 1.2)$  = 240 clavo /. 80 clavo/lb= 3 lb Cálculos de clavos de 1:" = (8 x 25 x 1.2) = 240 clavo /. 560 clavo/lb= 0.43 lb

| Tipo              | Cantidad | cantidad de<br>clavos 2<br>$1/2$ " (lb) | cantidad<br>de clavos<br>$"$ (lb) | cantidad<br>de reglas<br>1"x2"x5vr | cantidad de<br>cuartones<br>2"x2"x5vr |
|-------------------|----------|-----------------------------------------|-----------------------------------|------------------------------------|---------------------------------------|
| Niveleta sencilla | 90.00    | 5.54                                    | 0.77                              | 29                                 | 62.00                                 |
| Niveleta doble    | 25.00    |                                         | 0.43                              | 16                                 | 26.00                                 |
| Total             | 115.00   | 8.54                                    | 1つ                                | 45                                 | 88.00                                 |

Cuadro N° 4. Cantidad de materiales para niveletas

Fuente: elaboración propia

## **2.1.3. Construcciones temporales.**

El desarrollo de la cantidad de obras en construcciones temporales puede verse en el Anexo A.

# **2.2. ETAPA 020. MOVIMIENTO DE TIERRA**

## **2.2.1. Descapote.**

La topografía que presenta el terreno es bastante plana, porque el dueño del proyecto tiene terraceado la propiedad por eso la actividad descapote no se considera en este proyecto.

## **2.2.2. Corte y relleno.**

Esta sub actividad no se considerará por motivos que el dueño del proyecto tiene actualmente terraceado el sitio de construcción.

## **2.2.3 Relleno y Compactación con Equipos.**

Esta sub actividad no se considerará por motivos que el dueño del proyecto tiene actualmente terraceado el sitio de construcción.

## **2.2.4. Acarreo de materiales.**

Esta sub actividad no se considerará por motivos que el dueño del proyecto tiene actualmente terraceado el sitio de construcción.

## **2.2.5. Botar material de excavación.**

Esta sub actividad no se considerará por motivos que el dueño del proyecto tiene actualmente terraceado el sitio de construcción.

## **2.2.6. Movilización y desmovilización de equipo.**

Esta sub actividad no se considerará por motivos que el dueño del proyecto tiene actualmente terraceado el sitio de construcción.

## **2.3. ETAPA 030: FUNDACIONES**

#### **2.3.1 Excavaciones para estructuras**

La excavación estructural consiste en el cálculo del volumen de tierra que se desalojará para armar y colar las zapatas, viga asísmica, cimientos corridos.

Según lo contemplado en planos existen 2 tipos de cimiento: Cimiento Corridos y Zapata Aisladas, (CC-1, CC-2, CC-3, Z-1, Z-2, Z-3), también se tienen vigas asísmicas (VA-1, VA-2, VA-3, VA-4).

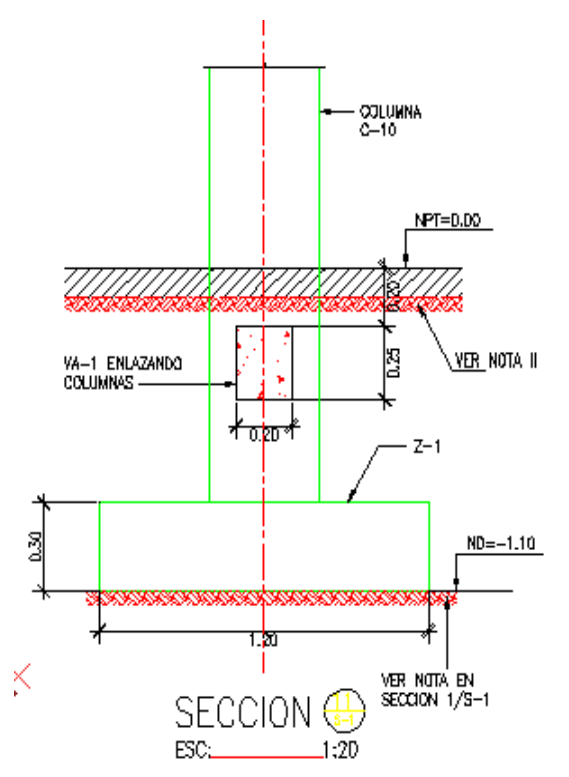

Ilustración N° 2: Dimensiones de CC-1

Fuente: Elaboración propia

A continuación, se detallará el cálculo de excavación para cada caso y posteriormente se agregará la tabla de resumen de datos.

Factor de abundamiento= 20 %

Factor de enjuntamiento= 30%

Cimiento corrido tipo 1**:** En este tipo de cimiento descansa los diferentes tipos de columnas según planos y paredes de mampostería, se considerará un sobre ancho de 10 cm a cada lado de la excavación

 $CC-1 = (0.90 \text{ m.} + 0.20 \text{ m}) \times (0.30 \text{ m} + 0.30 \text{ m} + 0.15 \text{ m}) \times 120.90 \text{ m} \times 1.2 = 141.45 \text{ m}^3$ 

Nota: se aplica el mismo cálculo para los otros dos casos de cimentaciones corridas que se encuentran en los planos de cimentación del proyecto (CC-2, CC-3).

Zapata tipo -1: en este tipo de zapatas se descansan columnas y vigas asismica según planos, se considerará un sobre ancho de 25 cm a cada lado.

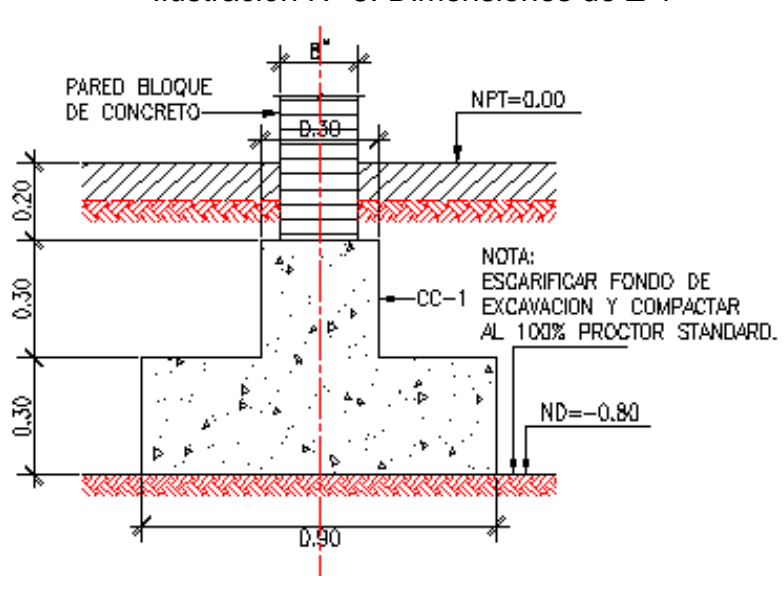

Fuente: elaboración propia

Volumen de excavación Z-1: (Ancho 1 x Ancho 2 x H excavación) x N° zapatas x % abundamiento.

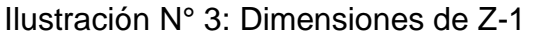

Volumen de excavación Z-1: (1.2 m+0.50 m) x (1.2 m+0.50 m) x (0.95 m) x 2 x1.2 **=**  6.59 $m<sup>3</sup>$ 

VA-1: (0.20 m+ 0.4 m) x 0.25 m. x 89.91 m. = 25.89 m<sup>3</sup>

Nota: se aplica el mismo cálculo para los otros dos casos de zapatas aislada que se encuentran en los planos de cimentación del proyecto y vigas asísmica (Z-2, Z-3, VA-2, VA-3, VA-4).

| <b>Fundaciones</b> | Longitud (m) | Ancho 1<br>(m) | Ancho 2<br>(m) | Alto 1<br>(m) | Alto 2<br>(m)  | Excavacion<br>(m <sup>3</sup> ) |
|--------------------|--------------|----------------|----------------|---------------|----------------|---------------------------------|
| $CC-1$             | 120.90       | 0.9            | 0.3            | 0.3           | 0.3            | 141.45                          |
| $CC-2$             | 198.66       | 0.7            | 0.3            | 0.3           | 0.3            | 196.67                          |
| $CC-3$             | 50.76        | 0.5            | 0.25           | 0.3           | 0.3            | 41.12                           |
| $VA-1$             | 89.91        | 0.2            | 0              | 0.25          | $\overline{0}$ | 25.89                           |
| $VA-2$             | 39.95        | 0.3            | 0              | 0.25          | 0              | 13.42                           |
| $VA-3$             | 38.52        | 0.2            | O              | 0.3           | 0              | 12.48                           |
| $VA-4$             | 8.96         | 0.5            | 0              | 0.25          | $\overline{0}$ | 3.87                            |
| Total              |              |                |                |               |                | 434.91                          |

Cuadro N° 5 Resumen de excavación CC y VA

Fuente: elaboración propia

| <b>Zapatas</b> | Cantidad | Ancho 1<br>(m) | Ancho 2<br>(m) | H Peralte<br>(m) | H Excavación<br>(m) | Excavación<br>(m <sup>3</sup> ) |
|----------------|----------|----------------|----------------|------------------|---------------------|---------------------------------|
| $Z-1$          |          | 1.20           | 1.20           | 0.30             | 0.95                | 6.59                            |
| $Z-2$          | 5        | 1.00           | 2.40           | 0.30             | 0.95                | 24.80                           |
| $Z-3$          | 3        | 1.00           | 1.80           | 0.30             | 0.95                | 11.80                           |
| Total          |          |                |                |                  |                     | 43.18                           |

Cuadro N° 6 Resumen de excavación Z-1, Z-2 Y Z-3

Fuente: elaboración propia

Por lo tanto, el volumen total de excavación será igual a:

V total excavación = ΣV zapata + ΣVA + ΣCC = 432.91+41.6.18= 478.09 m<sup>3</sup> (vol. suelto)

VA-1: Ancho 1 x Alto 1 x Longitud

## **2.3.2: Acero de refuerzo.**

En esta actividad se calculó la cantidad total del acero principal y secundario que se utilizara en la etapa de fundaciones. Se estableció calculando por elemento estructural tales como la parrilla de las zapatas, el acero de pedestales y el de las vigas sísmicas. (Ver anexo V)

La parrilla de la retorta de Z1 consta de 6 varillas # 4 @ 22 cm en ambas direcciones la longitud de cada elemento es de 1.2 m, teniendo un recubrimiento de 0.05 m a ambos lados y en ambas direcciones.

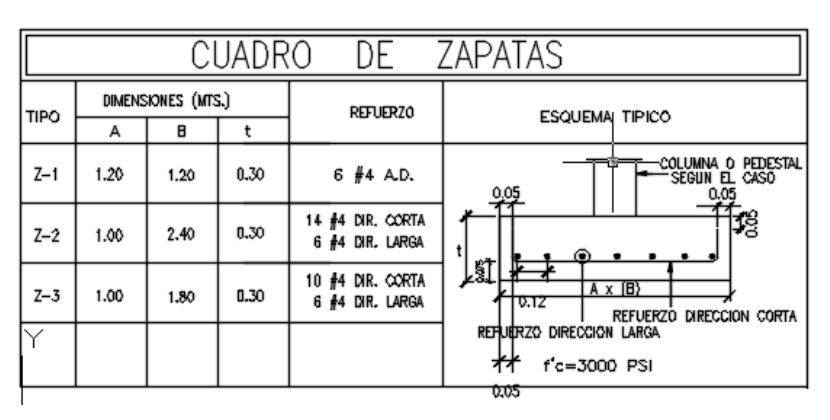

Ilustración N° 4: Cuadro de zapatas

Fuente: Elaboración propia.

Los cálculos se realizaron con la siguiente ecuación:

Z-1= {[(longitud 1 + 0.4 m) x cantidad 1] + [(longitud 2 + 0.40) x cantidad 2} x cantidad de zapatas

Desperdicio para el acero del 5 %

 $Z-1 = \{[(1.1 + 0.4 \text{ m}) \times 6] + [(1.1 + 0.40) \times 6] \} \times 2 \times 1.05 = 36 \text{ m} \times 0.99 \text{ kg} / \text{ m} = 35.64 \times 1.05 = 36 \text{ m} \times 1.05 = 36 \text{ m} \times 1.05 = 36 \text{ m} \times 1.05 = 36 \text{ m} \times 1.05 = 36 \text{ m} \times 1.05 = 36 \text{ m} \times 1.05 = 36 \text{ m} \times 1.05 = 36 \text{ m} \times$ % desperdicio kg =  $37.422$  kg

|                |          | Ancho | Ancho 2           | Long<br>Total | Long<br>2 Total | Cantidad<br>elemento | Cantidad<br>elemento | longitud<br>total #4 | peso<br>total #4 |
|----------------|----------|-------|-------------------|---------------|-----------------|----------------------|----------------------|----------------------|------------------|
| <b>Zapatas</b> | Cantidad | (m)   | (m)               | (m)           | (m)             |                      |                      | (m)                  | (kg)             |
| $Z-1$          | 2.00     | 1.20  | 1.20              | 1.10          | 1.10            | 6                    |                      | 36.00                | 37.42            |
| $Z-2$          | 5.00     | 1.00  | 2.40              | 0.90          | 2.30            | 14                   | 6                    | 172.00               | 178.79           |
| $Z-3$          | 3.00     | 1.00  | 1.80 <sub>1</sub> | 0.90          | 1.70            | 10                   | 6                    | 76.80                | 79.83            |
| Total          |          |       |                   |               |                 |                      |                      |                      | 296.05           |

Cuadro N° 7 Resumen de cantidad de acero refuerzo en zapatas

Fuente: elaboración propia

Ilustración N° 5 Detalle acero en CC-1 Ilustración N° 6 Unión de vigas CC-2 y CC-1

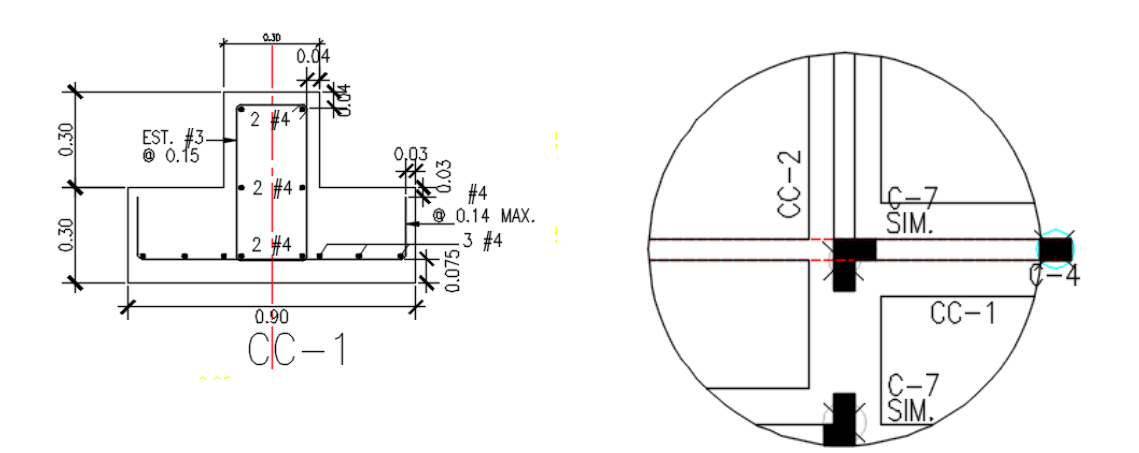

Calculo de acero para CC-1

Acero longitudinal principal de CC-1 = [longitud total de CC-1 + (longitud de traslape x cantidad de traslape) x cantidad de elemento] x 0.994 kg/ml.

Cantidad de traslape= (longitud total / longitud efectiva varilla) + N° cantidad de dobles en unión con otras vigas Cantidad de traslape= (120.9 m / 5.6 m) +36= 58 Acero principal de CC-1 para elemento =  $[120.9 \text{ m.} + (58*0.40 \text{ m})] \times 12 = 1729 \text{ m.} \times$ 0.994 kg/ml = 1718.82 kg\_x % desperdicio = 1802.77 kg

Longitud Acero transversal principal de CC-1 para 1 elemento = 1.22 m.

Cantidad de elemento transversal principal de CC-1= [(longitud total / separación de estribo) + 1 elemento en cada unión con otras vigas) Cantidad de elemento transversal principal de CC-1= [(120.9 m./ 0.14 m]+36= 900. Longitud acero transversal principal de CC-1= longitud de elemento transversal x cantidad de elemento transversal x 0.994 kg/ml Longitud acero transversal principal de CC-1=  $900 \times 1.2278$  m x 0.994 kg/ ml = 1088.81 kg x % desperdicio =  $1141.6.26$  kg Longitud Acero transversal principal de CC-1 para 1 elemento = 1.6 m.

Cantidad de estribos para CC-1= [(longitud total / separación de estribo) + 1 elemento en cada unión con otras vigas)

Cantidad de elemento transversal principal de CC-1= [(120.9 m./ 0.15 m]+36= 842.

Longitud acero transversal principal de CC-1= longitud de elemento transversal x cantidad de elemento transversal x 0.994 kg/ml

Longitud acero transversal principal de CC-1= 842 x 1.6m x 0.56 kg/ ml = 752.43 x %desperdicio =  $792.15$  kg

| Fundaciones | Longitud<br>(m) | <b>Traslapes</b> | Long<br>Traslape<br>(m) | Long<br>Total<br>(m) | Elemento<br>Long #4 | Elemento<br>$long$ #3 | Elemento<br>Transv<br>#4 | Estribo<br>#3 | Estibo #2 | Elem.<br>Transv<br>#4 | Estribo<br>#3 |
|-------------|-----------------|------------------|-------------------------|----------------------|---------------------|-----------------------|--------------------------|---------------|-----------|-----------------------|---------------|
| $CC-1$      | 120.9           | 58               | 23.2                    | 144.10               | 12                  | 0                     | 900                      | 842           |           | 1.2171                | 1.6           |
| $CC-2$      | 198.66          | 108              | 43.2                    | 241.86               | 4                   | 8                     | 1241                     | 1361          |           | 1.0171                | 1.6           |
| $CC-3$      | 50.76           | 34               | 13.6                    | 64.36                | 4                   | 6                     | 278                      | 351           |           | 0.8171                | 1.5           |
| $VA-1$      | 89.91           | 71               | 21.3                    | 111.21               | 0                   | 4                     | 0                        | $\mathbf 0$   | 627       | 0                     | 0.75          |
| $VA-2$      | 39.95           | 26               | 10.4                    | 50.35                | 4                   | 0                     | $\mathbf{0}$             | 0             | 276       | 0                     |               |
| $VA-3$      | 38.52           | 21               | 8.4                     | 46.92                | 6                   | 0                     | 0                        | 0             | 264       | 0                     | 0.9           |
| $VA-4$      | 8.96            | 16               | 6.4                     | 15.36                | 6                   | 0                     | 0                        | 0             | 67        | 0                     | 1.4           |
| Total       |                 |                  | 126.5                   | 674.16               | 36                  | 18                    | 2419                     | 2554          | 1234      | 0                     | 0             |

Cuadro N° 8 Resumen de acero principal longitudinal

Fuente: elaboración propia

| <b>Fundaciones</b> | acero<br>longitudinal<br>#4 (kg) | acero<br>transversal<br>#4 (kg) | acero<br>longitudinal<br>#3 (kg) | acero<br>transversal<br>#3 (kg) | acero<br>transversal #2<br>(kg) |
|--------------------|----------------------------------|---------------------------------|----------------------------------|---------------------------------|---------------------------------|
| $CC-1$             | 1804.77                          | 1143.26                         | 0.00                             | 792.15                          | 0.00                            |
| $CC-2$             | 1009.72                          | 1317.38                         | 1154.82                          | 1280.43                         | 0.00                            |
| $CC-3$             | 268.69                           | 237.08                          | 230.48                           | 309.58                          | 0.00                            |
| $VA-1$             | 0.00                             | 0.00                            | 265.50                           | 0.00                            | 122.45                          |
| $VA-2$             | 210.20                           | 0.00                            | 0.00                             | 0.00                            | 71.87                           |
| $VA-3$             | 293.82                           | 0.00                            | 0.00                             | 0.00                            | 61.87                           |
| $VA-4$             | 96.19                            | 0.00                            | 0.00                             | 0.00                            | 24.43                           |
| Total              | 3683.38                          | 2697.72                         | 1650.79                          | 2382.16                         | 280.62                          |

Cuadro N° 9 Resumen de acero

Fuente: elaboración propia

Cuadro N° 10 Cálculo de alambre de amarre.

| Elemento       | acero<br>principal<br>(kg) | Alambre<br>de amarre<br>5% | Desperdicio<br>10% | Total(lb) |
|----------------|----------------------------|----------------------------|--------------------|-----------|
| <b>Zapatas</b> | 296.60                     | 32.63                      | 35.89              | 36.00     |
| CC             | 7,166.18                   | 788.28                     | 867.11             | 868.00    |
| VA             | 865.71                     | 95.23                      | 104.75             | 105.00    |
| Total          |                            |                            |                    | 1,009.00  |

Fuente: elaboración propia

Nota: la cantidad de libras de alambres de amarre se calcula a un 5% del acero principal de los diferentes elementos estructurales de las fundaciones.

# **2.3.3 Formaletas zapatas.**

El procesamiento de datos de las formaletas en zapatas se realizará de tal manera que se mida el perímetro del elemento, donde se utilizarán dos tablas cuyo ancho sea igual al ancho del elemento que se quiere construir, otras dos cuyo ancho será el ancho de la zapata más las pulgadas de espesor de las tablas de los otros lados y una pulgada a cada lado para manejabilidad.

Se propuso utilizar tablas de 1" x 12". Normalmente los espesores de las tablas oscilan entre ¾", 1" y 1½". Para este cálculo, se tomará en cuenta que en dirección de la longitud "L" se usará 1" de espesor más 1" de manejabilidad en ambos lados y para ambas caras (1 y 3), y así mantener constante la longitud.

Se realizará el cálculo para la zapata tipo 1 y posteriormente se agregar la tabla de resumen de los demás elementos.

Cálculo del área de contacto:

A1= alto x espesor zapata A1= A3= 1.2 m x 0.30 m = 0.36 m<sup>2</sup>  $A2 = (L + 2$  tabla + 2 manejabilidad) x espesor zapata A2 =A4=  $[1.2 m + (2 \times 0.025 m) + (2 \times 0.025 m)] \times 0.30 m = 0.39 m^2$ Área total de z-1 =  $(A1 + A2 + A3 + A4)$  x cantidad de zapatas Área total de z-1 =  $0.36 + 0.36 + 0.39 + 0.39 = 3$  m<sup>2</sup>

| <b>ZAPATAS</b> | Cantidad | Ancho 1<br>(m) | Ancho 2<br>(m) | <b>H</b> Peralte<br>(m) | Formaleta<br>Zapata<br>(m <sup>2</sup> ) |
|----------------|----------|----------------|----------------|-------------------------|------------------------------------------|
| $7-1$          | 2.00     | 1.20           | 1.20           | 0.30                    | 3.00                                     |
| Z-2            | 5.00     | 1.00           | 2.40           | 0.30                    | 10.50                                    |
| Z-3            | 3.00     | 1.00           | 1.80           | 0.30                    | 5.22                                     |

Cuadro N° 11. Resumen de área de contacto en formaletas en zapatas

Fuente: elaboración propia

Cálculo de la cantidad de clavos a utilizar para formaletas, se le aplico 30% como factor de desperdicio.

Los clavos para la fijación de la formaleta en este caso serán de 2 ½", la longitud del clavo dependerá de la superficie y espesor de regla que se está clavando, la separación o espaciamiento será a cada 0.10 m.

 $clavo =$ espesor de zapata  $\frac{CSPCSO1}{CSPASO1}$  (espaciamiento de 0.10) x cantidad clavos total en tablas xF. D (cantidad de clavos por libra) x cant. zapatas

clavo = 
$$
\frac{0.30}{0.10} \times 16 \times 1.3 \times 2 = 1.56 \text{ lb}
$$

$$
80 \text{ clavo/lb} \times 2 = 1.56 \text{ lb}
$$

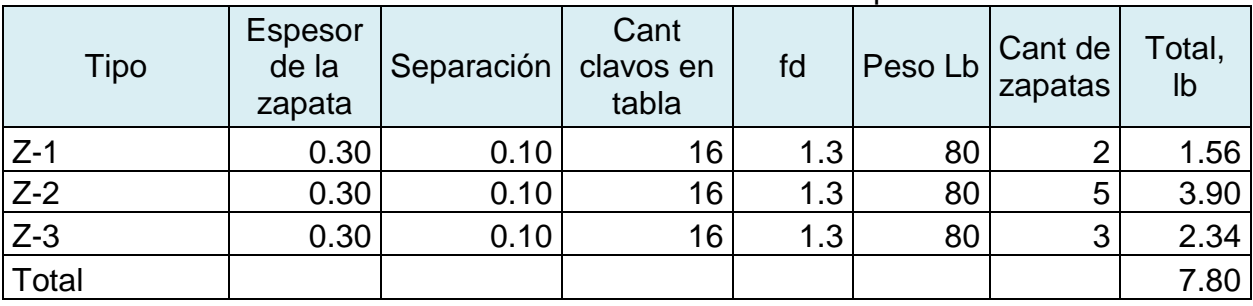

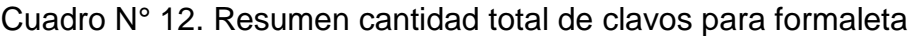

Fuente: elaboración propia

Cálculo para la determinación de la cantidad de tablas para formaletas aplicando un factor de desperdicio del 20%.

Para determinar la cantidad de tablas a usar, se calcula el perímetro de zapata adicionándole el espesor de la tabla más su manejabilidad, afectada por el factor de desperdicio. Se consideró que cada tabla para formaleta se usará 3 veces únicamente.

L total  $Z1 = [2(L + 2t + 2 \text{ mane}]\text{a}$  and  $(2B) + 2B] \times F.D$ L total Z1 =  $[2 \times (1.2 \text{ m} + 2 \times 0.025 \text{ m} + 2 \times 0.025 \text{ m}) + 2 \times 1.2 \text{ m}$ .] x 1.20 = 6 m x 1.193  $vr/ml = 7.1587vr.$ 

Longitud total tablas a usar =  $\frac{$ longitud de tablas para 1 zapata x numero zapatas Cantidad de tablas a usar  $=\frac{7.1587x^2}{3}$  = 2.772

Se tomará en cuenta que la longitud total calculada para una zapata en vr se redondea a medida comercial.

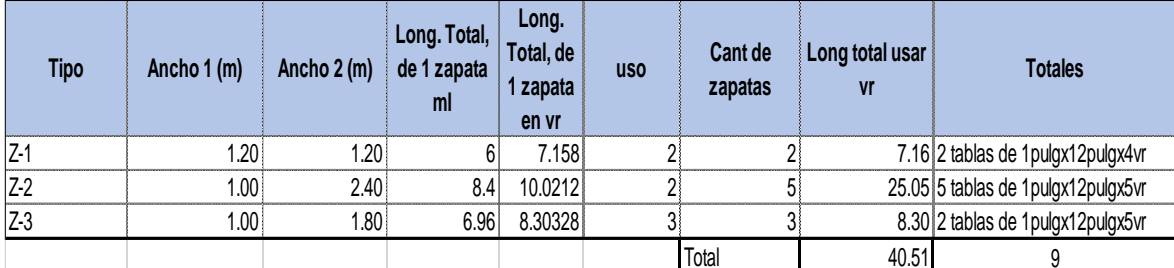

Cuadro N° 13 Resumen cantidad de tablas para zapatas.

Fuente: Elaboración propia.

## **2.3.4. Formaleta de cimiento corridas.**

Se calculará el área de contacto en CC-1 y posteriormente se agregar la tabla de resumen de los demás elementos.

Cálculo del área de contacto en tablas, cuartones, reglas y clavos en viga asísmica

Área de contacto CC-1 = altura x longitud total de la CC-1 x n° de caras Área de contacto CC-1 =  $(0.30 \text{ m} \times 120.90 \text{ m} \times 2)$  +  $(0.30 \text{ m} \times 120.90 \text{ m} \times 2)$ Área de contacto CC-1 =  $145.08$  m<sup>2</sup>

| <b>Fundaciones</b> | Longitud<br>(m) | Ancho 1<br>(m) | Ancho<br>2(m) | Alto 1<br>(m) | Alto 2<br>(m) | Formaleta<br>$CC$ (m <sup>2</sup> ) |
|--------------------|-----------------|----------------|---------------|---------------|---------------|-------------------------------------|
| $CC-1$             | 120.90          | 0.90           | 0.30          | 0.30          | 0.30          | 145.08                              |
| $CC-2$             | 198.66          | 0.70           | 0.30          | 0.30          | 0.30          | 238.39                              |
| $CC-3$             | 50.76           | 0.50           | 0.25          | 0.30          | 0.30          | 60.91                               |
| Total              |                 |                |               |               |               | 444.38                              |

Cuadro N° 14 Resumen de área de contacto de formaletas de CC

Fuente: elaboración propia

Se calculara la cantidad de madera usar para la formaleta en CC-1

Longitud total de madera= longitud de CC-1\*N° de caras de contacto.

Longitud total de madera= 120.90 ml.x 4 = 481.6.6 ml x 1.193 vr/ml=576.93 vr

Longitud total a usar= longitud total de madera /  $N^{\circ}$  uso

Longitud total a usar = 576.93 vr / 3 = 192.31 / 5 vr = 39 x 1.2

Longitud total a usar = 47 tablas de 1 pulg x 12pulg x 5 vr

Cantidad de cuartones = (longitud de CC-1 x  $N^{\circ}$  de caras de contacto) / separacion de cuartones

Separacion de cuartones en este caso se consideran a cada 0.70 m Cantidad de cuartones =  $(120.90 \times 2) / 0.70 = 345.42$ 

Longitud de cuartones = cantidad de cuartones x (altura de CC-1+ altura de penetracion) Longitud de cuartones =  $345.42 \times (0.30 + 0.15) \times 1.2 = 186.52 \text{ yr} / 5 \text{ yr}$ Longitud de cuartones =  $37.30$  cuartones 2 pulg x 2 pulg x 5 vr

Se calculara la cantidad de clavos a utilizar en CC-1 Cantidad de clavo CC-1= (cantidad de cuartones x  $N^{\circ}$  de clavos a utilizar por elemento x factor de desperdicio) / cantidad de clavos por libras Cantidad de clavo CC-1 =  $($  346 x 4 x 1.3) / 80 clavos / lb = 22.45

Calcularemos la cantidad de reglas a utilizar

Longitud de regla= [345.42 x ( 0.90 + 0.0254 x 2 + 0.0508 x 2) + 345.42 x ( 0.90 +0.0254 x 2 + 0.0508 x 2) ] x 1.193 x1.2 = 892.89 vr/ 5 vr = 178.57 reglas de 1pulg x 3pulg x 5vr

Cantidad de clavos a utilizar en reglas =  $(345.42 \times 2 \times 1.3)/80$  clavos/lb= 11.22 lb Cantida de clavos total =  $22.45$  lb +  $11.22$  lb=  $31.6.67$  lb

| Tipo   | longitud | cara              | Long.<br>Total,<br>ml | Long.<br>Total<br>vr | <b>USO</b> | Cant | Long<br>total<br>usar vr | cantidad<br>de tablas<br>de 1 pulgx<br>12pulgx5vr | cantidad<br>de<br>cuartones<br>2pulgx<br>2pulgx5vr | libras<br>de<br>clavos | calculos<br>de reglas<br>de 1<br>pulgx<br>3pulgx5vr |
|--------|----------|-------------------|-----------------------|----------------------|------------|------|--------------------------|---------------------------------------------------|----------------------------------------------------|------------------------|-----------------------------------------------------|
| CC-1   | 120.90   | 4.00              | 483.60                | 576.93               | 3.00       | 1.00 | 192.31                   | 47.00                                             | 38                                                 | 34                     | 179                                                 |
| $CC-2$ | 198.66   | 4.00 <sub>1</sub> | 794.64                | 948.01               | 3.00       | .00  | 316.00                   | 76.00                                             | 62                                                 | 37                     | 294                                                 |
| $CC-3$ | 50.76    | 4.00              | 203.04                | 242.23               | 3.00       | .00  | 80.74                    | 20.00                                             | 16                                                 | 10                     | 75                                                  |
| Total  |          |                   |                       |                      |            |      | 589.06                   | 143.00                                            | 116.00                                             | 81.00                  | 548.00                                              |

Cuadro N° 15. Resumen cantidad de madera para formaletas CC

Fuente: elaboración propia

## **2.3.5. Formaleta de Viga asísmica.**

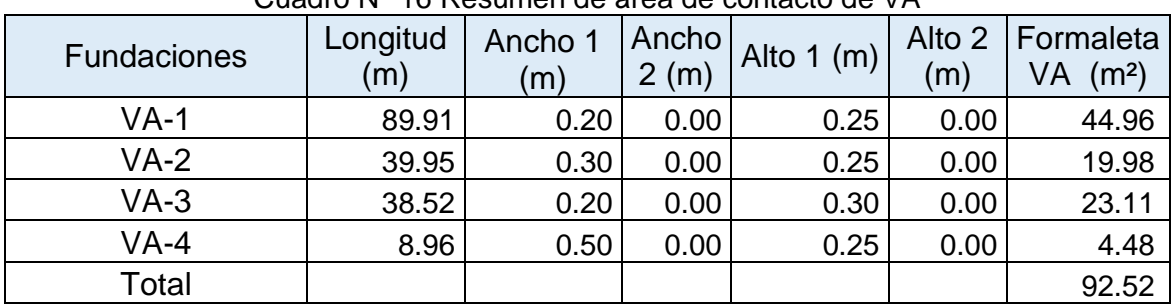

#### Cuadro N° 16 Resumen de área de contacto de VA

Fuente: elaboración propia

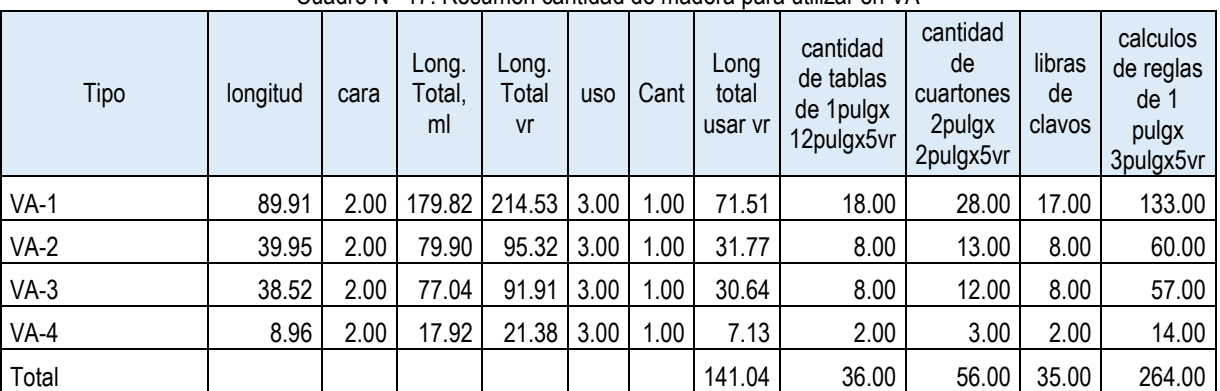

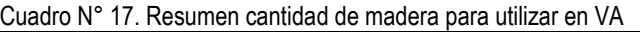

Fuente: elaboración propia

# **2.3.6 Concreto.**

Esta es la sumatoria de concreto de zapatas, pedestales y viga. El Concreto es de 3,000 PSI (mesclado a mano) y se aplicará un porcentaje de desperdicio 10%.

Se calculará el volumen de concreto para CC-1, posteriormente se y posteriormente se agregar la tabla de resumen de los demás elementos.

Vol. CC-1 = (Longitud x alto 1 x ancho 1) + (longitud x alto 2 x ancho 2) V. CC-1=  $(120.90 \times 0.30 \times 0.9) + (120.90 \times 0.30 \times 0.30) = 41.6.44 \text{ m}^3 \times 1.10 = 47.78 \text{ m}^3$ 

| <b>Fundaciones</b> | Longitud<br>(m) | Ancho<br>(m) | Ancho 2<br>(m) | Alto 1<br>(m) | Alto 2<br>(m) | Excavación<br>(m <sup>3</sup> ) | Conformación<br>(m <sup>2</sup> ) | Concreto<br>3000 psi<br>(m <sup>3</sup> ) |
|--------------------|-----------------|--------------|----------------|---------------|---------------|---------------------------------|-----------------------------------|-------------------------------------------|
| $CC-1$             | 120.90          | 0.90         | 0.30           | 0.30          | 0.30          | 141.45                          | 157.17                            | 47.88                                     |
| $CC-2$             | 198.66          | 0.70         | 0.30           | 0.30          | 0.30          | 196.67                          | 218.53                            | 65.56                                     |
| $CC-3$             | 50.76           | 0.50         | 0.25           | 0.30          | 0.30          | 41.12                           | 45.68                             | 12.56                                     |
| $VA-1$             | 89.91           | 0.20         | 0.00           | 0.25          | 0.00          | 25.89                           | 53.95                             | 4.95                                      |
| $VA-2$             | 39.95           | 0.30         | 0.00           | 0.25          | 0.00          | 13.42                           | 27.97                             | 3.30                                      |
| $VA-3$             | 38.52           | 0.20         | 0.00           | 0.30          | 0.00          | 12.48                           | 23.11                             | 2.54                                      |
| $VA-4$             | 8.96            | 0.50         | 0.00           | 0.25          | 0.00          | 3.87                            | 8.06                              | 1.23                                      |
| Total              |                 |              |                |               |               |                                 |                                   | 138.01                                    |

Cuadro N° 18 Resumen de volumen de concreto CC y VA

Fuente: elaboración propia

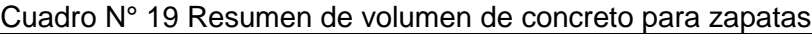

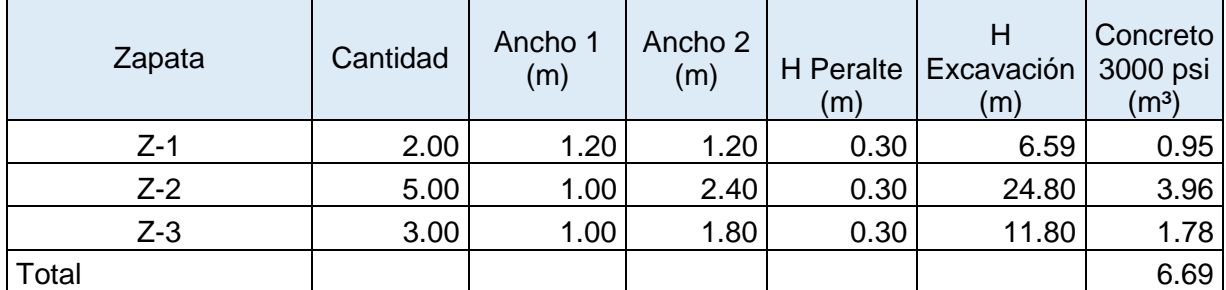

Fuente: elaboración propia

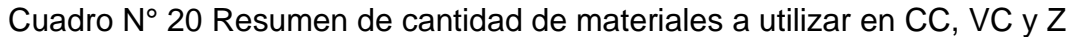

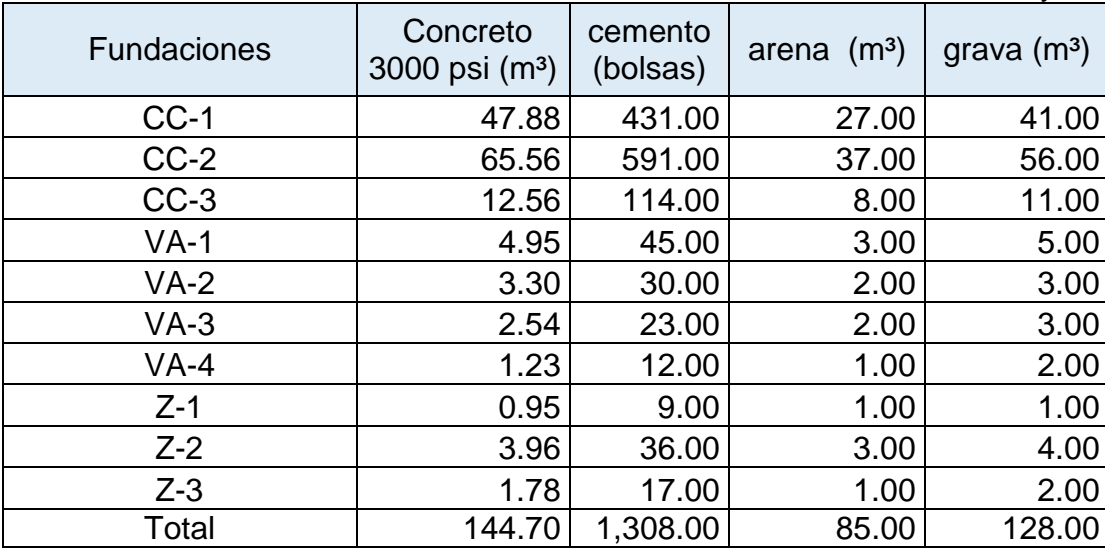

Fuente: elaboración propia

# **2.3.7 Desalojo de Material Selecto.**

Se calcula el volumen del concreto por el factor de abundamiento es igual al 30% Desalojo para CC-1 = 47.88 x 1.30 = 62.24 m<sup>3</sup>

| <b>Fundaciones</b> | Concreto 3000<br>psi $(m3)$ | Desalojo (m <sup>3</sup> ) |  |  |
|--------------------|-----------------------------|----------------------------|--|--|
| $CC-1$             | 47.88                       | 62.24                      |  |  |
| $CC-2$             | 65.56                       | 85.23                      |  |  |
| $CC-3$             | 12.56                       | 16.33                      |  |  |
| $VA-1$             | 4.95                        | 6.43                       |  |  |
| $VA-2$             | 3.30                        | 4.28                       |  |  |
| $VA-3$             | 2.54                        | 3.31                       |  |  |
| $VA-4$             | 1.23                        | 1.60                       |  |  |
| $Z-1$              | 0.95                        | 1.24                       |  |  |
| $Z-2$              | 3.96                        | 5.15                       |  |  |
| $Z-3$              | 1.78                        | 2.32                       |  |  |
| Total              | 144.70                      | 188.12                     |  |  |

Cuadro N° 21 Resumen de cantidad de material a desalojar

Fuente: elaboración propia

# **2.3.8 Calculo de relleno.**

El cálculo de relleno CC-1 = [volumen de excavación – el volumen de concreto]/ factor de abundamiento

Cálculo de relleno CC-1 =  $(141.45 - 41.652) / (1.3) = 75.33$  m<sup>3</sup>

| <b>Fundaciones</b> | Longitud<br>(m) | Ancho<br>1(m) | Ancho<br>2(m) | Alto 1<br>(m) | Alto 2<br>(m) | Excavación<br>(m <sup>3</sup> ) | Concreto<br>3000 psi<br>(m <sup>3</sup> ) | Relleno<br>(m <sup>3</sup> ) |
|--------------------|-----------------|---------------|---------------|---------------|---------------|---------------------------------|-------------------------------------------|------------------------------|
| $CC-1$             | 120.90          | 0.90          | 0.30          | 0.30          | 0.30          | 141.45                          | 47.88                                     | 75.33                        |
| $CC-2$             | 198.66          | 0.70          | 0.30          | 0.30          | 0.30          | 196.67                          | 65.56                                     | 105.44                       |
| $CC-3$             | 50.76           | 0.50          | 0.25          | 0.30          | 0.30          | 41.12                           | 12.56                                     | 22.84                        |
| $VA-1$             | 89.91           | 0.20          | 0.00          | 0.25          | 0.00          | 25.89                           | 4.95                                      | 16.46                        |
| $VA-2$             | 39.95           | 0.30          | 0.00          | 0.25          | 0.00          | 13.42                           | 3.30                                      | 8.02                         |
| $VA-3$             | 38.52           | 0.20          | 0.00          | 0.30          | 0.00          | 12.48                           | 2.54                                      | 7.82                         |
| $VA-4$             | 8.96            | 0.50          | 0.00          | 0.25          | 0.00          | 3.87                            | 1.23                                      | 2.12                         |
| Total              |                 |               |               |               |               | 434.91                          | 138.01                                    | 238.03                       |

Cuadro N° 22 Resumen de material de relleno

Fuente: elaboración propia

## **Resumen de cantidad de obra en fundaciones.**

El resumen de la cantidad de obra en la etapa de fundaciones es la siguiente.

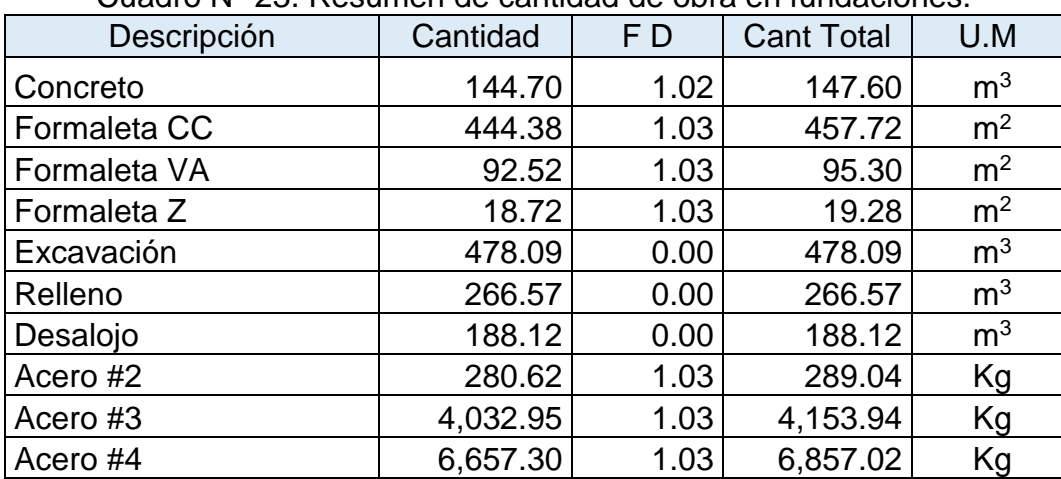

Cuadro N° 23. Resumen de cantidad de obra en fundaciones.

Fuente: elaboración propia

# **2.4. ETAPA 040: ESTRUCTURA DE CONCRETO.**

## **2.4.1 Calculo de acero en columna para sub etapa.**

Existen 15 tipos de columna:C-1, C-2 hasta C-15, se realizará el cálculo para C-1 y posteriormente se agregará tabla de resumen. A continuación, se mostrará una tabla que analiza de análisis para visualizar el desglose de longitudes que se consideran.

| .ت<br>. <b>.</b> |          |                           |                          |  |  |  |  |  |
|------------------|----------|---------------------------|--------------------------|--|--|--|--|--|
| Eje              | $C-1(H)$ | Anclaje +doblez<br>CC (m) | Anclaje +doblez<br>VC(m) |  |  |  |  |  |
|                  |          |                           |                          |  |  |  |  |  |
| A                |          |                           |                          |  |  |  |  |  |
|                  |          |                           |                          |  |  |  |  |  |
|                  |          |                           |                          |  |  |  |  |  |
|                  |          |                           |                          |  |  |  |  |  |
|                  |          |                           |                          |  |  |  |  |  |
| B                | 3.55     | 1.2                       | 0.4                      |  |  |  |  |  |
|                  | 3.55     | 1.2                       | 1.4                      |  |  |  |  |  |

Cuadro N° 24 Resumen de análisis longitud de acero de C-1 en eje B

Fuente: elaboración propia

En eje B hay 2 columnas de 1.6.55 m. de alto, donde se considerará una longitud de unión en C-1 y CC de 1.20 m según el caso y una longitud de 0.40 m en unión C-1 Y VC.

Longitud de acero ref.  $CC-1 = H + (anclaie + doblez) + (anclaie + doblez)$ 

 $= 1.6.55 + 1.2 + 0.4 = 5.15$  m. para 1 elemento. Se analizará la longitud total de acero en CC-1 y posteriormente se agregará tabla de resumen.

Longitud total de elemento en CC-1 = (longitud + longitud de anclaje y dobles) x  $N^{\circ}$  de elementos x 0.994 (ml/kg) x FD = (97.08+69.05) x 4 elementos = 662.54 ml x 0.994  $(mI/kg) = 660.53$  kg  $*$  1.05 = 691.6.56 kg

FD= 5 % Nota: el procedimiento de cálculo de acero de refuerzo en los demás elementos es el mismo

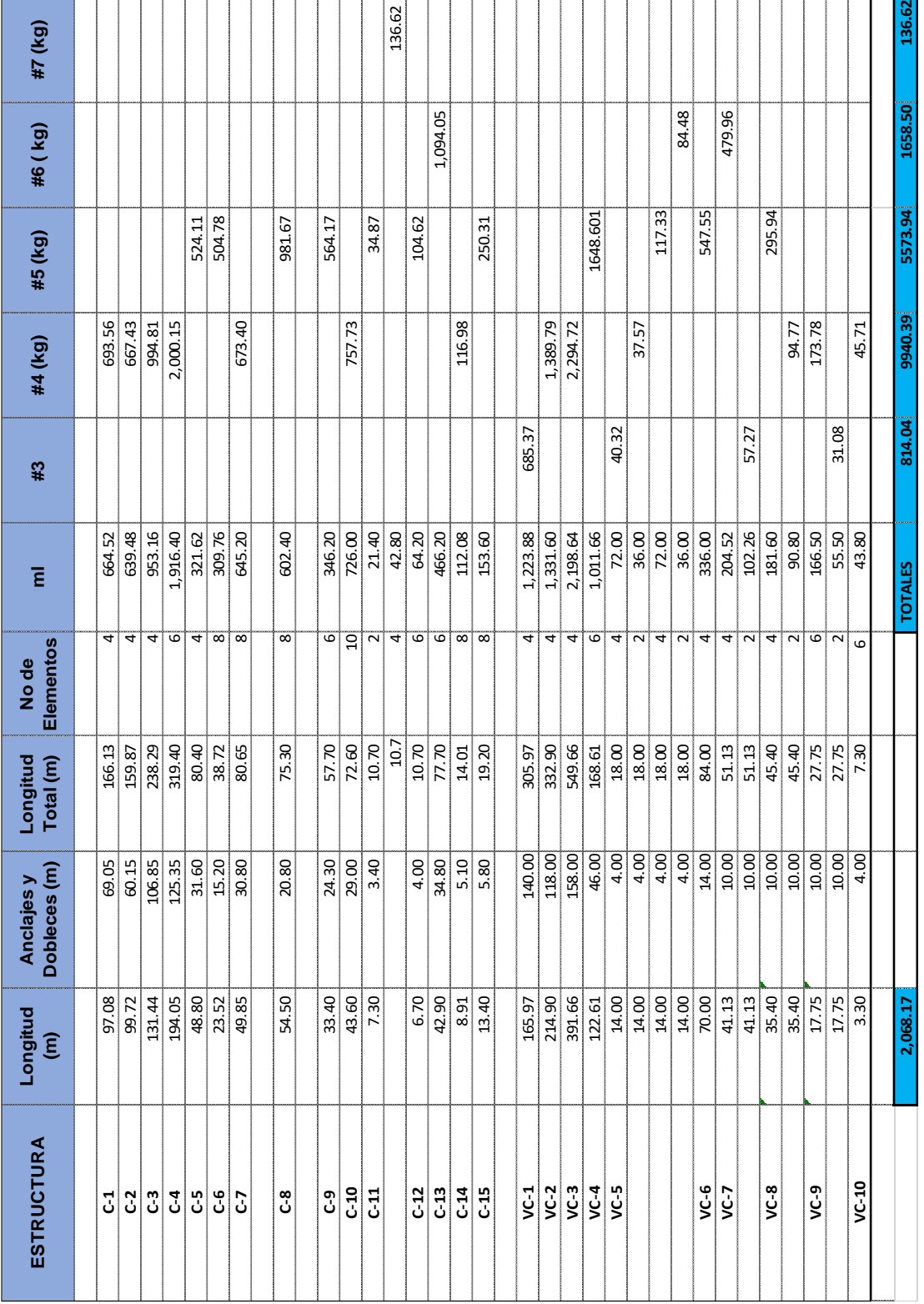

Cuadro N° 25 Resumen de acero principal en columnas para sub actividades 1, 2, 3, 4, 5, 6 y 7.

Fuente: Elaboración propia.

## **Cálculo de cantidad de alambres de amarre para C-1**

Cantidad de alambre de amarre =  $(5 %$  sumatorio acero principal de columnas) x FD Cantidad de alambre de amarre = (812.04 + 9,940.39 + 5,571.69 + 1,658.50 +136.62)  $*$  0.05 x 1.10 x 2.2 (lb/kg) = 2091.6.26 lb.  $FD = 10%$ 

## **Cálculo de cantidad de estribo en C-1**

Cantidad de estribo = (Longitud C-1/ separación de estribo) + (cantidad de dobles y anclaje) = (97.08 / 0.11 m) + (69.05) = 952 estribos Longitud de desarrollo de un estribo = (perímetro de estribo + dobles de gancho) =  $(0.15 + 0.15 + 0.10 + 0.10 + 0.15) = 0.65$  m. Longitud total de estribos= cantidad de estribo x longitud de desarrollo x FD. =  $0.65$  x 952 x 1.05 = 649.74 m.\* 0.248 (kg/m) = 161.14 kg.

# **2.4.2. Formaleta de Vigas de amarre**

## **Cálculo de formaleta para C-1**

A continuación, se mostrará una tabla que analiza de análisis para visualizar el desglose de longitudes que se consideran

| Eje   | $C-1$ | (m)  | (m) | lado menor   lado mayor   Caras lado   Caras lado  <br>menor $(m)$ | mayor (m) | A Total<br>(m <sup>2</sup> ) |
|-------|-------|------|-----|--------------------------------------------------------------------|-----------|------------------------------|
| B     | 3.55  | 0.15 | 0.2 |                                                                    |           | 1.775                        |
|       | 3.55  | 0.15 | 0.2 |                                                                    |           | 1.775                        |
| Total |       |      |     |                                                                    |           | 3.55                         |

Cuadro N° 26 Resumen de área de contacto para C-1 en eje B

Fuente: elaboración propia
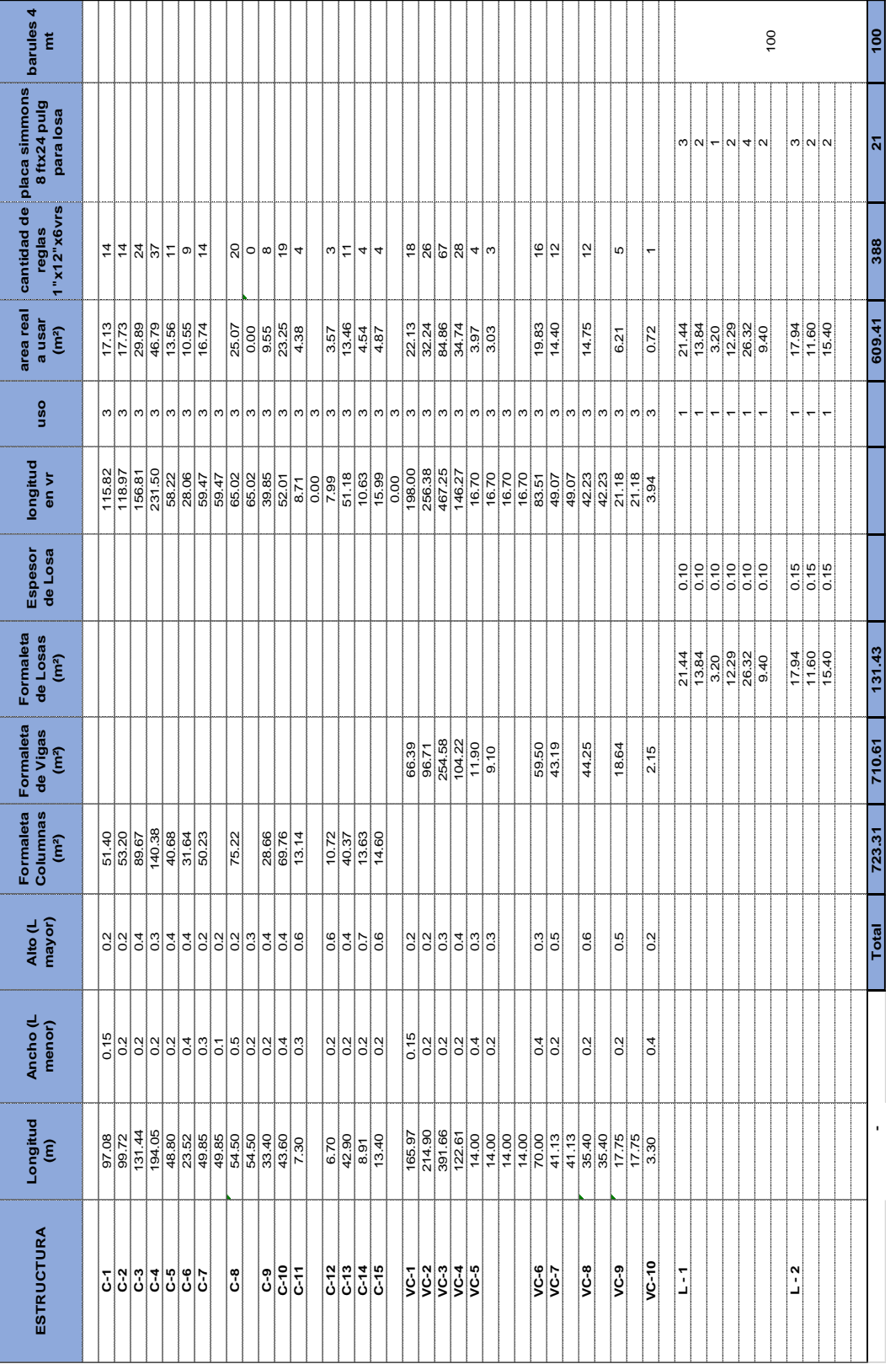

Cuadro N° 27: Resumen de áreas de contacto y material a utilizar en Columnas, VC y losas.

Fuente: elaboracion propia.

Área C-1 = longitud de columna x (lado meno x cara de lado menor + lado mayor x caras de lado mayo) área C-1= 1.6.55 (0.15 x 2 + 0.2 x 1) = 1.775 m<sup>2</sup>

Área de formaletas = 51.40 m<sup>2</sup> Área real a usar (52.40 / 3) =17.13 m<sup>2</sup> / [(12 "x 0.0254 m/pulg) x (6 vr x 33 pulg x 0.0254 m/pulg)] = 11.17 regla x 1.2 = 11.6.40 = 14 reglas de 1"x12"x6 vr

#### **Calculo de cuartones de refuerzo para formaletas C-1**

Ilustracion N° 7 Detalle de encofrado columna

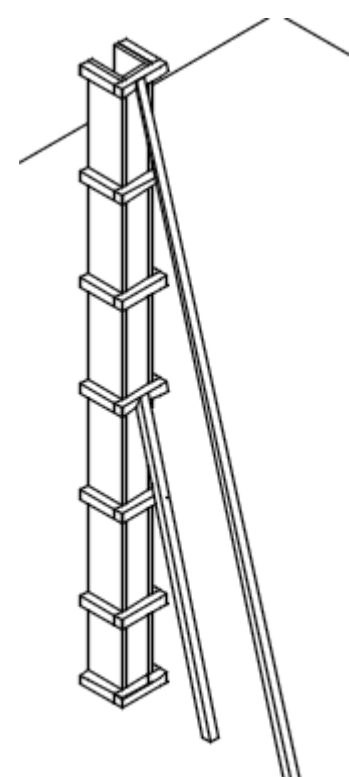

Cantidades de cuartones = [(longitud de columnas / separación de cuartones) x longitudes de cuartones x 1.193 vr/m] / uso Longitud de cuartón=  $(0.20+0.0508) \times 2 + 0.15 = 0.65$  m. Cantidad de cuartón = (97.08 / 0.70) x 0.65 = 90.14 m x 1.193 (vr/m) =107.52 vrs Longitud real a usar de cuartones =  $(107.53 \text{ vrs}/ 3) \times 1.10=$ 39.6 Cantidad de cuartones 2"x2"x6vrs= 36 / 6 = 6.57 unidades. Longitud de varules de cuartones = (longitud de columnas / altura de columnas promedio) x (longitud de varul 1 + longitud de varul 2)

Longitud de varules de cuartones =  $[(97.08 / 1.6.55) \times (2.01 + 2.16) \times 1.10 \times 1.193]$  = 221.42

Longitud real a usar de cuartones= 221.42 / 3= 71.6.80 vrs Cantidad de cuartones  $2$ " x  $2$ " x 6 vrs = 71.6.80 / 6 = 13 unidades Cantidad total de cuartones=  $6.75 + 13 = 19.57$ 

Cálculos de cantidad de clavos

Clavos a utilizar = [(longitud de columna / separación de cuartón) x cantidad de calvo de 1 elemento] / 80 (clavos/ lb)

Clavos a utilizar =  $(97.08 / 0.70) \times (8) / 80$  (clavos/lb) = 13 lb x 1.30 = 18 lb

A continuación, se mostrará una tabla de resumen.

Nota: los cálculos para los elementos de VC son igual que los cálculos de las vigas calculada en la etapa anterior

|                   | Longitud | Ancho (L | Alto (L | cantidad de<br>cuartones | ca ntiidades<br>de libras de |
|-------------------|----------|----------|---------|--------------------------|------------------------------|
| <b>ESTRUCTURA</b> | (m)      | menor)   | mayor)  | 2"x2"x6vr                | clavos 2 1/2"                |
| $C-1$             | 97.08    | 0.15     | 0.2     | 20                       | 18                           |
| $C-2$             | 99.72    | 0.2      | 0.2     | 20.62                    | 18.52                        |
| $C-3$             | 131.44   | 0.2      | 0.4     | 32.65                    | 24.41                        |
| $C-4$             | 194.05   | 0.2      | 0.3     | 44.17                    | 36.04                        |
| $C-5$             | 48.80    | 0.2      | 0.4     | 12.12                    | 9.06                         |
| $C-6$             | 23.52    | 0.4      | 0.4     | 6.33                     | 4.37                         |
| $C-7$             | 49.85    | 0.3      | 0.2     | 10.83                    | 9.26                         |
|                   | 49.85    | 0.1      | 0.2     | 9.79                     | 9.26                         |
| $C-8$             | 54.50    | 0.5      | 0.2     | 12.97                    | 10.12                        |
|                   | 54.50    | 0.2      | 0.3     | 12.40                    | 10.12                        |
| $C-9$             | 33.40    | 0.2      | 0.4     | 8.30                     | 6.20                         |
| $C-10$            | 43.60    | 0.4      | 0.4     | 11.74                    | 8.10                         |
| $C-11$            | 7.30     | 0.3      | 0.6     | 2.19                     | 1.36                         |
|                   |          |          |         | 0.00                     | 0.00                         |
| $C-12$            | 6.70     | 0.2      | 0.6     | 1.94                     | 1.24                         |
| $C-13$            | 42.90    | 0.2      | 0.4     | 10.66                    | 7.97                         |
| $C-14$            | 8.91     | 0.2      | 0.7     | 2.77                     | 1.65                         |
| $C-15$            | 13.40    | 0.2      | 0.6     | 3.89                     | 2.49                         |
|                   |          |          | Total   | 222.94                   | 178.20                       |

Cuadro N° 28 Resumen de cantidad de materiales a utilizar en refuerzo de columnas.

Fuente: Elaboración propia.

|                   |          |          |         | cantidad de | cantiidades   |
|-------------------|----------|----------|---------|-------------|---------------|
|                   | Longitud | Ancho (L | Alto (L | cuartones   | de libras de  |
| <b>ESTRUCTURA</b> | (m)      | menor)   | mayor)  | 2"x2"x6vr   | clavos 2 1/2" |
|                   |          |          |         |             |               |
| $VC-1$            | 165.97   | 0.15     | 0.2     | 3.47        | 15.41         |
| $VC-2$            | 214.90   | 0.2      | 0.2     | 5.61        | 19.96         |
| $VC-3$            | 391.66   | 0.2      | 0.3     | 10.23       | 36.37         |
| $VC-4$            | 122.61   | 0.2      | 0.4     | 3.20        | 11.39         |
| $VC-5$            | 14.00    | 0.4      | 0.3     | 0.66        | 1.30          |
|                   | 14.00    | 0.2      | 0.3     | 0.37        | 1.30          |
|                   |          |          |         | 0.00        | 0.00          |
|                   |          |          |         | 0.00        | 0.00          |
| $VC-6$            | 70.00    | 0.4      | 0.3     | 3.29        | 6.50          |
| $VC-7$            | 41.13    | 0.2      | 0.5     | 1.07        | 3.82          |
|                   |          |          |         | 0.00        | 0.00          |
| $VC-8$            | 35.40    | 0.2      | 0.6     | 0.92        | 3.29          |
|                   |          |          |         | 0.00        | 0.00          |
| $VC-9$            | 17.75    | 0.2      | 0.5     | 0.46        | 1.65          |
|                   |          |          |         | 0.00        | 0.00          |
| $VC-10$           | 3.30     | 0.4      | 0.2     | 0.15        | 0.31          |
|                   |          |          | Total   | 29          | 101           |

Cuadro N° 29 Resumen de cantidad de materiales a utilizar en refuerzo de VC

#### **2.4.3. Calculo de concreto estructural**

El concreto que se usara es un concreto de 3000 P.S.I con una proporción volumétrica 1:2:3, equivalente a 1 volumen de cemento x 2 volúmenes de arena y 3 volúmenes de grava cálculo se realizara para C-1 y posteriormente se mostraran las tablas de resumen de datos.

Concreto en C-1 = longitud total x A X B X FD  $FD = 10%$ Concreto en C-1= 97.08 x 15 x 20 x 1.10 = 1.6.20 m<sup>3</sup> Calculo de elementos del concreto estructural Calculo de cemento=  $1.6.20 \text{ m}^3 \times 9 \text{ bolsas/m}^3 = 29 \text{ bolsas}$ Calculo de arena = 1.6.20 m<sup>3</sup> x 0.56 m<sup>3</sup> = 2 m<sup>3</sup> Calculo de grava =  $1.6.20 \text{ m}^3 \times 0.84 \text{ m}^3 = 3 \text{ m}^3$ 

| <b>ESTRUCTURA</b> | Longitud<br>(m) | A(m)         | B(m)         | <b>Concreto</b><br>(m <sup>3</sup> ) | area de losa<br>(m <sup>2</sup> ) | <b>Espesor de</b><br>Losa (m) | <b>Concreto</b><br>de Losas<br>(m <sup>3</sup> ) |
|-------------------|-----------------|--------------|--------------|--------------------------------------|-----------------------------------|-------------------------------|--------------------------------------------------|
|                   |                 |              |              |                                      |                                   |                               |                                                  |
| $C-1$             | 97.08           | 0.15         | 0.20         | 3.20                                 |                                   |                               |                                                  |
| $C-2$             | 99.72           | 0.20         | 0.20         | 4.39                                 |                                   |                               |                                                  |
| $C-3$             | 131.44          | 0.20         | 0.40         | 11.57                                |                                   |                               |                                                  |
| $C-4$             | 194.05          | 0.20         | 0.30         | 12.81                                |                                   |                               |                                                  |
| $C-5$             | 48.80           | 0.20         | 0.40         | 4.29                                 |                                   |                               |                                                  |
| $C-6$             | 23.52           | 0.40         | 0.40         | 4.14                                 |                                   |                               |                                                  |
| $C-7$             | 49.85           | 0.30         | 0.20         | 3.29                                 |                                   |                               |                                                  |
|                   | 49.85           | 0.10         | 0.20         | 1.10                                 |                                   |                               |                                                  |
| $C-8$             | 54.50           | 0.50         | 0.20         | 6.00                                 |                                   |                               |                                                  |
|                   | 54.50           | 0.20         | 0.30         | 3.60                                 |                                   |                               |                                                  |
| $C-9$             | 33.40           | 0.20         | 0.40         | 2.94                                 |                                   |                               |                                                  |
| $C-10$            | 43.60           | 0.40         | 0.40         | 7.67                                 |                                   |                               |                                                  |
| $C-11$            | 7.30            | 0.30         | 0.60         | 1.45                                 |                                   |                               |                                                  |
|                   |                 |              |              |                                      |                                   |                               |                                                  |
| $C-12$            | 6.70            | 0.20         | 0.60         | 0.88                                 |                                   |                               |                                                  |
| $C-13$<br>$C-14$  | 42.90           | 0.20<br>0.20 | 0.40         | 3.78                                 |                                   |                               |                                                  |
| $C-15$            | 8.91<br>13.40   | 0.20         | 0.70<br>0.60 | 1.37<br>1.77                         |                                   |                               |                                                  |
|                   |                 |              |              |                                      |                                   |                               |                                                  |
| $VC-1$            | 165.97          | 0.15         | 0.20         | 5.48                                 |                                   |                               |                                                  |
| $VC-2$            | 214.90          | 0.20         | 0.20         | 9.46                                 |                                   |                               |                                                  |
| $VC-3$            | 391.66          | 0.20         | 0.30         | 25.85                                |                                   |                               |                                                  |
| $VC-4$            | 122.61          | 0.20         | 0.40         | 10.79                                |                                   |                               |                                                  |
| $VC-5$            | 14.00           | 0.40         | 0.30         | 1.85                                 |                                   |                               |                                                  |
|                   | 14.00           | 0.20         | 0.30         | 0.92                                 |                                   |                               |                                                  |
|                   | 14.00           |              |              |                                      |                                   |                               |                                                  |
|                   | 14.00           |              |              |                                      |                                   |                               |                                                  |
| $VC-6$            | 70.00           | 0.40         | 0.30         | 9.24                                 |                                   |                               |                                                  |
| $VC-7$            | 41.13           | 0.20         | 0.50         | 4.52                                 |                                   |                               |                                                  |
|                   | 41.13           |              |              |                                      |                                   |                               |                                                  |
| $VC-8$            | 35.40           | 0.20         | 0.60         | 4.67                                 |                                   |                               |                                                  |
|                   | 35.40           |              |              | 0.00                                 |                                   |                               |                                                  |
| $VC-9$            | 17.75           | 0.20         | 0.50         | 1.95                                 |                                   |                               |                                                  |
|                   | 17.75           |              |              |                                      |                                   |                               |                                                  |
| $VC-10$           | 3.30            | 0.40         | 0.20         | 0.29                                 |                                   |                               |                                                  |
|                   |                 |              |              |                                      |                                   |                               |                                                  |
| $L - 1$           |                 |              |              |                                      | 21.44                             | 0.10                          | 2.40                                             |
|                   |                 |              |              |                                      | 13.84                             | 0.10                          | 1.55                                             |
|                   |                 |              |              |                                      | 3.20                              | 0.10                          | 0.36                                             |
|                   |                 |              |              |                                      | 12.29                             | 0.10                          | 1.37                                             |
|                   |                 |              |              |                                      | 26.32                             | 0.10                          | 2.94                                             |
|                   |                 |              |              |                                      | 9.40                              | 0.10                          | 1.05                                             |
|                   |                 |              |              |                                      |                                   |                               |                                                  |
| $L - 2$           |                 |              |              |                                      | 17.94                             | 0.15                          | 3.01                                             |
|                   |                 |              |              |                                      | 11.60                             | 0.15                          | 1.94                                             |
|                   |                 |              |              |                                      | 15.40                             | 0.15                          | 2.58                                             |
|                   |                 |              |              |                                      |                                   |                               |                                                  |
|                   | ٠               |              | <b>Total</b> | 149.26                               | 131.43                            |                               | 17.20                                            |

Cuadro N° 30 Resumen de volúmenes de concreto.

| (bolsas)<br>$C-1$<br>3.20<br>$\overline{2}$<br>29<br>$\overline{3}$<br>$C-2$<br>3<br>4.39<br>40<br>4<br>$\overline{7}$<br>$C-3$<br>11.57<br>105<br>10<br>$C-4$<br>12.81<br>116<br>8<br>11<br>$C-5$<br>3<br>4.29<br>39<br>4<br>3<br>$C-6$<br>4.14<br>38<br>4<br>$\overline{3}$<br>$C-7$<br>$\overline{c}$<br>3.29<br>30<br>$\overline{1}$<br>1.10<br>10<br>1<br>$C-8$<br>54<br>$6 \overline{}$<br>6.00<br>$\overline{4}$<br>3<br>3.60<br>33<br>$\overline{\mathbf{4}}$<br>$\frac{3}{7}$<br>$C-9$<br>$\overline{c}$<br>2.94<br>27<br>7.67<br>$C-10$<br>5<br>70<br>$C-11$<br>$\overline{2}$<br>1.45<br>14<br>1<br>$\mathbf 0$<br>$\mathsf O$<br>$\mathbf 0$<br>$C-12$<br>8<br>$\mathbf 1$<br>0.88<br>1<br>3<br>$C-13$<br>3.78<br>34<br>$\overline{4}$<br>$\overline{2}$<br>$C-14$<br>1.37<br>13<br>1<br>$\overline{2}$<br>$C-15$<br>1.77<br>16<br>$\mathbf 1$<br>$\mathbf 0$<br>$\mathbf 0$<br>$\frac{0}{5}$<br>50<br>$VC-1$<br>5.48<br>4<br>$VC-2$<br>$\bf8$<br>9.46<br>86<br>6<br>$VC-3$<br>25.85<br>233<br>22<br>15<br>$VC-4$<br>10.79<br>10<br>98<br>7<br>$VC-5$<br>1.85<br>17<br>$\overline{2}$<br>$\overline{2}$<br>0.92<br>$\boldsymbol{9}$<br>$\mathbf 1$<br>1<br>$\mathsf{O}\xspace$<br>0<br>0<br>$\overline{0}$<br>$\mathbf 0$<br>$\mathbf 0$<br>$VC-6$<br>9.24<br>$\overline{8}$<br>84<br>6<br>$VC-7$<br>3<br>4.52<br>4<br>41<br>$\overline{0}$<br>0<br>$\mathbf 0$<br>3<br>$VC-8$<br>4.67<br>43<br>4<br>$\mathbf 0$<br>0.00<br>$\mathbf 0$<br>0<br>$\overline{2}$<br>$\overline{2}$<br>$VC-9$<br>18<br>1.95<br>$\overline{0}$<br>0<br>0<br>$\mathbf{1}$<br>$VC-10$<br>3<br>$\mathbf{1}$<br>0.29<br>$\mathbf 0$<br>$\overline{0}$<br>0<br>$\frac{3}{2}$<br>$\overline{c}$<br>$L - 1$<br>2.40<br>22<br>1.55<br>14<br>1<br>0.36<br>$\mathbf 1$<br>4<br>$\frac{2}{3}$ $\frac{3}{1}$ $\frac{0}{3}$ $\frac{2}{3}$ $\frac{2}{3}$<br>1.37<br>13<br>$\mathbf 1$<br>$\overline{2}$<br>2.94<br>27<br>$\mathbf{1}$<br>1.05<br>10<br>$\mathbf 0$<br>$\mathbf 0$<br>$\overline{2}$<br>28<br>3.01<br>$L - 2$<br>$\overline{2}$<br>1.94<br>18<br>$\overline{2}$<br>2.58<br>24<br>158<br>166.46<br>1518<br>114<br>Total | <b>ESTRUCTURA</b> | <b>Concreto</b><br>cemento |  | arena $(m^3)$ | grava (m <sup>3</sup> ) |  |
|----------------------------------------------------------------------------------------------------|-------------------|----------------------------|--|---------------|-------------------------|--|
|                                                                                                    |                   | (m <sup>3</sup> )          |  |               |                         |  |
|                                                                                                    |                   |                            |  |               |                         |  |
|                                                                                                    |                   |                            |  |               |                         |  |
|                                                                                                    |                   |                            |  |               |                         |  |
|                                                                                                    |                   |                            |  |               |                         |  |
|                                                                                                    |                   |                            |  |               |                         |  |
|                                                                                                    |                   |                            |  |               |                         |  |
|                                                                                                    |                   |                            |  |               |                         |  |
|                                                                                                    |                   |                            |  |               |                         |  |
|                                                                                                    |                   |                            |  |               |                         |  |
|                                                                                                    |                   |                            |  |               |                         |  |
|                                                                                                    |                   |                            |  |               |                         |  |
|                                                                                                    |                   |                            |  |               |                         |  |
|                                                                                                    |                   |                            |  |               |                         |  |
|                                                                                                    |                   |                            |  |               |                         |  |
|                                                                                                    |                   |                            |  |               |                         |  |
|                                                                                                    |                   |                            |  |               |                         |  |
|                                                                                                    |                   |                            |  |               |                         |  |
|                                                                                                    |                   |                            |  |               |                         |  |
|                                                                                                    |                   |                            |  |               |                         |  |
|                                                                                                    |                   |                            |  |               |                         |  |
|                                                                                                    |                   |                            |  |               |                         |  |
|                                                                                                    |                   |                            |  |               |                         |  |
|                                                                                                    |                   |                            |  |               |                         |  |
|                                                                                                    |                   |                            |  |               |                         |  |
|                                                                                                    |                   |                            |  |               |                         |  |
|                                                                                                    |                   |                            |  |               |                         |  |
|                                                                                                    |                   |                            |  |               |                         |  |
|                                                                                                    |                   |                            |  |               |                         |  |
|                                                                                                    |                   |                            |  |               |                         |  |
|                                                                                                    |                   |                            |  |               |                         |  |
|                                                                                                    |                   |                            |  |               |                         |  |
|                                                                                                    |                   |                            |  |               |                         |  |
|                                                                                                    |                   |                            |  |               |                         |  |
|                                                                                                    |                   |                            |  |               |                         |  |
|                                                                                                    |                   |                            |  |               |                         |  |
|                                                                                                    |                   |                            |  |               |                         |  |
|                                                                                                    |                   |                            |  |               |                         |  |
|                                                                                                    |                   |                            |  |               |                         |  |
|                                                                                                    |                   |                            |  |               |                         |  |
|                                                                                                    |                   |                            |  |               |                         |  |
|                                                                                                    |                   |                            |  |               |                         |  |
|                                                                                                    |                   |                            |  |               |                         |  |
|                                                                                                    |                   |                            |  |               |                         |  |
|                                                                                                    |                   |                            |  |               |                         |  |
|                                                                                                    |                   |                            |  |               |                         |  |
|                                                                                                    |                   |                            |  |               |                         |  |
|                                                                                                    |                   |                            |  |               |                         |  |
|                                                                                                    |                   |                            |  |               |                         |  |

Cuadro N° 31 Resumen de cantidad de material a utilizar.

Resumen de cantidad de obra en estructuras de concreto.

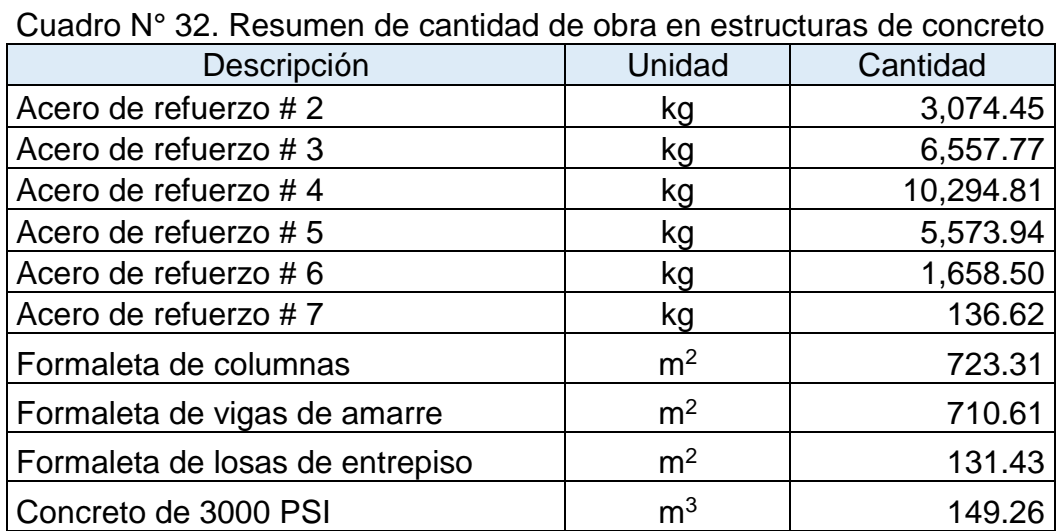

Fuente: elaboración propia

# **2.5 ETAPA 050 MAMPOSTERÍA**.

## **2.5.1. Paredes de Mampostería de Bloques de 8"**

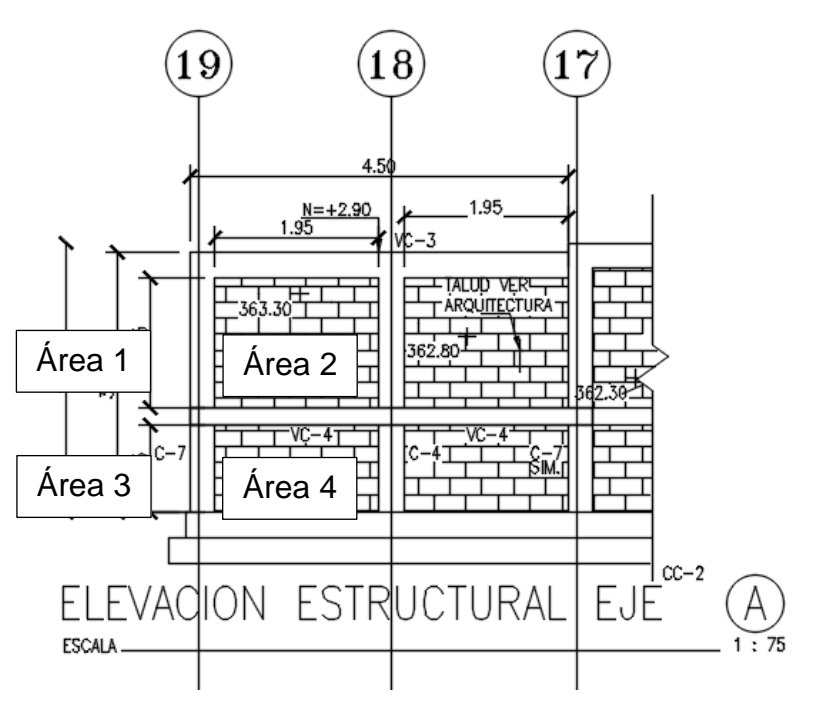

Ilustración N° 8 Corte de elevación estructural.

Fuente: Elaboración propia.

En esta actividad se calculará las cantidades de áreas donde se trabaja con mampostería y posteriormente el cálculo de bloques, cemento y arena que se utilizaran para el levantamiento de cerramiento y particiones de la vivienda.

Se analizará un segmento de Eje A y posteriormente se mostrará tablas de resumen

## **Calculo de áreas**

Calcularemos las áreas para este segmento que se analizara. A<sub>1</sub> = A<sub>2</sub> = Alto x Ancho = 1.55 m x 1.95 m = 1.6.02 m<sup>2</sup> x 2 = 6.04 m<sup>2</sup>  $A_3 = A_4 = Alto x$  Ancho = 1.05 m. x 1.95 m. = 2.04 m<sup>2</sup> x 2 = 2.09 m<sup>2</sup>

#### **Cálculos de bloques**

Ahora calcularemos la cantidad de bloques a usar para este segmento.

El bloque utilizar es el de 20 x 40 x 15 cm

Ilustración N° 9 Dimensión del bloque

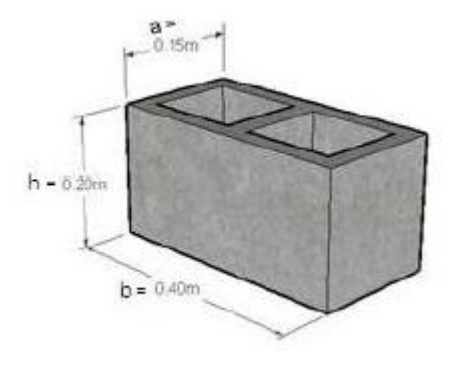

Área de bloque=  $(h + e)$  x  $(b + e)$ . Donde  $e = e$ spesor de junta = 1 Área de bloque =  $(0.20 + 0.01)$  x  $(0.40 + 0.01)$  = 0.086 m<sup>2</sup>

#### Calculamos la cantidad de bloques

Área total calculada en este segmento =  $A_1 + A_2 + A_3 + A_4 = 10.13$  m<sup>2</sup> Cantidad de bloque= (Área total calculada / área de bloque) FD  $= 10.13$  m<sup>2</sup> / 0.086 m<sup>2</sup> = 117.97 x1.07=126.03 = 126 bloques

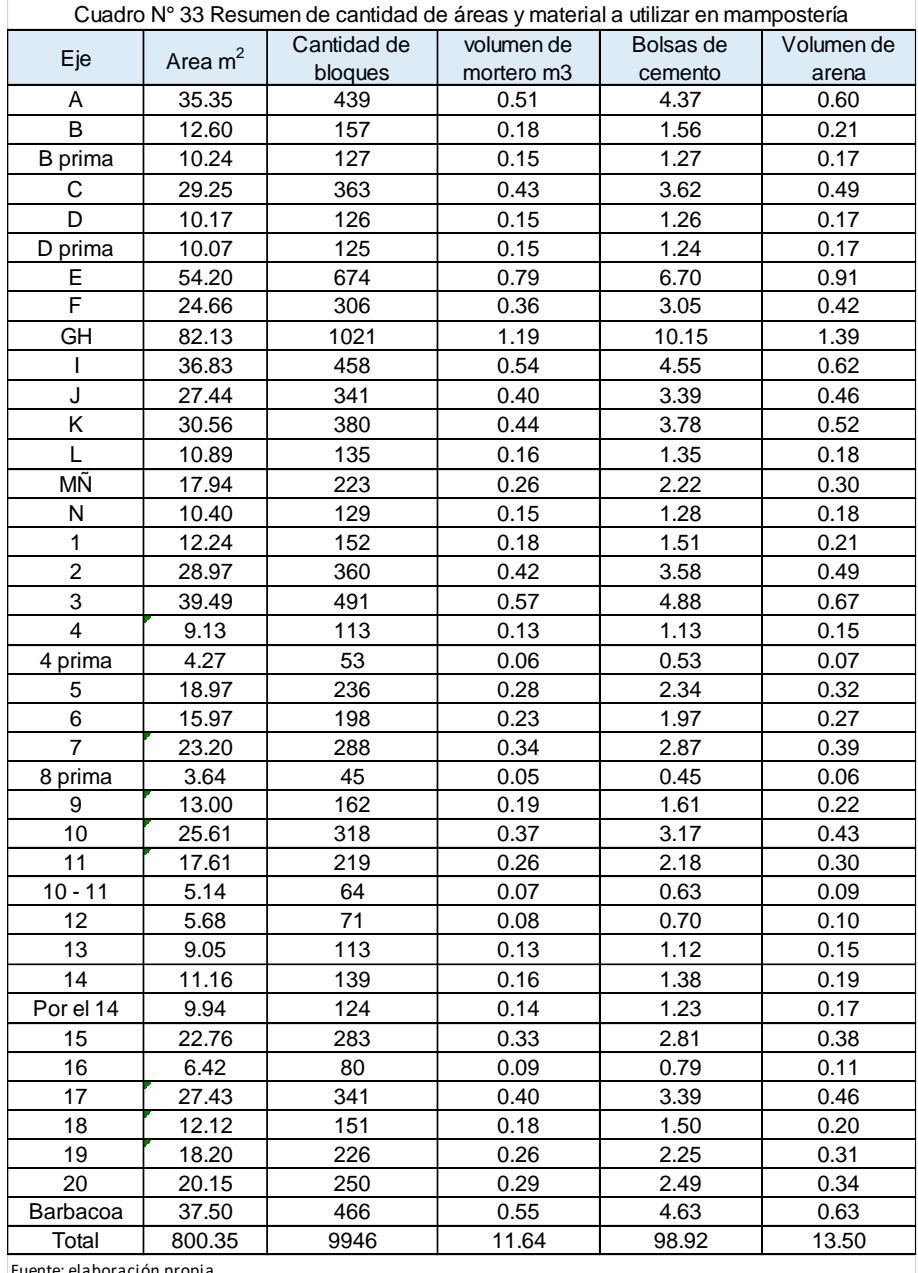

En el cuadro se pueden observar el resumen de los cálculos totales

Fuente: elaboración propia

#### **Volumen de mortero**

Se necesita calcular los volúmenes de morteros en las áreas donde se colocan las juntas de mortero  $(V_1 + V_2)$ .

 $V_1 = (b + e) \times a \times e = (0.40 + 0.01) \times 0.15 \times 0.01 = 0.0006$  m<sup>2</sup>  $V_2 = (h + e) \times a \times e = (0.20 + 0.01) \times 0.15 \times 0.01 = 0.0003$  m<sup>2</sup>  $V_{\text{tm}} = (V_1 + V_2) \times #$  de bloques x FD = (0.0006+0.0003) x 126 = 0.15 m<sup>3</sup> x1.30 = 0.17 m<sup>3</sup>

#### **Calculo de elemento para mortero**

Cemento = Volumen de mortero x cantidad de bolsas /  $m^3$  = 0.17 x 8.5 = 1.44 bolsas Calculo de arena = Volumen de mortero x volumen arena para 1 m<sup>3</sup> Calculo de arena=  $0.17 \times 1.16 = 0.19$  m<sup>3</sup>

#### **2.5.2. Sistema prefabricado Covintec**

COVINTEC® es un sistema de paredes estructurales y de cerramiento con aislante termo-acústico integrado

Los paneles están compuestos por una estructura tridimensional de alambre galvanizado electrosoldada y un núcleo de poliestireno expandido (EPS).

Una vez repellado el panel funciona como un muro sólido que presenta excelentes características mecánicas e insuperables propiedades de aislación termoacústica

Característica.

- Ancho útil: 1.22 metros
- Alto: 2.44 a 1.6.66 metros
- Malla de acero galvanizado:
- ø del alambre: 2.03mm
- Espaciamiento entre cerchas: de 50 a 15 mm

– Espaciamiento de alambre transversal: 50mm

- Densidad de la lámina de EPS: 11 kg/m<sup>3</sup>
- Espesor de la lámina de EPS: de 29 mm hasta 79 mm
- Espesor de la pared terminada: 125 mm

#### **Estructura de acero**

Se realizará el cálculo del elemento estructural de acero que componen la partición prefabricas a continuación se ajuntara una tabla de resumen de las cantidades de metros lineales de los perfiles estructurales que se utilizaran: se calcula sumando todos los metrajes lineales de 1 tipo de elemento especificado en planos.

#### **Cálculo de área neta a cubrir de con covintec.**

Se calculará el área total, multiplicando el alto por el largo, posterior mente le restamos el área de boquetes de ventanas y puerta que esté afectando al área que estamos realizando el cálculo.

Una vez calculada el área neta a cubrir calculamos las cantidades de lámina a usar realizando la siguiente división: área neta / área útil de lámina, a continuación, se mostrará una tabla de resumen de datos.

#### **Calculo de mortero a usar en láminas**

El mortero que se usa según especificaciones técnica de sistema covintec es un mortero de 2000 P.S.I y un recubrimiento de 1 pulgada, calculándose de la siguiente manera: calculamos el volumen de que consume una lámina multiplicando el área de la lámina x las esperas del recubrimiento de 0.0254 m

Volumen de mortero para 1 lamina = 1.22 x 2.44 = 2.97 m<sup>2</sup> x 0.0254 m = 0.075 x 2 caras =  $0.15 \text{ m}^3$  x FD (1.30) =  $0.19 \text{ m}^3$ 

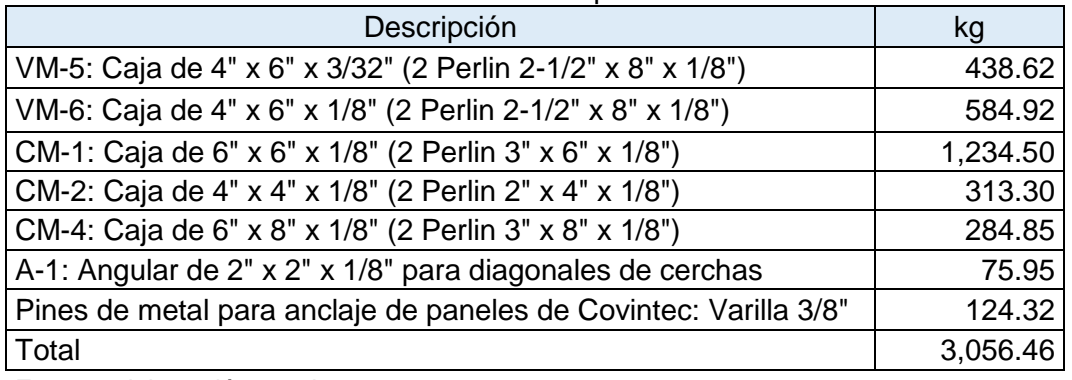

## Cuadro N° 34 Resumen de peso de estructura

Fuente: elaboración propia

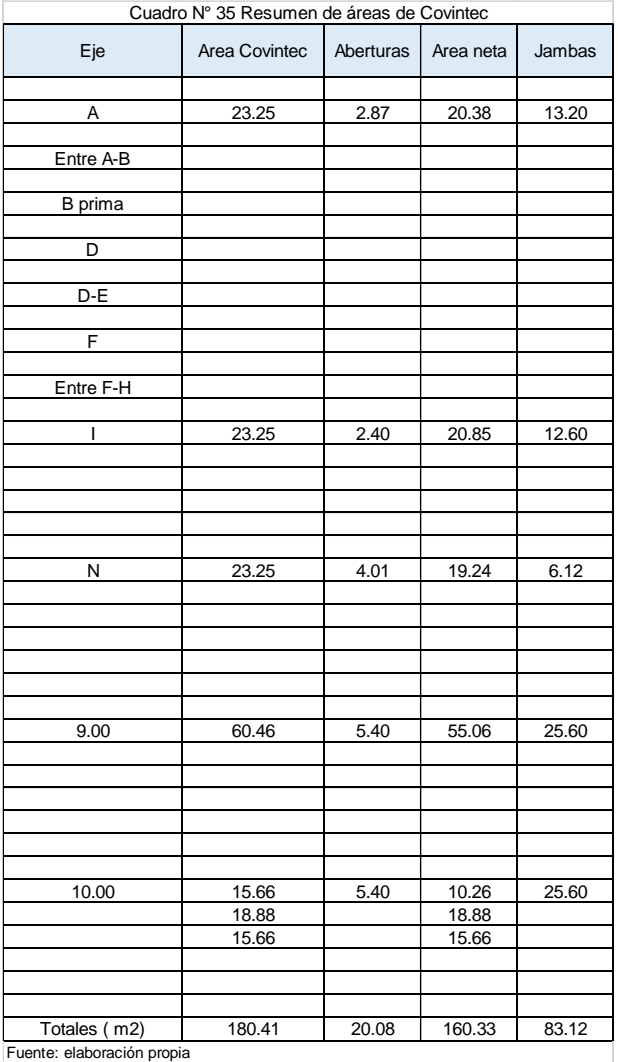

|                            |            | Cuadro Nº 36 Resumen de calculos de estructura de acero |            |             |            |            |                   |                    |
|----------------------------|------------|---------------------------------------------------------|------------|-------------|------------|------------|-------------------|--------------------|
| Eje                        | $CM-1$     | CM <sub>2</sub>                                         | $CM-4$     | $VM-5$      | $VM-6$     | $A-1$      | Pines<br>Concreto | <b>Pines Metal</b> |
|                            | 6"x6"x1/8" | 4"x6"x3/32"                                             | 6"x8"x1/8" | 4"x6"x3/32" | 4"x6"x1/8" | 2"x2"x1/8" |                   |                    |
| Α                          | 3.02       | 3.69                                                    |            | 5.65        |            |            | 6.20              | 6.04               |
|                            | 3.02       | 3.69                                                    |            | 5.65        |            |            |                   | 3.69               |
| Entre A-B                  | 3.02       |                                                         |            |             |            |            |                   | 3.69               |
|                            | 3.02       |                                                         |            |             |            |            |                   | 3.69               |
| B prima                    | 3.39       |                                                         |            |             |            |            |                   | 3.69               |
|                            | 0.49       |                                                         |            |             |            |            |                   | 22.60              |
| D                          | 3.02       |                                                         |            |             |            |            |                   |                    |
|                            | 3.02       |                                                         |            |             |            |            |                   |                    |
| D-E                        | 3.02       |                                                         |            |             |            |            |                   |                    |
|                            | 3.02       |                                                         |            |             |            |            |                   |                    |
| F                          | 3.39       |                                                         |            |             |            |            |                   | 6.04               |
|                            | 0.49       |                                                         |            |             |            |            |                   |                    |
| Entre F-H                  | 3.02       |                                                         |            |             |            |            |                   |                    |
|                            | 3.02       |                                                         |            |             |            |            |                   |                    |
| I                          |            | 3.86                                                    | 3.39       | 5.65        |            |            | 6.20              | 6.78               |
|                            |            | 3.86                                                    | 3.39       | 5.65        |            |            |                   | 15.44              |
|                            |            |                                                         |            |             |            |            |                   | 22.60              |
|                            |            |                                                         |            |             |            |            |                   | 6.06               |
|                            |            |                                                         |            |             |            |            |                   |                    |
|                            |            |                                                         |            |             |            |            |                   |                    |
| N                          |            | 3.76                                                    | 3.39       | 5.65        |            |            | 4.30              | 6.78               |
|                            |            | 3.76                                                    | 3.39       |             |            |            |                   | 7.52               |
|                            |            |                                                         |            |             |            |            |                   | 7.52               |
|                            |            |                                                         |            |             |            |            |                   | 6.06               |
|                            |            |                                                         |            |             |            |            |                   | 11.30              |
|                            |            |                                                         |            |             |            |            |                   |                    |
|                            |            |                                                         |            |             |            |            |                   |                    |
| 9.00                       | 3.32       | 2.71                                                    |            | 6.40        | 19.58      | 3.49       | 19.58             | 13.28              |
|                            | 3.32       | 2.71                                                    |            |             |            | 3.40       |                   | 3.02               |
|                            | 3.32       |                                                         |            |             |            | 3.16       |                   | 21.68              |
|                            | 3.32       |                                                         |            |             |            | 3.08       |                   | 16.60              |
|                            | 2.71       |                                                         |            |             |            |            |                   | 19.58              |
|                            | 2.71       |                                                         |            |             |            |            |                   |                    |
|                            |            |                                                         |            |             |            |            |                   |                    |
| 10.00                      | 3.32       |                                                         |            | 6.40        | 19.58      |            | 19.59             | 19.58              |
|                            | 3.32       |                                                         |            |             |            |            |                   | 19.92              |
|                            | 3.32       |                                                         |            |             |            |            |                   | 10.84              |
|                            | 2.71       |                                                         |            |             |            |            |                   | 12.80              |
|                            | 2.71       |                                                         |            |             |            |            |                   |                    |
|                            |            |                                                         |            |             |            |            |                   |                    |
| Totales (ml)               | 72.04      | 28.04                                                   | 13.56      | 41.05       | 39.16      | 13.13      | 55.87             | 276.80             |
| Peso Perlin (kg            | 49.38      | 31.33                                                   | 56.97      | 31.33       | 41.78      | 15.19      |                   | 332.67             |
| Cant Perlines              | 25.00      | 10.00                                                   | 5.00       | 14.00       | 14.00      | 5.00       |                   | 555.00             |
| Kg                         | 1234.50    | 313.30                                                  | 284.85     | 438.62      | 584.92     | 75.95      |                   | 124.32             |
| Fuente: elaboración propia |            |                                                         |            |             |            |            |                   |                    |

Cuadro N° 37 Resumen de material a utilizar

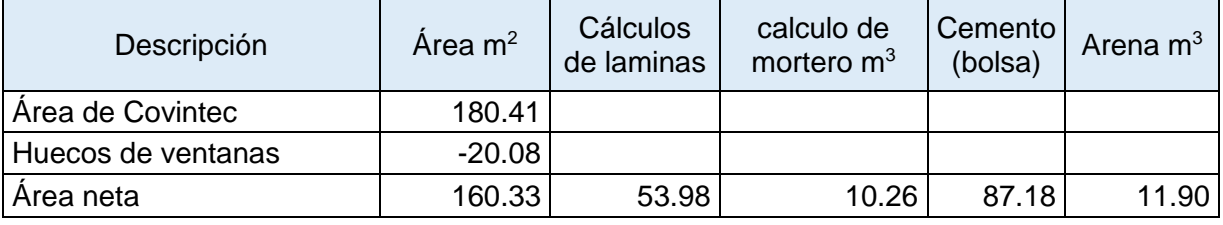

#### **Resumen de cantidad de obra en mampostería.**

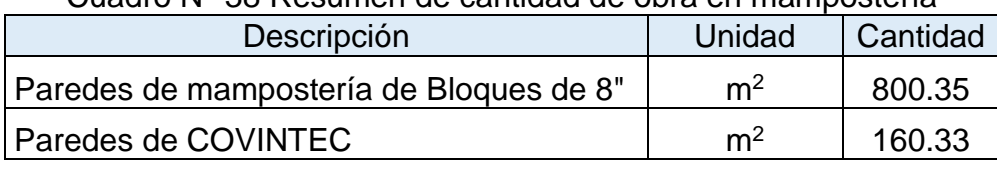

Cuadro N° 38 Resumen de cantidad de obra en mampostería

Fuente: elaboración propia

## **2.6. ETAPA 060 TECHO Y FASCIA.**

Esta es una vivienda con múltiples caídas de agua ver anexo planta estructural de techo.

## **2.6.1. Estructura de acero.**

Se suman todas las longitudes de los diferentes elementos estructurales que componen el techo, en este caso las longitudes de VM-1 A continuación, se mostrará una tabla de resumen de datos.

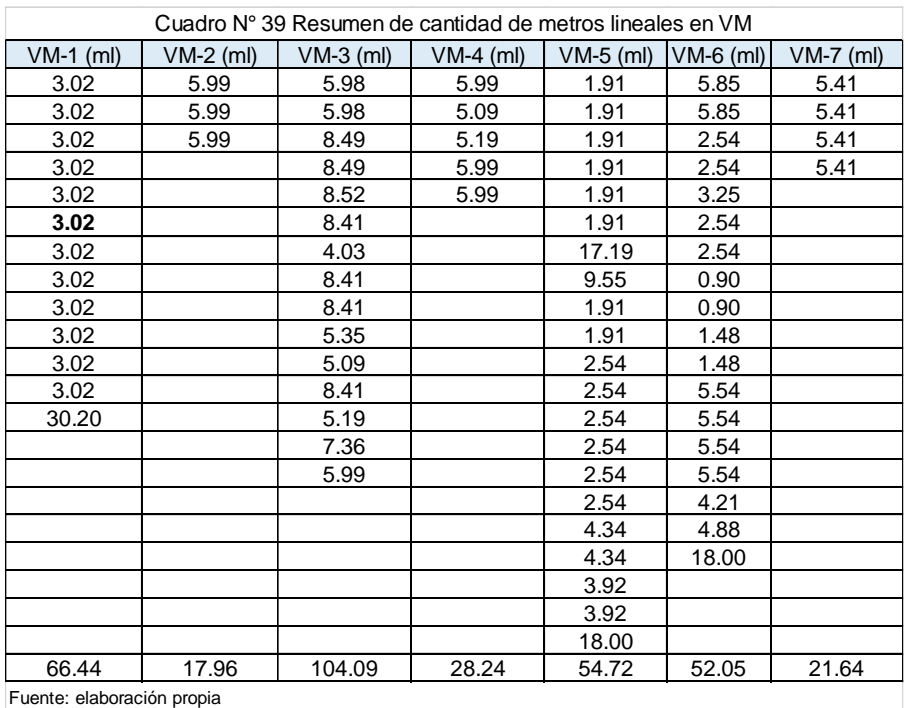

| $CM-1$ (ml) | $CM-3$ (ml) | $CM-4$ (ml) | $CM5$ (ml) | $A-1$ (ml) | $A-1$ (ml) |
|-------------|-------------|-------------|------------|------------|------------|
| 3.02        | 3.00        | 34.00       | 1.05       | 39.36      |            |
| 3.02        |             |             | 1.05       |            |            |
| 3.02        |             |             |            |            | 8.13       |
| 3.02        |             |             |            |            | 4.57       |
| 3.38        |             |             |            |            | 3.05       |
| 3.38        |             |             |            |            | 4.06       |
| 0.42        |             |             |            |            |            |
| 0.42        |             |             |            |            |            |
| 19.68       | 3.00        | 34.00       | 2.10       | 39.36      | 19.81      |

Cuadro N° 40 Resumen de metros lineales de CM

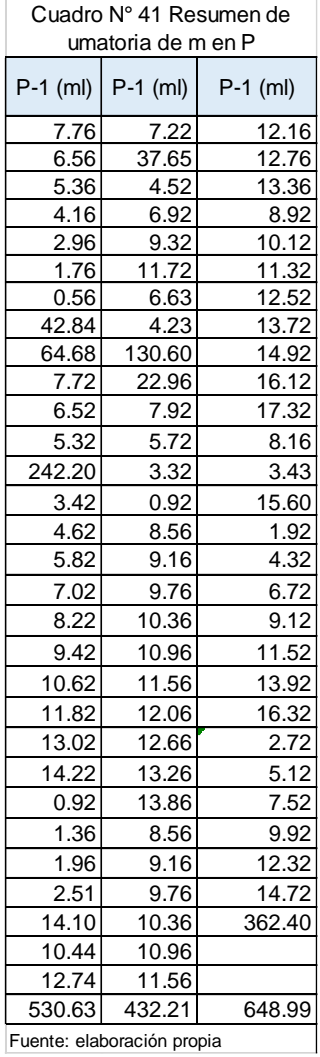

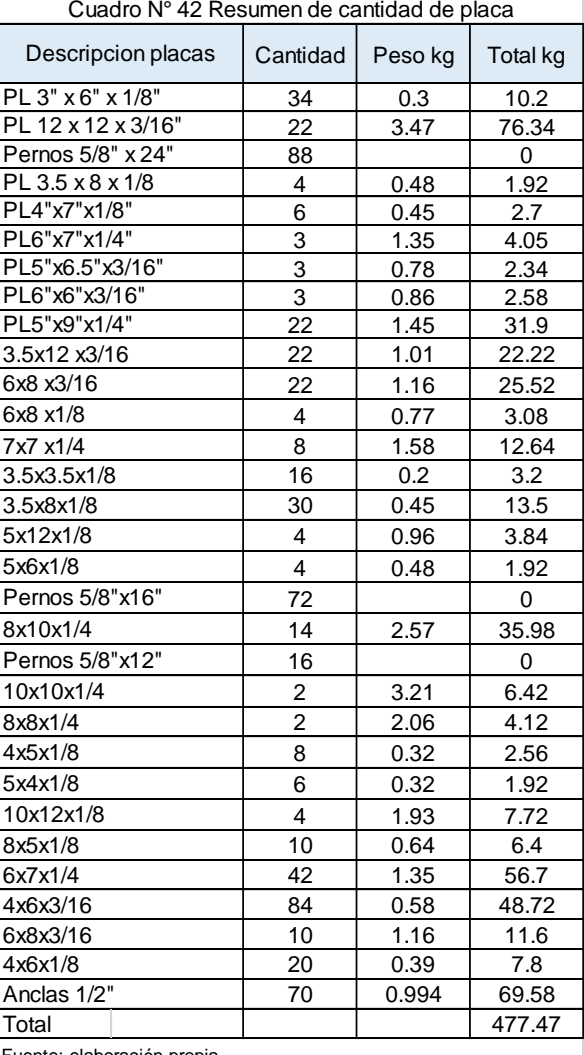

Fuente: elaboración propia

| Elemento                                                                    | longitud<br>ml | unidades | peso / unidad<br>(kg/ caja<br>segun caso) | peso (kg) |
|-----------------------------------------------------------------------------|----------------|----------|-------------------------------------------|-----------|
| VM-1: Caja de 4" x 7" x 1/8" (2 Perlin 2" x 7" x 1/8")                      | 66.44          | 23.00    | 45.58                                     | 1,048.34  |
| VM-2: Caja de 4" x 8" x 1/8" (2 Perlin 2" x 8" x 1/8")                      | 17.96          | 6.00     | 49.38                                     | 296.28    |
| VM-3: Caja de 5" x 8" x 1/8" (2 Perlin 2-1/2" x 8" x 1/8")                  | 104.09         | 35.00    | 53.18                                     | 1,861.30  |
| VM-4: Caja de 5" x 8" x 3/16" (2 Perlin 2-1/2" x 8" x 1/8")                 | 28.24          | 10.00    | 79.76                                     | 797.60    |
| VM-5: Caja de 4" x 6" x 3/32" (2 Perlin 2-1/2" x 8" x 1/8")                 | 54.72          | 19.00    | 31.33                                     | 595.27    |
| VM-6: Caja de 4" x 6" x 1/8" (2 Perlin 2-1/2" x 8" x 1/8")                  | 52.05          | 18.00    | 41.78                                     | 752.04    |
| VM-7: Tubo Rectangular HSS de 2" x 6" x 1/8"                                | 21.64          | 8.00     | 60.77                                     | 486.16    |
| CM-1: Caja de 6" x 6" x 1/8" (2 Perlin 3" x 6" x 1/8")                      | 19.68          | 7.00     | 49.38                                     | 345.66    |
| CM-3: Caja de 4" x 4" x 1/8" (2 Perlin 2" x 4" x 1/8")                      | 3.00           | 1.00     | 34.18                                     | 34.18     |
| CM-4: Caja de 6" x 8" x 1/8" (2 Perlin 3" x 8" x 1/8")                      | 34.00          | 12.00    | 56.97                                     | 683.64    |
| CM-5: Caja de 4" x 4" x 3/32" (2 Perlin 2" x 4" x 3/32")                    | 2.10           | 1.00     | 25.64                                     | 25.64     |
| A-1: Angular de 2" x 2" x 1/8" para diagonales de cerchas                   | 39.36          | 7.00     | 15.19                                     | 106.33    |
| Clavadores Perlin P-1 de 2" x 6" x 3/32" @ 0.60 m                           | 19.81          | 4.00     | 15.19                                     | 60.76     |
| Fijador de Angular de 2" x 2" x 1/8"                                        | 1,611.83       | 269.00   | 31.33                                     | 8,427.77  |
| Placas + Anclas de 1/2", Placas de Union                                    |                |          |                                           | 477.47    |
| Sag rod 1/2": Varilla 1/2" rosca en los extremos + tuerca<br>y contratuerca | 199.61         | 33.27    | 0.99                                      | 198.41    |
| Total                                                                       |                |          |                                           | 16,196.85 |

Cuadro N° 43 Cantidad de elementos a utilizar

## **2.6.2. Cubierta de zinc ondulado calibre.**

Para el cálculo de las láminas de zinc, se necesita conocer el área a cubrir, continuación se mostrará una tabla con el resumen de área de este proyecto.

Cálculo de lámina de zinc

# Ilustración N° 10 Ancho útil de una lámina.

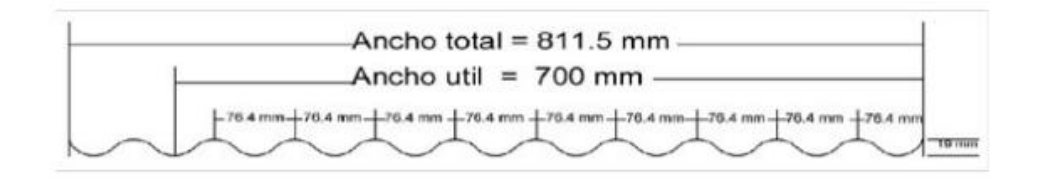

Fuente: indenicsa.

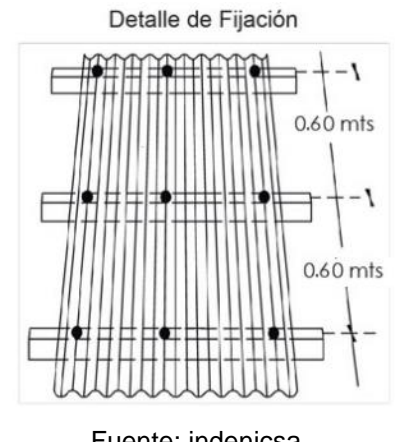

Ilustración N° 11 Detalle de fijación.

Fuente: indenicsa.

Una lámina de zinc ondulada calibre 24 su ancho total es de 811.5 mm como se muestra en la figura, pero al quitarle longitud en los traslape queda un ancho útil de 700 mm, para este proyecto se utilizan láminas de 6 ft de largo y se le restaran 8 pulgadas por los traslape en los extremos, ya que la casa posee muchas pendientes y al usar laminas cortas se reduce la cantidad de desperdicio que al usar laminas largas.

Areal efectiva =  $(0.81 - 0.11)$  X  $(1.82 - 0.20)$  = 1.13 m<sup>2.</sup>

Se calcula la cantidad de lámina que se usa en un área de 16 m<sup>2</sup> y la cantidad de goloso para techo, luego se mostrará un cuadro de resumen de datos

Cantidad de lámina = área a cubrir / área efectiva de lámina = 16 m<sup>2</sup> / 1.13 m<sup>2</sup> = 12.15 láminas x FD (1.02) =12.43 laminas

Calculo de cantidad de golosos = la densidad del goloso = 6 golosos /  $m^2$ Cantidad de golosos = 20 x 6 x FD (1.02) = 122.4 golosos de 2  $\frac{1}{2}$ "

| $\text{Area} \text{m}^2$ | FP (35%) | <b>Área Neta</b> | Cantidad de    | cantidad de    |
|--------------------------|----------|------------------|----------------|----------------|
|                          |          |                  | lámina de zinc | golosos 2 1/2' |
| 16.00                    | 1.06     | 16.96            | 15.31          | 103.80         |
| 25.60                    | 1.06     | 27.14            | 24.49          | 166.07         |
| 44.99                    | 1.06     | 47.69            | 43.05          | 291.86         |
| 139.08                   | 1.06     | 147.42           | 133.07         | 902.24         |
| 50.14                    | 1.06     | 53.15            | 47.97          | 325.26         |
| 12.60                    | 1.06     | 13.36            | 12.06          | 81.74          |
| 63.67                    | 1.06     | 67.49            | 60.92          | 413.02         |
| 75.24                    | 1.06     | 79.75            | 71.99          | 488.10         |
| 21.82                    | 1.06     | 23.13            | 20.88          | 141.58         |
| 64.13                    | 1.06     | 67.97            | 61.36          | 415.99         |
| 53.83                    | 1.06     | 57.06            | 51.51          | 349.21         |
| 78.56                    | 1.06     | 83.28            | 75.17          | 509.66         |
| 63.84                    | 1.06     | 67.67            | 61.08          | 414.14         |
| 195.70                   | 1.06     | 207.44           | 187.24         | 1269.52        |
| Total                    |          | 959.51           | 866            | 5872           |

Cuadro Nª 44 Cantidad de área para entechar y materiales

#### **2.6.3. Calculo de cantidades de tejas.**

Las tejas de barro son piezas con las que se recubren los techos o cubiertas en los edificios para impedir el paso del agua. Estas tejas de barro son fabricadas a base de arcilla o barro cocido, cuyo material le garantiza una larga vida útil a la teja. Se caracterizan por su bajo costo y resistencia a inclemencias climáticas lo cual le posibilita tener largo tiempo sin labores de mantenimiento.

Dimensiones de teja 16" x 7" x 6½". Pesa 4 lbs 34 und forman 1m².

Para calcular la cantidad de teja de un área = área x cantidad de teja para 1 metro cuadra x FD. Donde  $FD = 5 \%$ 

| $\text{Area} \text{m}^2$ | FP (35%) | Área Neta | Cantidad de tejas |
|--------------------------|----------|-----------|-------------------|
| 16.00                    | 1.06     | 16.96     | 588.17            |
| 25.60                    | 1.06     | 27.14     | 941.08            |
| 44.99                    | 1.06     | 47.69     | 1,653.87          |
| 139.08                   | 1.06     | 147.42    | 5,112.69          |
| 50.14                    | 1.06     | 53.15     | 1,843.11          |
| 12.60                    | 1.06     | 13.36     | 463.19            |
| 63.67                    | 1.06     | 67.49     | 2,340.45          |
| 75.24                    | 1.06     | 79.75     | 2,765.88          |
| 21.82                    | 1.06     | 23.13     | 802.30            |
| 64.13                    | 1.06     | 67.97     | 2,357.29          |
| 53.83                    | 1.06     | 57.06     | 1,978.88          |
| 78.56                    | 1.06     | 83.28     | 2,888.05          |
| 63.84                    | 1.06     | 67.67     | 2,346.79          |
| 195.70                   | 1.06     | 207.44    | 7,193.94          |
| Total                    |          | 959.51    | 33,275.69         |

Cuadro Nº 45 Cantidad de área para entejar y materiales

#### **2.6.4. Hojalatería**

El cálculo será la distancia del flashing, cumbrera y limahoya de zinc liso con un desarrollo de 0.60 m multiplicado por la longitud, resultando el área a cubrir, lo que se divide entre el área de la lámina, obteniéndose así la cantidad de láminas, de 1 lamina de zinc liso de dimensiones de 8 pies x 4 pies se sacan dos láminas de 8 pies x 4 pies el ancho de desarrollo que se necesita.

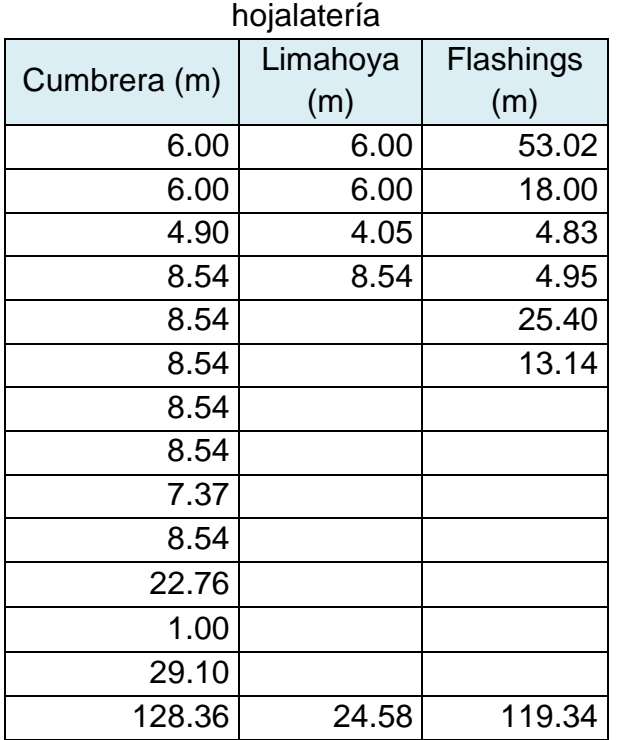

# Cuadro Nº 46 Longitud de trabajo en

#### Cuadro Nº 47 Cantidad de lámina en hojalatería

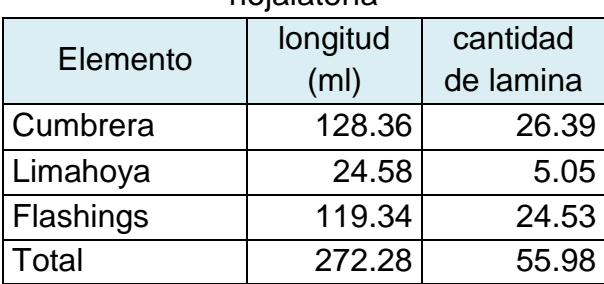

Fuente: elaboración propia

Fuente: elaboración propia

## **2.6.5. Calculo de cantidad de Aislante AD-10 Prodex.**

El aislante térmico reflectivo /reflexivo Prodex AD10 protege totalmente el interior de los edificios de la temperatura exterior, manteniendo un clima agradable en el interior del hogar.

Dimensiones:

Espesor: 10 mm

Anchura: 1,22 metros

Longitud: Disponible en rollos de 10 y 20 metros

Se calculará el área de rollo efectivo = ancho efectivo x largo efectivo

 $= 1.22$  m x 20 m = 22.4 m<sup>2</sup>

para calcular la cantidad de rollo = [área a cubrir/ área de rollo (aislante)] x FD  $FD = 2 %$ 

| $\text{Area} \text{m}^2$ | FP (35%) | Area Neta | Cantidad de rollo<br>aislante |
|--------------------------|----------|-----------|-------------------------------|
| 16.00                    | 1.06     | 16.96     | 0.71                          |
| 25.60                    | 1.06     | 27.14     | 1.13                          |
| 44.99                    | 1.06     | 47.69     | 1.99                          |
| 139.08                   | 1.06     | 147.42    | 6.16                          |
| 50.14                    | 1.06     | 53.15     | 2.22                          |
| 12.60                    | 1.06     | 13.36     | 0.56                          |
| 63.67                    | 1.06     | 67.49     | 2.82                          |
| 75.24                    | 1.06     | 79.75     | 3.33                          |
| 21.82                    | 1.06     | 23.13     | 0.97                          |
| 64.13                    | 1.06     | 67.97     | 2.84                          |
| 53.83                    | 1.06     | 57.06     | 2.39                          |
| 78.56                    | 1.06     | 83.28     | 3.48                          |
| 63.84                    | 1.06     | 67.67     | 2.83                          |
| 195.70                   | 1.06     | 207.44    | 8.67                          |
| Total                    |          | 959.51    | 40                            |

Cuadro Nº 48 Cantidad de área y aislante a utilizar

#### **2.6.6. Calculo de cantidad de Impermeabilizante**.

Urethanizer™ es una membrana elastomérica 100% acrílica y uretano, con partículas de cerámica y caucho, de gran durabilidad y adhesión excepcional. Puede ser reforzada con una malla de poliéster en sistemas compuestos. Esta membrana incorpora moléculas de cerámica que disminuyen la temperatura de la estructura reflejando 79% de los rayos solares y eliminando 89% del calor recibido. Urethanizer™ no se agrieta o pela y provee una capa monolítica, impermeable y resistente a las inclemencias del tiempo, y al movimiento total de las juntas, fuertemente adherida a la superficie del substrato.

Cubrimiento en:

- Concreto: 50 p<sup>2</sup>/gal. (2.65 m<sup>2</sup>/gal.)
- Metal: 100 p<sup>2</sup>/gal. (9.3 m<sup>2</sup>/gal.) @
- Presentaciones: 5 galones, 1 galón
- Dilución: No es recomendable

Cantidad de galones = área a cubrir / área que cubre 1 galón =  $26.07 \text{ m}^2$  / (2.65  $m^2$ /gal.) = 5.61 m<sup>2</sup>

| A     | B     | $Area \, m^2$ | Galones de<br>Impermeabilizante |
|-------|-------|---------------|---------------------------------|
| 2.34  | 11.14 | 26.07         | 5.61                            |
| 2.34  | 3.37  | 7.89          | 1.70                            |
| 9.17  | 2.04  | 18.71         | 4.02                            |
| 8.94  | 2.35  | 21.01         | 4.52                            |
| 2.37  | 6.77  | 16.04         | 3.45                            |
| 2.74  | 2.19  | 6.00          | 1.29                            |
| 5.04  | 3.39  | 17.09         | 3.67                            |
| 7.04  | 3.39  | 23.87         | 5.13                            |
| 6.74  | 2.37  | 15.97         | 3.44                            |
| 5.71  | 3.44  | 19.64         | 4.22                            |
| 3.64  | 2.74  | 9.97          | 2.14                            |
| Total |       | 182.26        | 39.19                           |

Cuadro Nº 49 Cantidad de área e impermeabilizante a utilizar

Fuente: elaboración propia

## **Resumen de cantidad de obra en estructura y cubierta de techo.**

| Cuadro Nº 50 Resumen de canudad de obra en estructura metalica |                |          |  |  |  |  |
|----------------------------------------------------------------|----------------|----------|--|--|--|--|
| Descripción                                                    | Unidad         | Cantidad |  |  |  |  |
| Estructura metálica de techos y paredes                        | kg             | 19451.72 |  |  |  |  |
| Cubierta de zinc ondulado calibre 24                           | m <sup>2</sup> | 959.51   |  |  |  |  |
| Cubierta de tejas de barro                                     | m <sup>2</sup> | 959.51   |  |  |  |  |
| Cumbrera de zinc liso calibre 26                               | m              | 128.36   |  |  |  |  |
| Flashings de zinc liso calibre 26 acuñados con fastyl          | m              | 119.34   |  |  |  |  |
| Canal limahoya de zinc liso calibre 26                         | m              | 24.58    |  |  |  |  |
| Aislante AD-10                                                 | m <sup>2</sup> | 959.51   |  |  |  |  |
| Impermeabilización de losas y paredes con Urethanizer          | m <sup>2</sup> | 202.53   |  |  |  |  |

Cuadro N° 50 Resumen de cantidad de obra en estructura metálica

Fuente: elaboración propia

## **2.7. ETAPA 070 ACABADOS**

#### **2.7.1. Piqueteo de Vigas y Columnas y Jambas.**

Para el cálculo de los metrajes lineal total de esta actividad se calcula con la suma total de longitudes de Tabla de resumen de acero refuerzo principal x 2 + metraje lineal de  $jamba = 4,966.51 m$ 

#### **2.7.2. Repello corriente.**

Estas áreas se calcularon utilizando el software AutoCAD y planos estructurales, a continuación, se mostrará la tabla de resumen de datos, los valores en negativo significan boquetes de puertas y ventanas.

Se calcula la cantidad de elemento a utilizar como: volumen de mortero, arena, cemento y repemax .

Volumen de mortero =  $($  suma de los m<sup>2</sup> totales Re y Fi  $)$  x espesor de mortero  $(1 \text{ cm})$ x desperdicio = 627.38 + 589.52 + 931.06 + 441 = 2588.96 m<sup>2</sup> x 0.01 x 1.20 = 31.06  $m<sup>3</sup>$ 

Calculo de cemento=  $31.06 \text{ m}^3 \times 8.5 = \text{(bolsas/m}^3)$ Volumen de arena =  $31.06 \text{ m}^3 \times 1.16 = 36.04 \text{ m}^3$ 

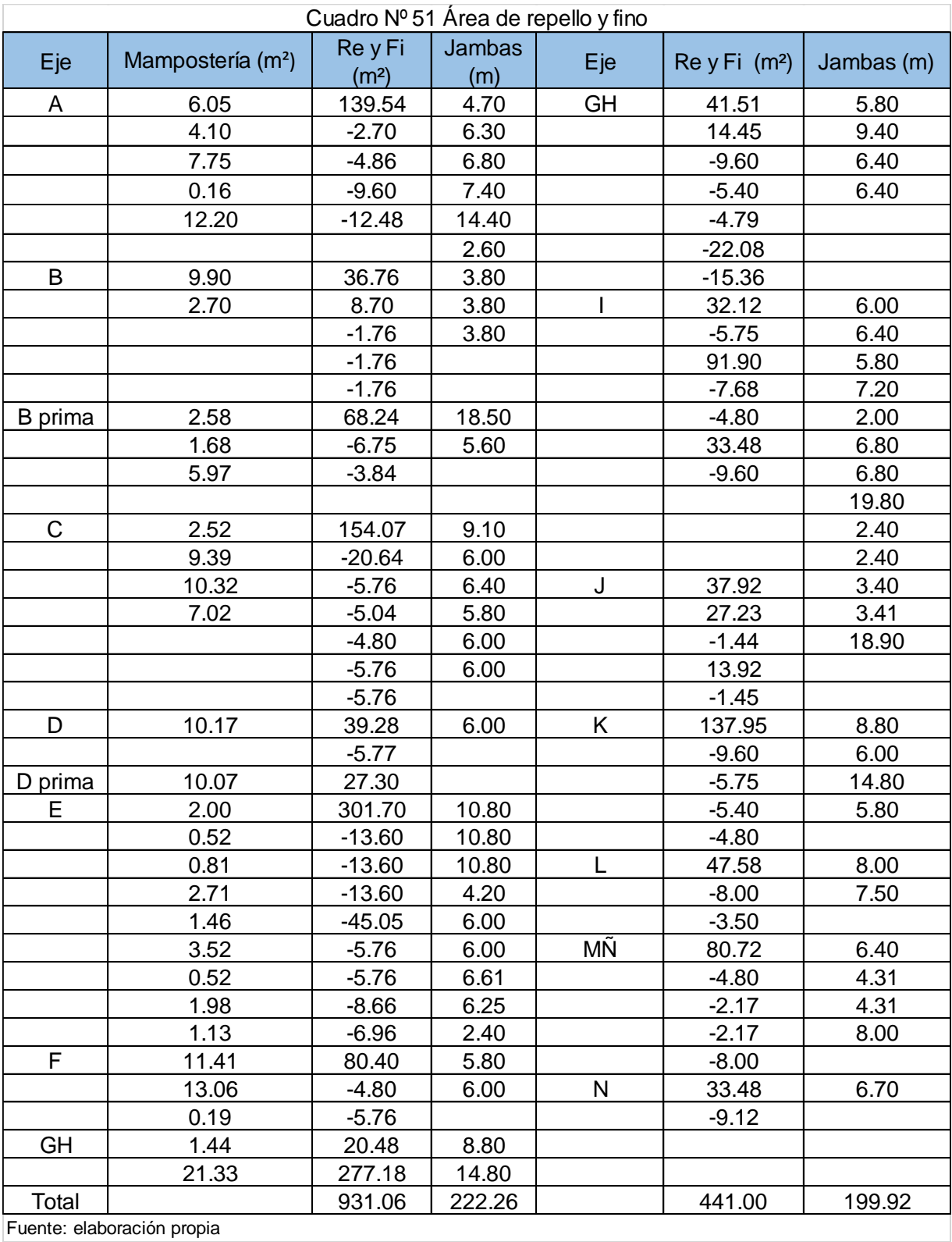

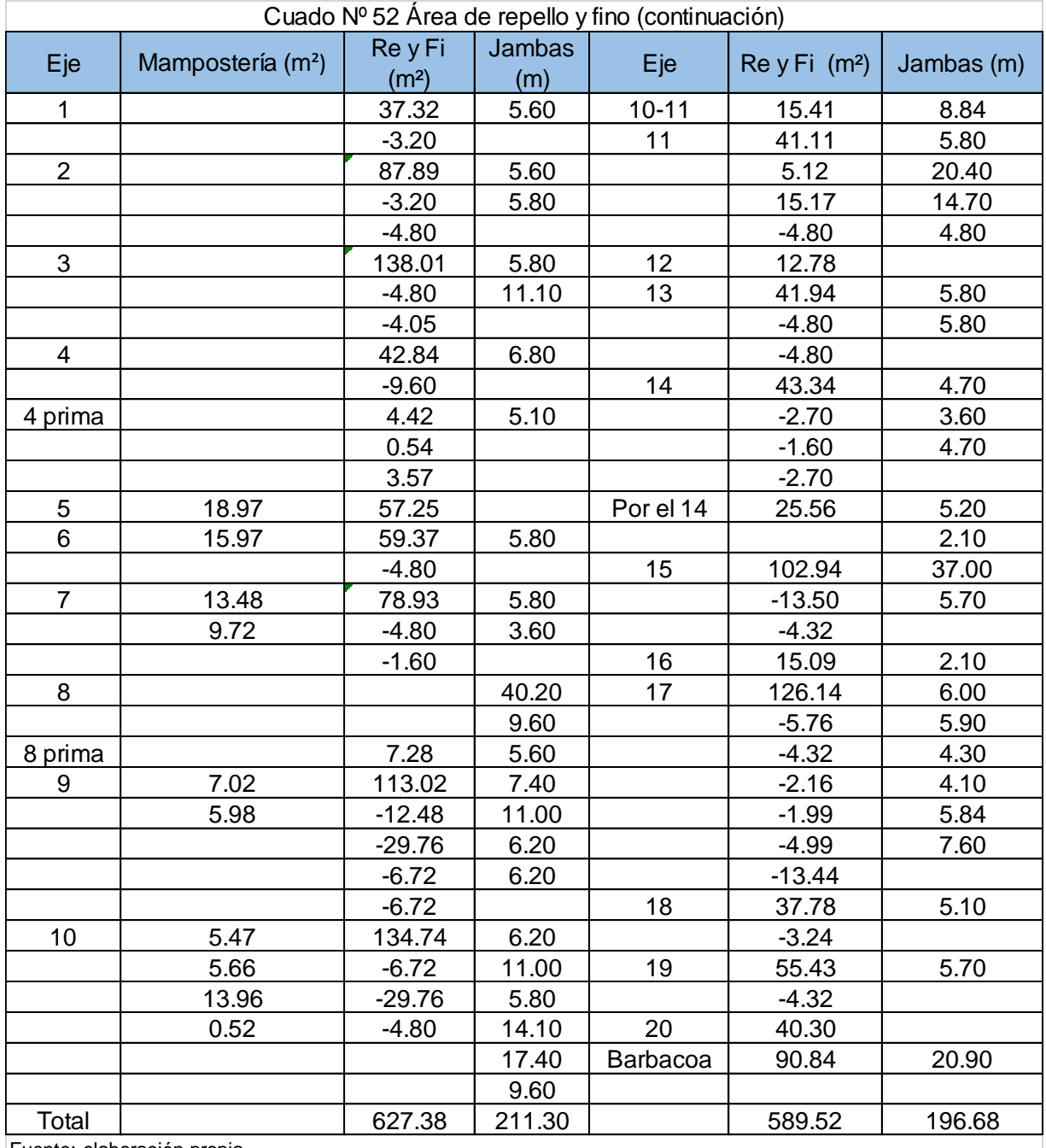

# **2.7.3. Fino asentado de paredes**

Se calcula la cantidad de repemax a utilizar

Cantidades de bolsas = (suma de los m<sup>2</sup> totales Re y Fi) – sumatoria m<sup>2</sup> de azulejos =2588.96 m<sup>2</sup> - 181.6.15 m<sup>2</sup> = [2,405.81 m<sup>2</sup> / 2.5 (m<sup>2</sup>/ bolsas) ] x 1.05 (FD)= 561.4 bolsas  $= 561$  bolsas

El redimiento de 1 bolsa de repemax con un espesor de 5 mm es de 2.5 m<sup>2</sup>/ bolsas

| Descripción               | $\text{Area (m}^2)$ | Bolsas de | Volumen de           | Bolsas de |
|---------------------------|---------------------|-----------|----------------------|-----------|
|                           |                     | cemento   | arena m <sup>3</sup> | repemax   |
| Repello y Fino en paredes | 2,588.96            | 286.08    | 36.04                | 561.4     |

Cuadro Nº 53 Área y materiales para repello en paredes

Fuente: elaboración propia

## **2.7.4. Enchape de azulejo**

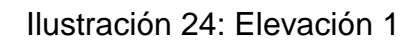

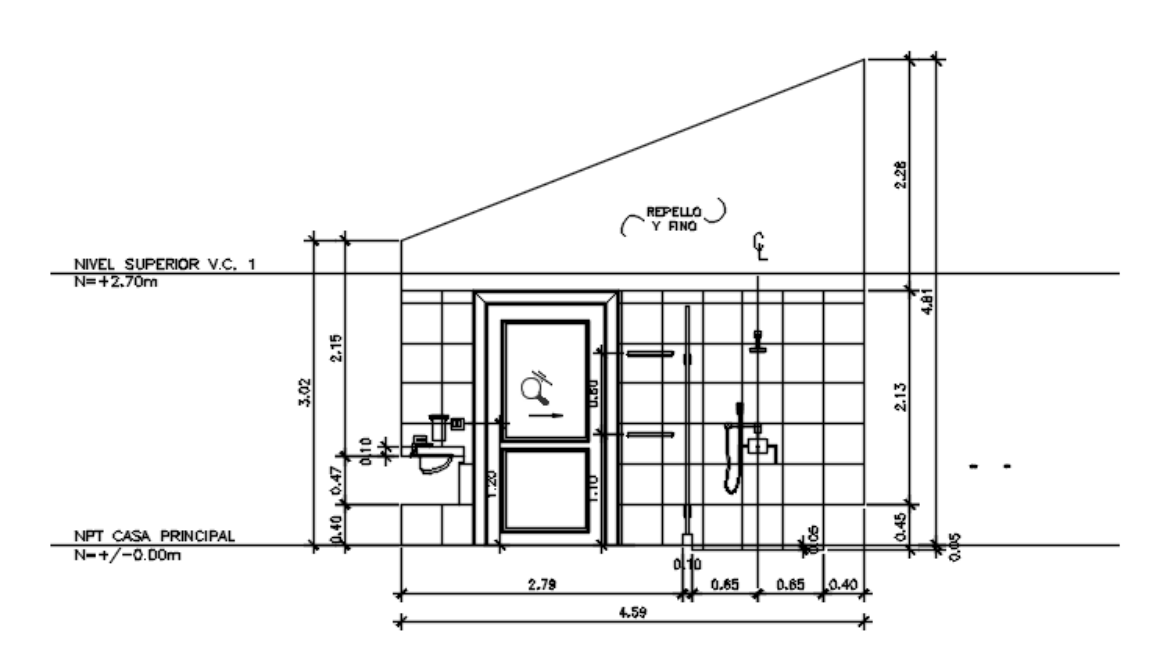

**ELEVACION 1** 

Fuente: Elaboración propia.

Se muestra la figura para mostrar de donde salen las dimensiones para el cálculo de área de SS Principal 1, se realizará el cálculo para esta sección y posteriormente se agregará tabla de resumen A= altura y B= ancho

Área =  $2.59 \times 2.79 = 12.42 \text{ m}^2$ 

Boquete de puerta = alto de puerta x ancho de puerta =  $1.21 \times 2.53 = 1.6.06 \text{ m}^2$ 

Como es un área que se restara en la tabla de resumen sale como valor negativo = -  $1.6.06$  m<sup>2</sup>

Calculo de bondex plus intaco

Cantidad de bondex = (Área total de enchape / rendimiento por bolsa)  $x FD$ 

Rendimiento por bolsas =  $12.8$  m<sup>2</sup> / bolsas

 $FD = 5 %$ 

Cantidad de bondex =  $(181.6.73 / 12.8)$  x  $1.05 = 15$  bolsas bondex plus intaco.

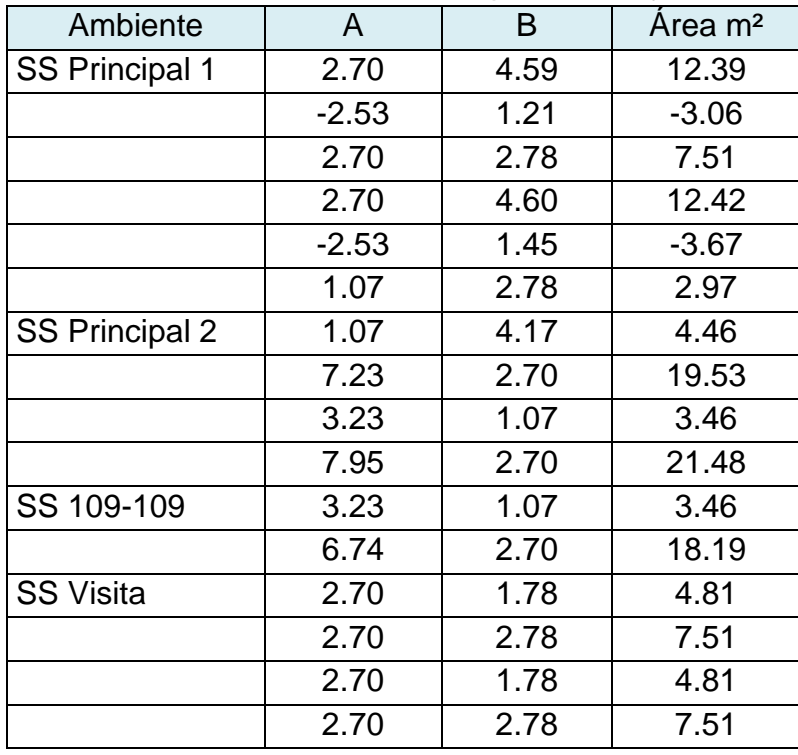

Cuadro Nº 54 Área a enchapar de azulejo

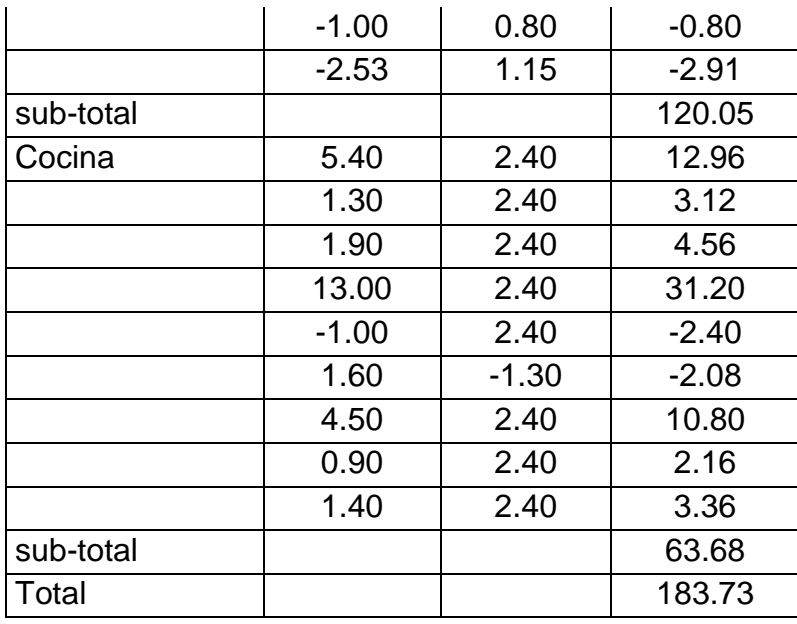

Cuadro N° 55 Cantidad de enchape de azulejo

| Descripción                   | Area   | Unidad         |
|-------------------------------|--------|----------------|
| Enchape de Azulejos en SS     | 120.05 | m <sup>2</sup> |
| Enchape de Azulejos en Cocina | 63.68  | m <sup>2</sup> |
| Total                         | 183.73 | m <sup>2</sup> |

Fuente: elaboración propia

## **2.7.5. Repello corriente y fino asentado en jambas**

En las primeras 2 tablas de esta actividad sale los metrajes lineal de cada eje(jamba) se hace la sumatoria total y se optiene el sigueinte metraje = 830.16 ml Calculo de volumen de mortero = longitud total x ancho x recubrimiento C de vol de mortero =  $830.16 \times 0.20 \times 0.01 \times 1.30$  (FD) =  $2.15$  m<sup>3</sup>

El calculo de cemento,arena y repemax tiene el mismo procedimiento que el calculo anterior en la subactividad Repello corriente, a continuación, se adjunta tabla de resumen de datos.

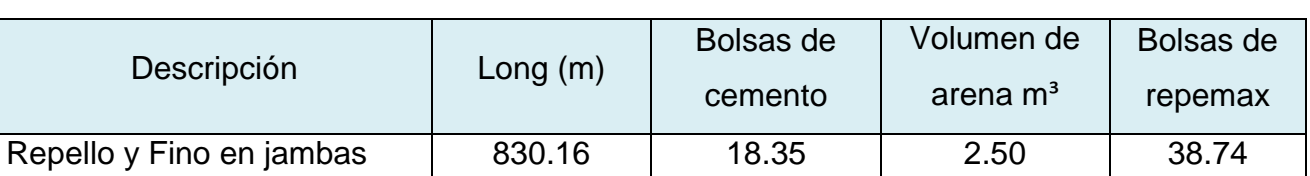

#### Cuadro Nº 56 Área y materiales para repello en jambas

Fuente: elaboración propia

#### **Resumen de cantidad de obra en acabados.**

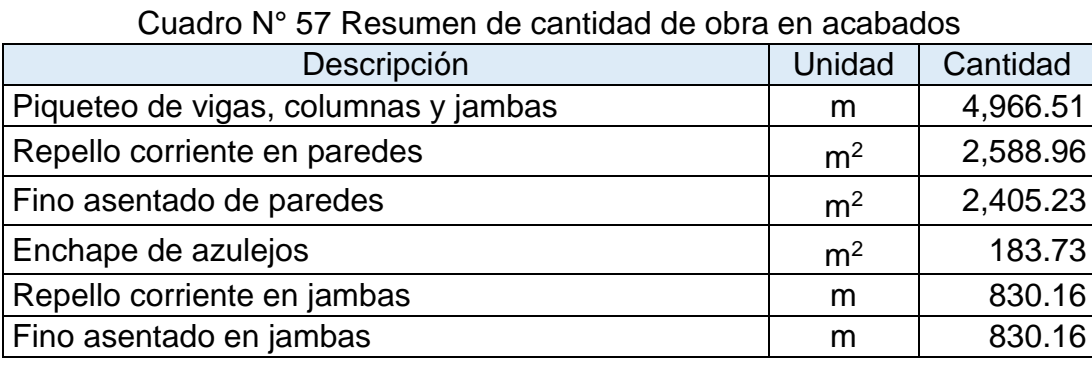

Fuente: elaboración propia

# **2.8 ETAPA 80. PARTICIONES**

Los cálculos de las áreas se realizaron con la ayuda del software AutoCAD y los planos arquitectónicos del proyecto, a continuación, se mostrará las tablas de resumen de datos, los valores negativos representan a los boquetes de puertas y ventanas.

Las láminas de Gypsum tienen dimensiones de 4 pies de ancho x 8 pies de largo y 1/2 pulgada de espesor (4' X 8' X ½"); equivalente en el sistema métrico internacional a 1.22 m X 2.44 m X 12.7 mm.

Se calcula la cantidad de láminas = (área a cubrir / área de lámina) x N de caras

Los parales se calculan = (longitud horizontal / separación de paral) x alto de pared + (N de parales x longitud de traslape) =  $(3/0.41)$  X 1.6.05 +  $(8 \times 0.30)$  = 26.08  $/3$  =8.93  $= 9$  unidades

Longitud de paral  $=$  3 m.

Calculo de canal de amarre = perímetro de pared gypsum / longitud de canal Longitud de canal  $=$  3 m.

Calculo de esquinero 1" = (perímetros de marco puerta + perímetro de ventana) x 2 caras

Calculo de tornillos de 1  $\frac{1}{4}$ " = cantidad de lámina x cantidad de tornillos por lamina Para 1 lámina se usa 28 tornillos.

Calculo de pasta= área a cubrir / rendimiento

Rendimiento de 1 cubeta =  $15 \text{ m}^2$ 

Calculo de muro seco= área a cubrir / rendimiento

Rendimiento de 1 bolsa =  $4 \text{ m}^2$ 

#### **Resumen de cantidad de obra en particiones.**

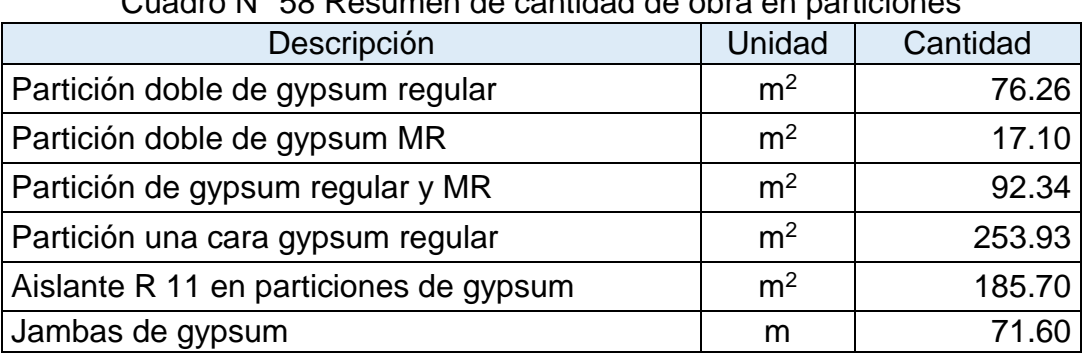

Cuadro N° 58 Resumen de cantidad de obra en particiones

Fuente: elaboración propia

## **2.9. ETAPA 90 CIELOS.**

El cálculo de las áreas de cielo raso se realizó en base a los planos y con ayuda del programa AutoCAD. A continuación, se mostrará una tabla de resumen de todas a las áreas que se instalará cielo raso. En este proyecto hay 4 tipos de cielos: gypsum regular, gypsum MR, Machimbre y Durock.

Los materiales a utilizar se calcularon en base a las dimensiones establecida en planos de manera genera se explicará con una figura como se calcula los elementos que componen el cielo raso.

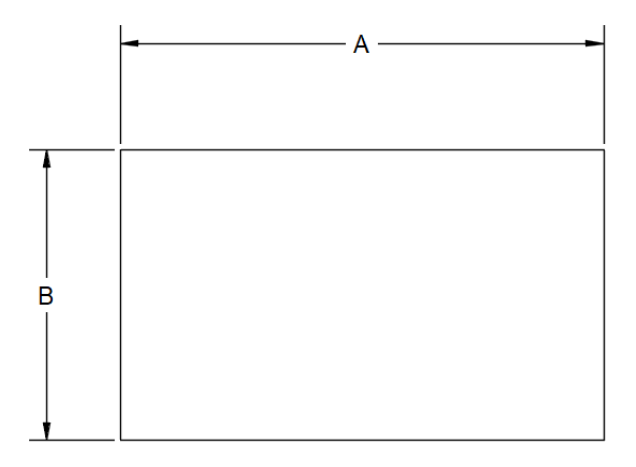

**Ilustración 25: vista de planta de un área determinada.**

Fuente: elaboración propia.

Se tiene un área de  $= A \times B$ 

Perímetro de = 2A + 2B

Cálculo de canal sombrero= [(longitud B / S) x longitud A] / L canal

Donde S separación entre canal y canal = 0.61 cm

Nota: si la longitud A es mayor a 3 metro considerar el traslape y se le suma a longitud que está calculando.

(N de elemento x longitud de traslape)

L canal = Longitud de canal =  $3$  m.

Calculo de perfil 1 5/8" = [(longitud A / S) x longitud B] / L perfil

Donde S separación entre perfil y perfil = 1.22

L perfil = longitud del perfil 1 5/8" = 3 m.

Nota: si la longitud B es mayor a 3 metros considerar el traslape y se le suma a longitud que está calculando (N de elemento x longitud de traslape)

Calculo de angular de 1" = Perímetro / L angular L angular  $=$  3 m.

Calculo de clavos de impacto de 1" = (Perímetro / S) x FD Separación de clavo = 0.61 m. Factor de desperdicio (FD) = 30% Calculo de láminas de gypsum = A X B / área de lamina Calculo de tornillos 1  $\frac{1}{4}$ " = cantidad de láminas x 28 (tornillo / lamina) x FD Donde Factor de desperdicios (FD)= 30%

Calculo de pasta = A x B / Rendimiento Donde Rendimiento =  $15 \text{ m}^2$  / cubeta.

#### **Resumen de cantidad de obra en cielos.**

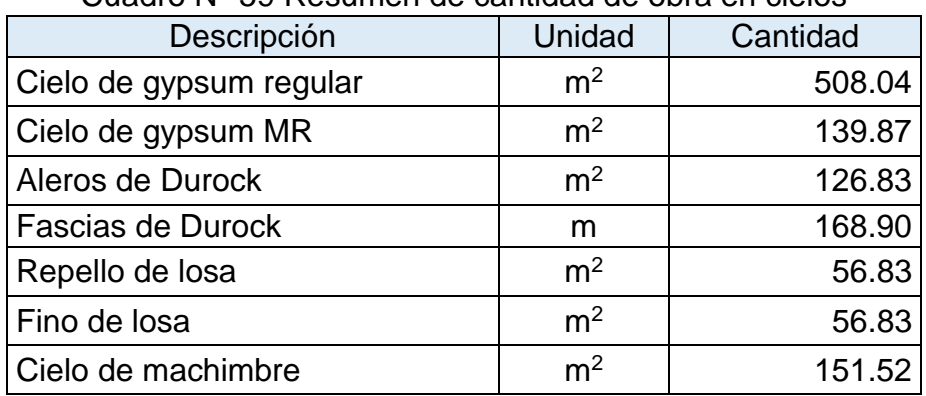

Cuadro N° 59 Resumen de cantidad de obra en cielos

Fuente: elaboración propia

## **2.10 ETAPA 100 PISOS.**

Para el cálculo de las cantidades de áreas se utilizó los planos arquitectónicos y el programa AutoCAD, se mostrará el esquema de la etapa anterior para demostrar cómo se calculan las áreas y las fórmulas utilizadas de manera generalizada.

**Ilustración 26: vista de planta de un área determinada**

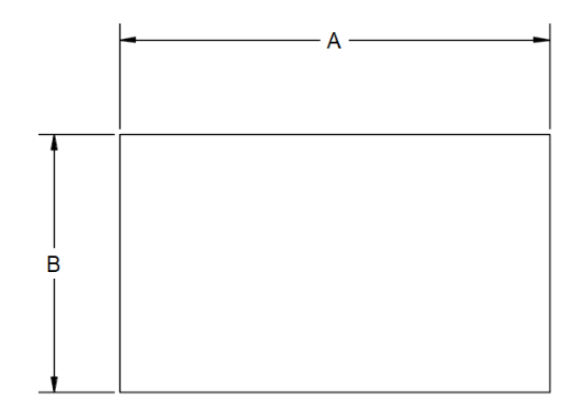

 **Fuente: elaboración propia.**

Se tiene un área de  $= A \times B$ Perímetro de  $= 2A + 2B$ 

#### **2.10.1 Calculo de cascote.**

Calculo de área de cascote = A X B

Calculo de concreto= A X B X t

Donde t = espesor de losa 3"

El cálculo de los elementos arena, cemento y grava es el mismo descrito en los capítulos anteriores.

#### **2.10.2 Cálculo de malla electrosoldada.**

Cálculo de área a cubrir con malla electro saldada = A X B

Cálculo de cantidad de malla a utiliza = área a cubrir con malla / área útil de malla Donde dimensión de malla es  $A = 6$  m y B = 2.5 m, a esto se le resta 30 cm de traslape en ambas direcciones para quedar  $A_{util} = 5.7$  m y  $B_{util} = 2.2$  m

A continuación, se mostrará las tablas de resumen de datos.

| Marazzi<br>pulido<br>m <sup>2</sup> | Marazzi<br>mate<br>m <sup>2</sup> | Marazzi<br>$45^{\circ}$<br>m <sup>2</sup> | Marazzi<br>45° m <sup>2</sup> | <b>MARAZZIR</b><br>(Marazzi<br>pulido) m <sup>2</sup> | <b>CERAMICA</b><br>m <sup>2</sup> | Concreto<br>pulido<br>m <sup>2</sup> | Concreto<br>escobillado<br>m <sup>2</sup> | Piedra<br>Bolon | Gradas ml |
|-------------------------------------|-----------------------------------|-------------------------------------------|-------------------------------|-------------------------------------------------------|-----------------------------------|--------------------------------------|-------------------------------------------|-----------------|-----------|
| 17.40                               | 10.05                             | 24.74                                     | 35.34                         | 48.52                                                 | 86.51                             | 11.70                                | 11.61                                     | 36.28           | 6.10      |
| 29.84                               | 21.16                             | 16.16                                     | 39.40                         |                                                       | 6.47                              | 2.00                                 |                                           | 8.99            | 6.60      |
| 17.89                               | 3.07                              | 117.18                                    | 35.42                         |                                                       | 6.77                              | 3.56                                 |                                           | 1.79            | 30.00     |
| 28.00                               | 17.67                             | 39.57                                     | 32.22                         |                                                       | 11.88                             | 39.10                                |                                           | 0.20            | 2.00      |
| 29.84                               | 21.47                             |                                           |                               |                                                       |                                   |                                      |                                           | 0.20            | 8.00      |
| 18.13                               | 4.66                              |                                           |                               |                                                       |                                   |                                      |                                           |                 | 8.10      |
| 5.04                                | 15.35                             |                                           |                               |                                                       |                                   |                                      |                                           |                 | 11.70     |
|                                     | 6.22                              |                                           |                               |                                                       |                                   |                                      |                                           |                 |           |
|                                     | 2.70                              |                                           |                               |                                                       |                                   |                                      |                                           |                 |           |
|                                     | 2.34                              |                                           |                               |                                                       |                                   |                                      |                                           |                 |           |
|                                     |                                   |                                           |                               |                                                       |                                   |                                      |                                           |                 |           |
| 146.14                              | 104.69                            | 197.65                                    | 142.38                        | 48.52                                                 | 111.63                            | 56.36                                | 11.61                                     | 47.46           | 72.50     |

Cuadro N° 60 Área para instalar pisos

Fuente: elaboración propia

## **2.10.3 Enchape de piso con porcelanato marazzi pulido.**

#### Área de porcelanato marazzi = A x B

Cálculo de bolsas bondex = área de porcelanato / rendimiento de bondex bolsas de 45 kg rinde  $5.5 \text{ m}^2$  en las sub actividades:

Enchape de Piso con Porcelanato Marazzi Mate, Enchape de Piso con Porcelanato Marazzi 45°,

Enchape cerámica se calcula con los mismo procediendos que en la actividad enchape de piso con porcelanato marrazi pulido.

Se calcula de la misma manera las sub actividades 4,5, y 6.

| Marazzi<br>pulido m <sup>2</sup> | Concreto<br>para<br>cascote m <sup>3</sup> | Bolsas de<br>cemento |       | Arena $m^3$ Grava $m^3$ | <b>Malla</b><br>electro<br>soldada | Bolsas de<br>bondex |
|----------------------------------|--------------------------------------------|----------------------|-------|-------------------------|------------------------------------|---------------------|
| 17.40                            | 1.37                                       | 13.00                | 1.00  | 2.00                    | 1.39                               | 3.16                |
| 29.84                            | 2.35                                       | 22.00                | 2.00  | 2.00                    | 2.38                               | 5.43                |
| 17.89                            | 1.41                                       | 13.00                | 1.00  | 2.00                    | 1.43                               | 3.25                |
| 28.00                            | 2.21                                       | 20.00                | 2.00  | 2.00                    | 2.23                               | 5.09                |
| 29.84                            | 2.35                                       | 22.00                | 2.00  | 2.00                    | 2.38                               | 5.43                |
| 18.13                            | 1.43                                       | 13.00                | 1.00  | 2.00                    | 1.45                               | 3.30                |
| 5.04                             | 0.40                                       | 4.00                 | 1.00  | 1.00                    | 0.40                               | 0.92                |
| 146.14                           | 11.51                                      | 107.00               | 10.00 | 13.00                   | 11.65                              | 26.57               |

Cuadro N° 61: Materiales a utilizar en instalación de piso Marazzi Pulido

Cuadro N° 62: Materiales a utilizar en instalación de piso Marazzi mate

| Marazzi<br>mate $m2$ | Concreto<br>para<br>cascote $m3$ | Bolsas de<br>cemento | Arena $m3$ | Grava $m3$ | <b>Malla</b><br>electro<br>soldada | Bolsas de<br>bondex |
|----------------------|----------------------------------|----------------------|------------|------------|------------------------------------|---------------------|
| 10.05                | 0.79                             | 8.00                 | 1.00       | 1.00       | 0.80                               | 1.83                |
| 21.16                | 1.67                             | 15.00                | 1.00       | 2.00       | 1.69                               | 3.85                |
| 3.07                 | 0.24                             | 3.00                 | 1.00       | 1.00       | 0.24                               | 0.56                |
| 17.67                | 1.39                             | 13.00                | 1.00       | 2.00       | 1.41                               | 3.21                |
| 21.47                | 1.69                             | 16.00                | 1.00       | 2.00       | 1.71                               | 3.90                |
| 4.66                 | 0.37                             | 4.00                 | 1.00       | 1.00       | 0.37                               | 0.85                |
| 15.35                | 1.21                             | 11.00                | 1.00       | 2.00       | 1.22                               | 2.79                |
| 6.22                 | 0.49                             | 5.00                 | 1.00       | 1.00       | 0.50                               | 1.13                |
| 2.70                 | 0.21                             | 2.00                 | 1.00       | 1.00       | 0.22                               | 0.49                |
| 2.34                 | 0.18                             | 2.00                 | 1.00       | 1.00       | 0.19                               | 0.43                |
| 104.69               | 8.24                             | 79.00                | 10.00      | 14.00      | 8.35                               | 19.04               |

Fuente: elaboración propia

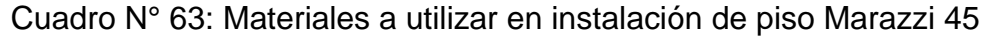

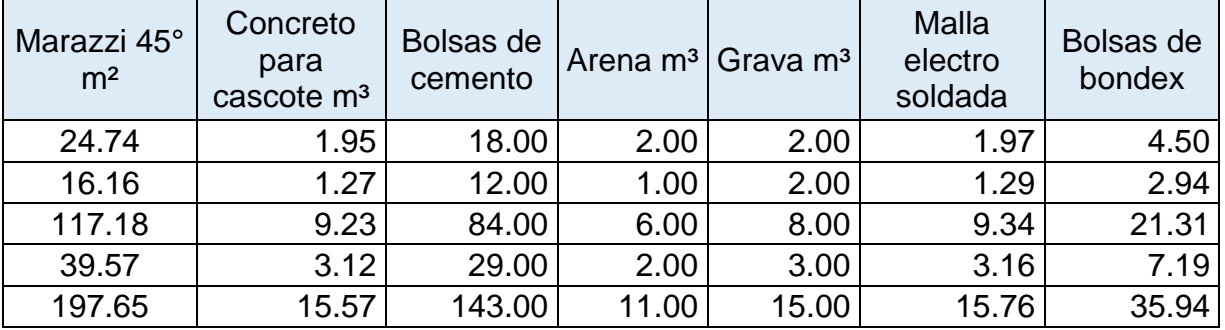

Fuente: elaboración propia

| Marazzi 45°<br>m <sup>2</sup> | Concreto<br>para<br>cascote m <sup>3</sup> | Bolsas de<br>cemento |      | Arena $m^3$ Grava $m^3$ | <b>Malla</b><br>electro<br>soldada | Bolsas de<br>bondex |
|-------------------------------|--------------------------------------------|----------------------|------|-------------------------|------------------------------------|---------------------|
| 35.34                         | 2.78                                       | 26.00                | 2.00 | 3.00                    | 2.82                               | 6.43                |
| 39.40                         | 3.10                                       | 28.00                | 2.00 | 3.00                    | 3.14                               | 7.16                |
| 35.42                         | 2.79                                       | 26.00                | 2.00 | 3.00                    | 2.82                               | 6.44                |
| 32.22                         | 2.54                                       | 23.00                | 2.00 | 3.00                    | 2.57                               | 5.86                |
| 142.38                        | 11.21                                      | 103.00               | 8.00 | 12.00                   | 11.35                              | 25.89               |

Cuadro N° 64: Materiales a utilizar en instalación de piso Marazzi 45 (cont)

Cuadro N° 65: Materiales a utilizar en instalación de piso Marrazi pulido

| Marazzi<br>pulido m <sup>2</sup> | Concreto<br>para<br>cascote $m3$ | Bolsas de<br>cemento |      | Arena m <sup>3</sup> Graya m <sup>3</sup> | Malla<br>electro<br>soldada | Bolsas de<br>bondex |
|----------------------------------|----------------------------------|----------------------|------|-------------------------------------------|-----------------------------|---------------------|
| 48.52                            | 3.82                             | 35.00                | 3.00 | 4.00                                      | 3.87                        | 8.82                |

Fuente: elaboración propia

Cuadro N° 66: Materiales a utilizar en instalación de piso Marrazi pulido

| Ceramica m <sup>2</sup> | Concreto<br>para<br>cascote $m3$ | Bolsas de<br>cemento |      | Arena m <sup>3</sup> Grava m <sup>3</sup> | <b>Malla</b><br>electro<br>soladada | Bolsas de<br>bondex |
|-------------------------|----------------------------------|----------------------|------|-------------------------------------------|-------------------------------------|---------------------|
| 86.51                   | 6.81                             | 62.00                | 4.00 | 6.00                                      | 6.90                                | 15.73               |
| 6.47                    | 0.51                             | 5.00                 | 1.00 | 1.00                                      | 0.52                                | 1.18                |
| 6.77                    | 0.53                             | 5.00                 | 1.00 | 1.00                                      | 0.54                                | 1.23                |
| 11.88                   | 0.94                             | 9.00                 | 1.00 | 1.00                                      | 0.95                                | 2.16                |
| 111.63                  | 8.79                             | 81.00                | 7.00 | 9.00                                      | 8.90                                | 20.30               |

Fuente: elaboración propia

#### **2.10.4 Piso de concreto Pulido.**

El concreto pulido es un concreto normal y el acabado final se da aplicando una capa de cemento puro sobre la superficie del concreto, el acabado de pulido se logra de forma manual o mecánica.

Cálculo de concreto= A X B X t

Donde t = espesor de losa 3"
El cálculo de los elementos arena, cemento y grava es el mismo descrito en los capítulos anteriores.

| <b>Oudding the U.S. Matcharge a dimediately interacted to proof content parties</b> |                                            |                      |            |                      |                          |
|-------------------------------------------------------------------------------------|--------------------------------------------|----------------------|------------|----------------------|--------------------------|
| Concreto<br>pulido m <sup>2</sup>                                                   | Concreto<br>para cascote<br>m <sup>3</sup> | Bolsas de<br>cemento | Arena $m3$ | Grava m <sup>3</sup> | Malla electro<br>soldada |
| 11.70                                                                               | 0.92                                       | 9.00                 | 1.00       | 1.00                 | 0.93                     |
| 2.00                                                                                | 0.16                                       | 2.00                 | 1.00       | 1.00                 | 0.16                     |
| 3.56                                                                                | 0.28                                       | 3.00                 | 1.00       | 1.00                 | 0.28                     |
| 39.10                                                                               | 3.08                                       | 28.00                | 2.00       | 3.00                 | 3.12                     |
| 56.36                                                                               | 4.44                                       | 42.00                | 5.00       | 6.00                 | 4.49                     |

Cuadro N° 67: Materiales a utilizar en instalación de piso concreto pulido

Fuente: elaboración propia

#### **2.10.5 Piso de concreto escobillado.**

El concreto pulido es un concreto normal y el acabado final se da aplicando una capa de cemento puro sobre la superficie del concreto, el acabado de escobillado se logra pasando un escobillón en lechada de cemento.

Cálculo de concreto= A X B X t

Donde t = espesor de losa 3"

El cálculo de los elementos arena, cemento y grava es el mismo descrito en los capítulos anteriores.

| Concreto<br>escobillado m <sup>2</sup> | Concreto<br>para cascote<br>m <sup>3</sup> | Bolsas de<br>cemento | Arena m <sup>3</sup> | Grava m <sup>3</sup> | Malla electro<br>soldada |
|----------------------------------------|--------------------------------------------|----------------------|----------------------|----------------------|--------------------------|
| 11.61                                  | 0.91                                       | 9.00                 | 1.00                 | 1.00                 | 0.93                     |

Cuadro N° 68: Materiales a utilizar en instalación de piso concreto escobillado

Fuente: elaboración propia

#### **2.10.6 Colocar Piedra Bolón.**

Se calculará el volumen del espacio donde se colocará la piedra Bolón A x B X t

#### **2.10.7 Rodapié de Madera.**

Se calculan la longitud total según plano, el alto del rodapié de madera es 15 cm o 6", estas reglas fabricaran con madera de buena calidad y en las dimensiones de 0.15 m x 2.42.

Calculo de reglas = longitud total de rodapié / largo de regla.

### **2.10.8 Rodapié de Porcelanato.**

Se calcula la longitud total según plano, el alto de los rodapiés de porcelanato es 10 cm se calculará el área para conocer el M2 de porcelanato= longitud total x alto de rodapiés.

Se calcula la cantidad de bolsas de bondex a utilizar = área de rodapié a colocar / rendimiento por bolsa.

### **2.10.9 Rodapié de cerámica.**

Se calcula la longitud total según plano, el alto de los rodapiés de cerámica es 10 cm se calculará el área para conocer el m<sup>2</sup> de porcelanato = longitud total x alto de rodapiés.

Se calcula la cantidad de bolsas de bondex a utilizar = área de rodapié a colocar / rendimiento por bolsa.

### **2.10.10 Gradas de Bloque 4".**

Se calcula la longitud total según planos= longitud total / largo de bloque El largo del bloque es de 40 cm

El cálculo del mortero es el mismo descrito en la actividad anterior Mampostería. (Volumen de mortero).

| Gradas m | Bloques de 4" | volumen de<br>mortero m <sup>3</sup> | Bolsas de<br>cemento | Volumen de<br>arena $m3$ |
|----------|---------------|--------------------------------------|----------------------|--------------------------|
| 6.100    | 15.250        | 0.018                                | 0.152                | 0.021                    |
| 6.600    | 16.500        | 0.019                                | 0.164                | 0.022                    |
| 30.000   | 75.000        | 0.088                                | 0.746                | 0.102                    |
| 2.000    | 5.000         | 0.006                                | 0.050                | 0.007                    |
| 8.000    | 20.000        | 0.023                                | 0.199                | 0.027                    |
| 8.100    | 20.250        | 0.024                                | 0.201                | 0.027                    |
| 11.700   | 29.250        | 0.034                                | 0.291                | 0.040                    |
| 72.500   | 181.250       | 0.212                                | 1.803                | 0.246                    |

Cuadro N° 69: Materiales a utilizar en fabricación de gradas

Fuente: elaboración propia

#### **Resumen de cantidad de obras en pisos.**

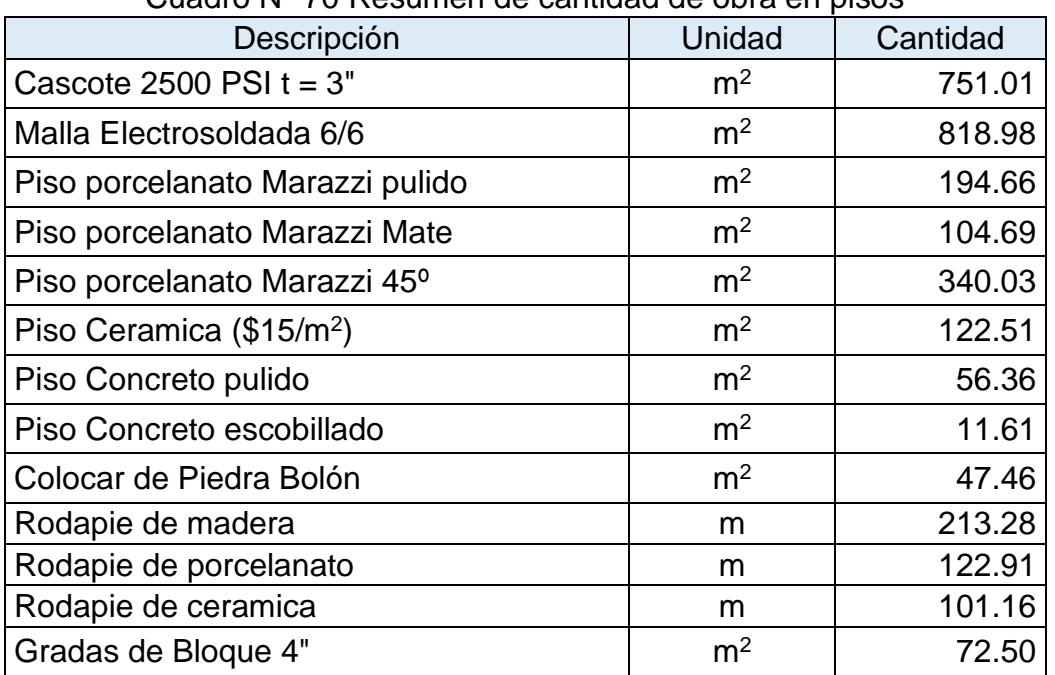

#### Cuadro N° 70 Resumen de cantidad de obra en pisos

# **2.11. ETAPA 110 PUERTAS.**

Se mostrará una tabla de resumen de las cantidades de puerta calculada con planos arquitectónicos y acabados del proyecto.

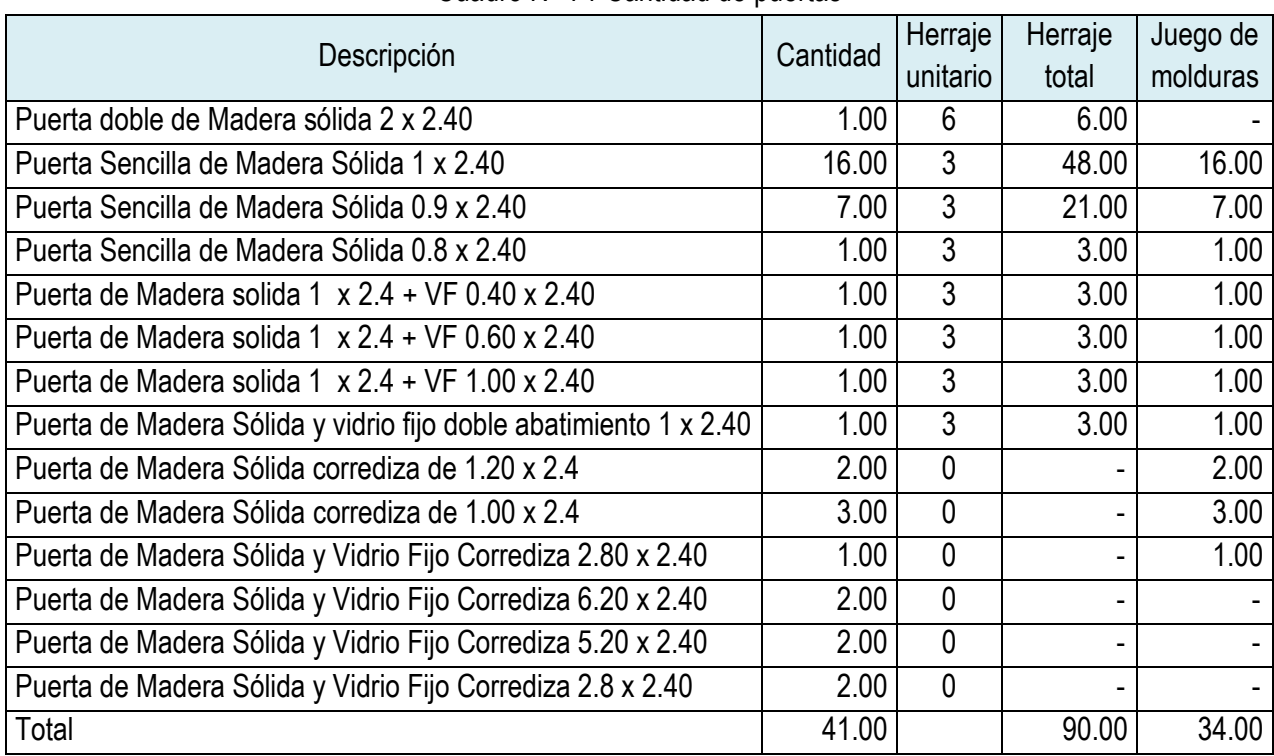

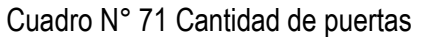

Fuente: elaboración propia

### **2.12. ETAPA 120 VENTANAS.**

Se mostrará una tabla de resumen de las cantidades de ventanas calculada con planos arquitectónicos y acabados del proyecto.

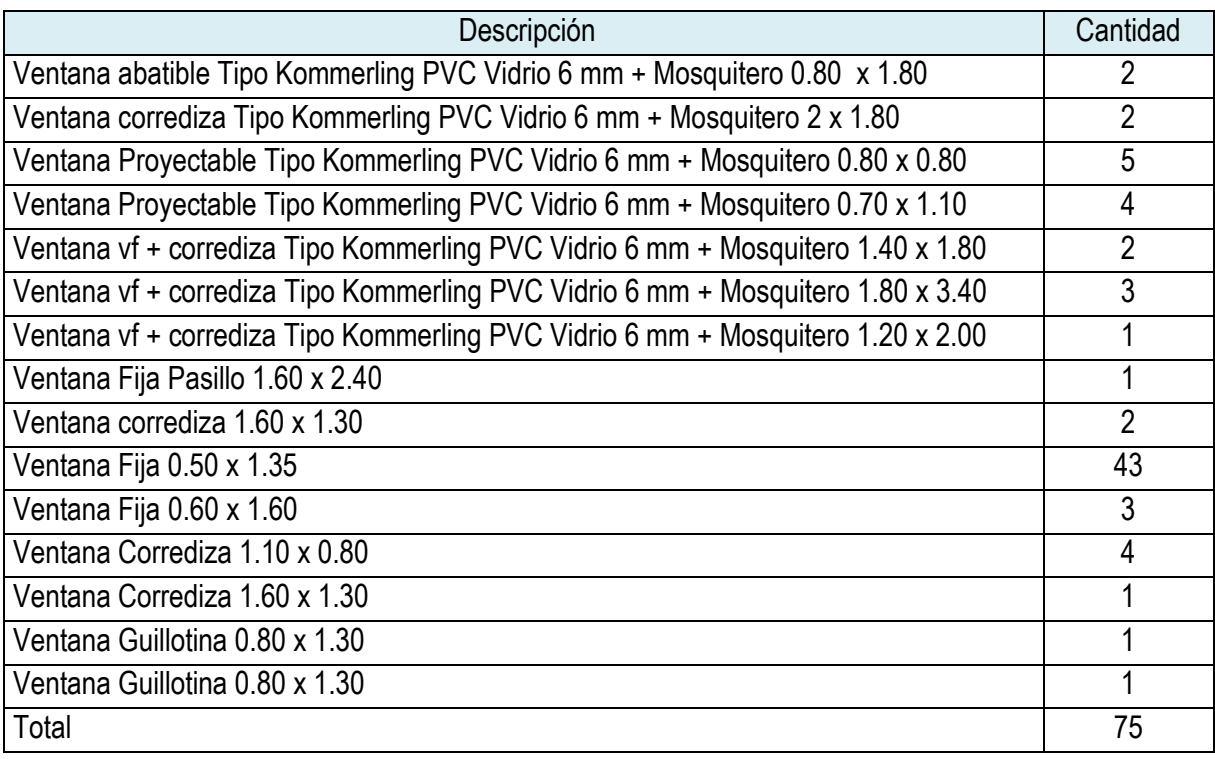

#### Cuadro N° 72 Cantidad de ventanas

Fuente: elaboración propia

### **2.13. ETAPA 130 MUEBLES**

Se calcularon las longitudes de los muebles en los diferentes ambientes, se fabricarán con madera de buena calidad, a continuación, se mostrará tablas de resumen. Los metrajes lineales se calcularon con los planos arquitectónicos y el software AutoCAD.

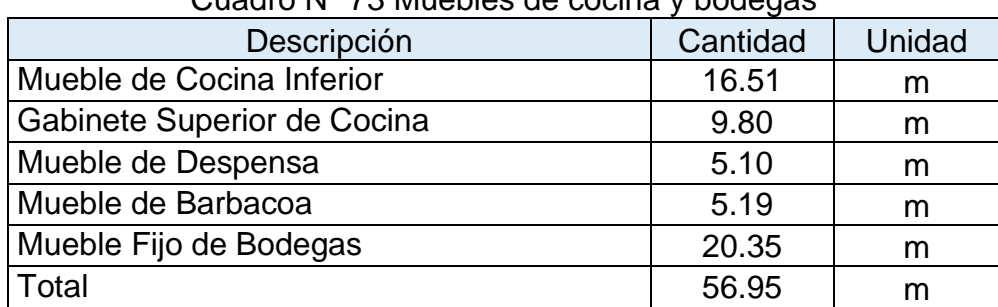

Cuadro N° 73 Muebles de cocina y bodegas

| Descripción                         | Cantidad | Unidad |  |
|-------------------------------------|----------|--------|--|
| Mueble de lavamanos SS Principal 1  | 2.80     | m      |  |
| Mueble de lavamanos SS Principal 2  | 4.20     | m      |  |
| Mueble de lavamanos SS Dormitorio 1 | 3.45     | m      |  |
| Mueble de lavamanos SS Dormitorio 2 | 3.45     | m      |  |
| Mueble de Lavamanos SS Visitas      | 1.20     | m      |  |
| Total                               | 15.10    | m      |  |
|                                     |          |        |  |

Cuadro N° 74 Muebles de lavamanos + Top

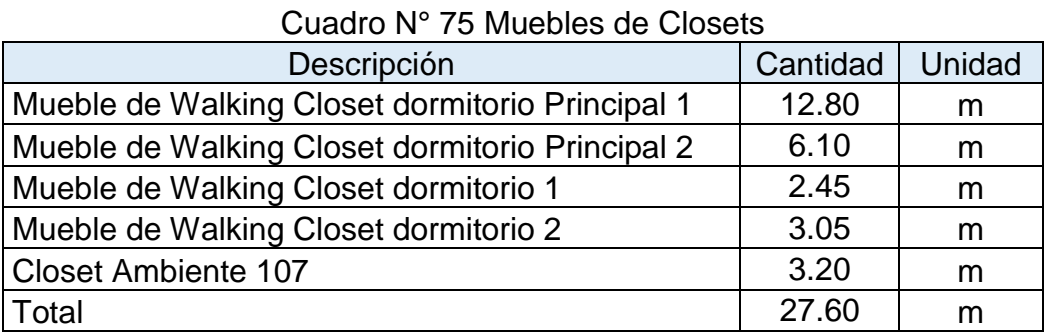

Fuente: elaboración propia

### **2.14. ETAPA 140 FONTANERÍA.**

Todos los cálculos se realizaron en con los planos sanitario del proyecto y el programa AutoCAD, sumando todas las longitudes parciales de cada elemento a utilizar: tubo PVC 6",4",2" 1 ½ ", 1", ¾ "y ½ ".

A continuación, se mostrará tablas de resumen de datos.

#### **2.14.1. Tubería y accesorio para sistema pluvial***.*

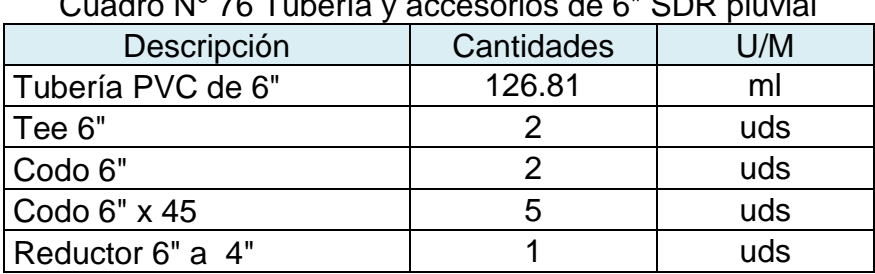

Cuadro N° 76 Tubería y accesorios de 6" SDR pluvial

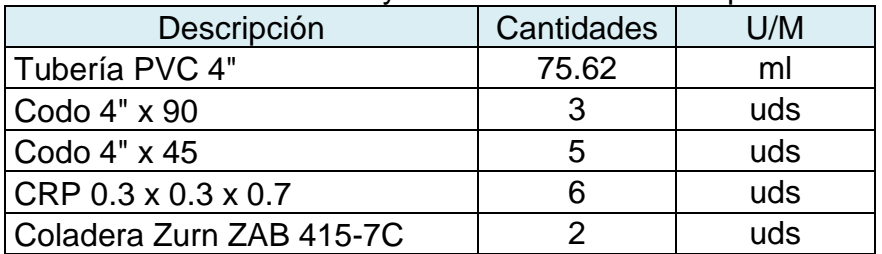

Cuadro N° 77 Tubería y accesorios de 4" SDR pluvial

Fuente: elaboración propia

# **2.14.2. Tubería y accesorios para sistema agua potable***.*

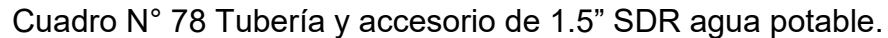

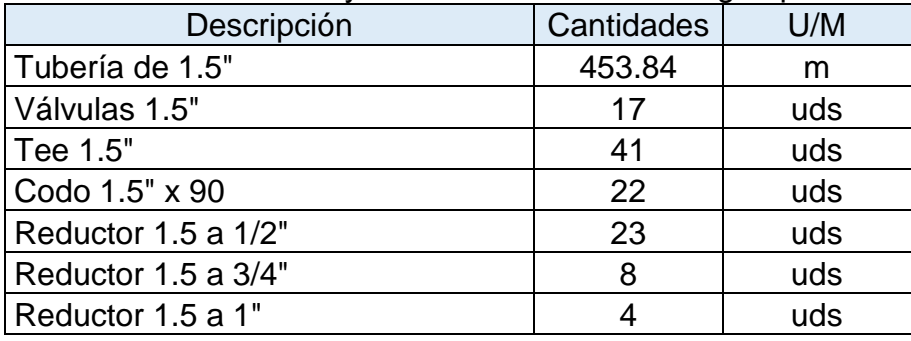

Fuente: elaboración propia

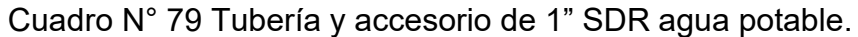

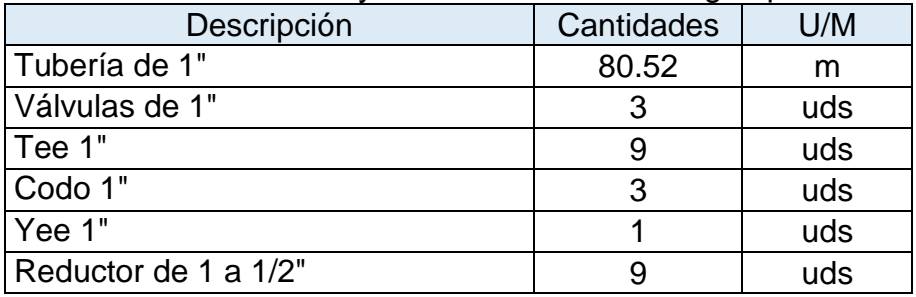

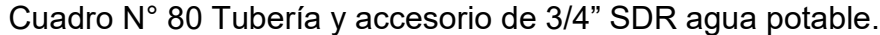

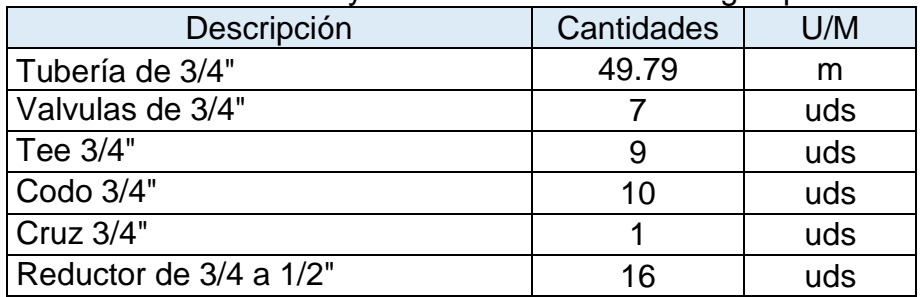

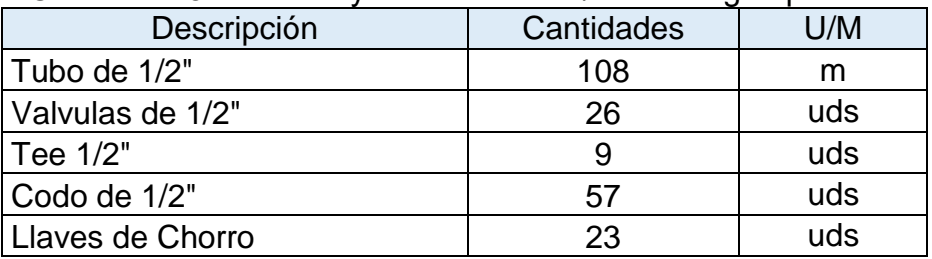

Cuadro N° 81 Tubería y accesorio de 1/2" SDR agua potable.

Fuente: elaboración propia

### **2.14.3. Tubería y accesorios para sistema agua negras**

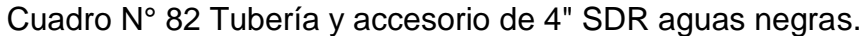

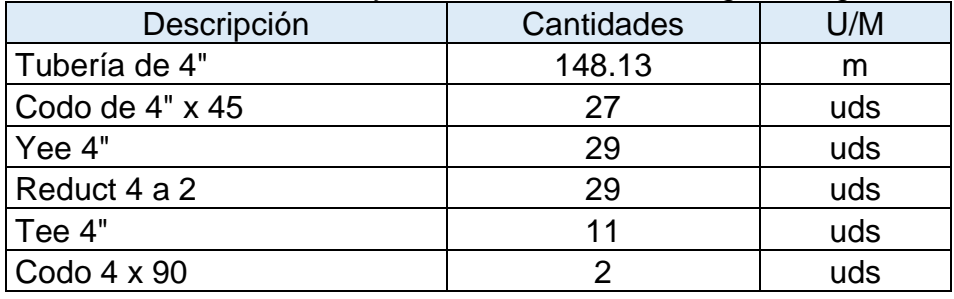

Fuente: elaboración propia

#### Cuadro N° 83 Tubería y accesorio de 2" SDR aguas negras.

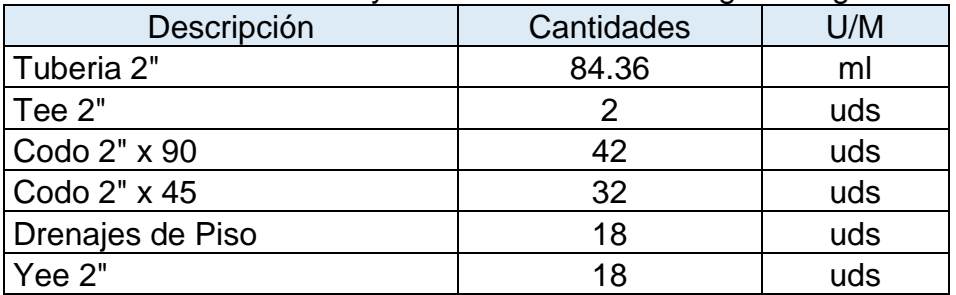

Fuente: elaboración propia

### Cuadro N° 84 Tubería y accesorio de 1.5" SDR aguas negras.

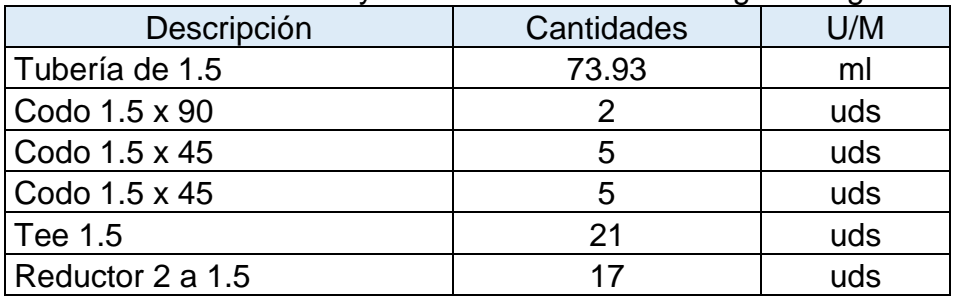

| Descripción                                 | Cantidades | U/M |
|---------------------------------------------|------------|-----|
| Bocas de limpieza agua negras Zurn ZAB 1456 |            | uds |
| Coladera de 2" Helvex cromo                 | 18         | uds |
| Válvula de bronce 1 1/2"                    | 17         | uds |
| Válvula de bronce 1"                        | 3          | uds |
| Válvula de bronce 3/4"                      |            | uds |
| Válvula de bronce 1/2"                      | 26         | uds |
| Llaves de chorro                            | 26         | uds |
| Coladera pluvial Zurn ZAB 415-7C            |            | uds |

Cuadro N° 85 Accesorios varios para sistema de aguas negras

#### **2.14.4. Cajas de registro.**

Cajas de registro de 0.6 x 0.6 x 0.6 Agua pluvial con rejilla

Caja de registro de 0.6 x 0.6 x 0.6 con ladrillos de barro de 10 cm de ancho con tapa de angulares de 3/8".Se calculará las cantidades las cantidades de materiales para fabricar estas cajas de registro en anexo.

Caja de registro de aguas negras 0.8 x 0.8 x 0.90

Caja de registro de 0.8 x 0.8 x 0.9 con ladrillos de barro de 10 cm de ancho. Se calculará las cantidades las cantidades de materiales para fabricar estas cajas de registro en anexo.

Caja de registro pluvial con rejilla de angulares de 3/8"

Caja de registro de 0.35 x 9 x 0.5 con ladrillos de barro de 10 cm de ancho con tapa de angulares de 3/8. Se utiliza con el fin de drenar el agua pluvial que se acumula en x superficie. Se calculará las cantidades las cantidades de materiales para fabricar estas cajas de registro en anexo.

Cajas de registro pluvial de 0.3 x 0.30 x 0.6

Caja de registro de 0.3 x 0.3 x 0.6 con ladrillos de barro de 10 cm de ancho con tapa de angulares de 3/8".

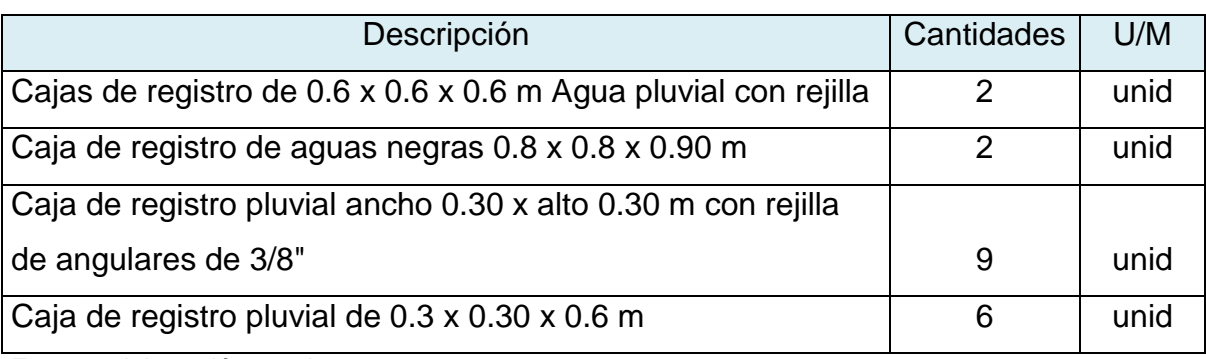

#### Cuadro N° 86 Cantidad de cajas de registro

Fuente: elaboración propia

### **2.14.5. Zanja de Infiltración**

Se utilizará para infiltrar en el subsuelo el toda el agua que se produce al llover en el techo y en la superficie del suelo.

Calculo de excavación= longitud x ancho x alto

En este caso la longitud de la zanja es de 34 m, ancho de 2 m, y alto de 2.4 m

| Descripción           | Cantidades | U/M            |  |  |
|-----------------------|------------|----------------|--|--|
| Zanja de Infiltración | 34         | m              |  |  |
| Excavación            | 163.2      | m <sup>3</sup> |  |  |
| <b>Geot NT-3000</b>   | 272        | m <sup>2</sup> |  |  |
| Piedra Bolón          | 136        | m <sup>3</sup> |  |  |
| Desalojo mat excm     | 176.8      | m <sup>3</sup> |  |  |
| Relleno con mat sitio | 27.2       | m <sup>3</sup> |  |  |

Cuadro N° 87 Cantidad de materiales a usar en zanja de filtración.

#### **2.14.6 Aparatos sanitarios**

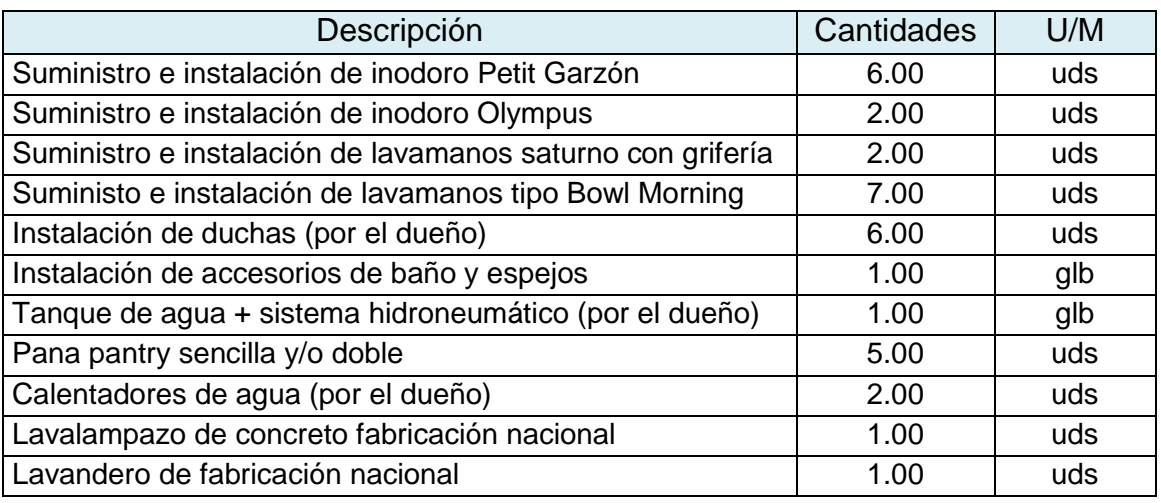

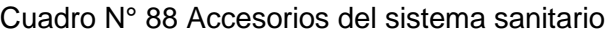

Fuente: elaboración propia

#### **2.15 ETAPA 150 ELECTRICIDAD.**

Los cálculos para determinar las cantidades de elemento a utilizar y los diferentes metrajes lineales se realizaron con la ayuda del programa AutoCAD. a continuación, se mostrará una tabla de resumen de datos.

| <u>Uddulu iyo Udhuddu uc Cicmonto para matalacion Cicculica.</u> |           |          |  |  |
|------------------------------------------------------------------|-----------|----------|--|--|
| Descripción                                                      | Unidad    | Cantidad |  |  |
| Panel PAA                                                        | glb       |          |  |  |
| Panel PA                                                         | glb       |          |  |  |
| Panel PB                                                         | glb       |          |  |  |
| Panel PG                                                         | glb       |          |  |  |
| Acometidas                                                       | m         | 120      |  |  |
| Canalización y alambrado                                         | glb       |          |  |  |
| Instalación de luminarias                                        | <b>CU</b> | 228      |  |  |
| Instalaci{on de abanicos                                         | <b>CU</b> | 12       |  |  |
| Instalaci{on de interruptores                                    | <b>CU</b> | 122      |  |  |
| Instalación de tomacorrientes                                    | cu        | 112      |  |  |

Cuadro N° 89 Cantidad de elemento para instalación eléctrica.

### **2.16. ETAPA 160 OBRAS EXTERIORES**

En esta actividad se consideran todas las obras que está en el exterior de la vivienda, a continuación, se mostrarán tabla de resumen de datos. Se usó el programa AutoCAD para determinar las dimensiones de las subactividades que a continuación se mostraran.

### **2.16.1. Aceras**

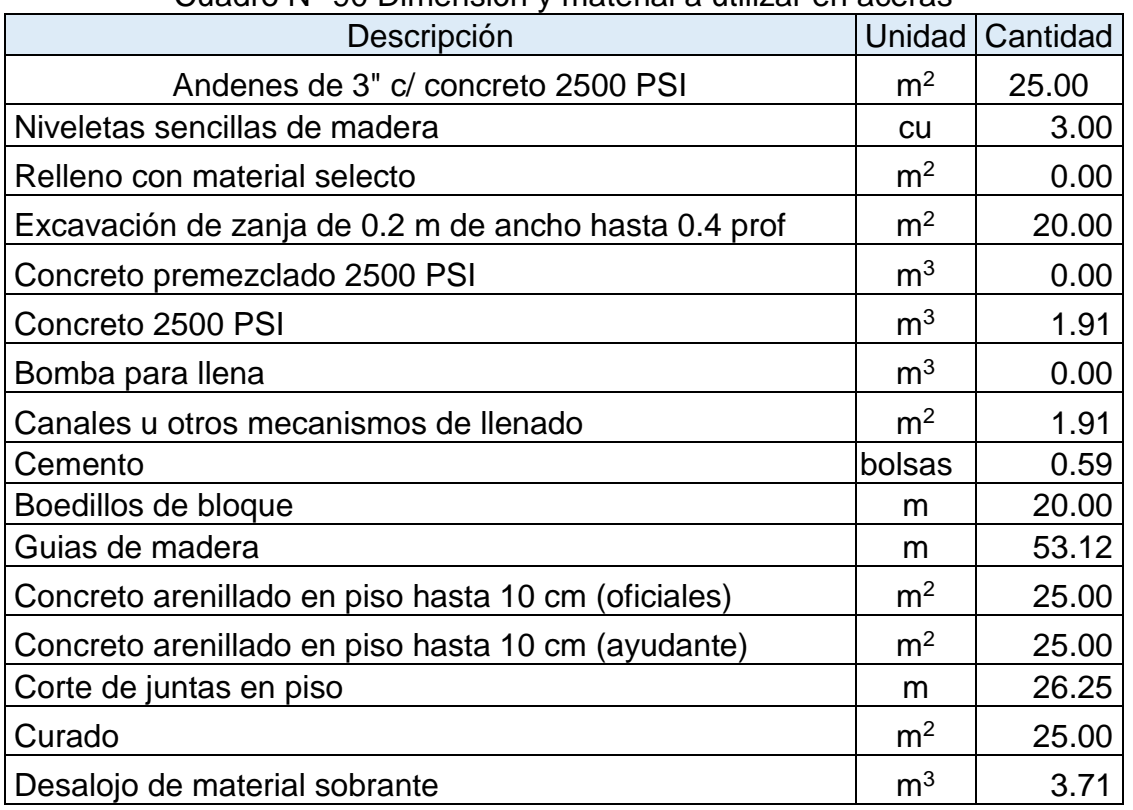

Cuadro N° 90 Dimensión y material a utilizar en aceras

### **2.16.2. Conformación de terreno (Nivelación compactada)**

| Descripción                   | Unidad         | Cantidad |
|-------------------------------|----------------|----------|
| Escarificación y compactación | m <sup>2</sup> | 2100.00  |
| Motoniveladora                | hora           | 14.00    |
| Compactadora CAT CS 533C      | hora           | 7.00     |
| Agua                          | a              | 12000.00 |
| Cisterna 2000 gl              | hora           | 6.30     |

Cuadro N° 91 Área de compactación exterior

Fuente: elaboración propia

### **2.16.3. Adoquinado con ladrillo C-5 rojo 0.20 x 0.10 x 0.06**

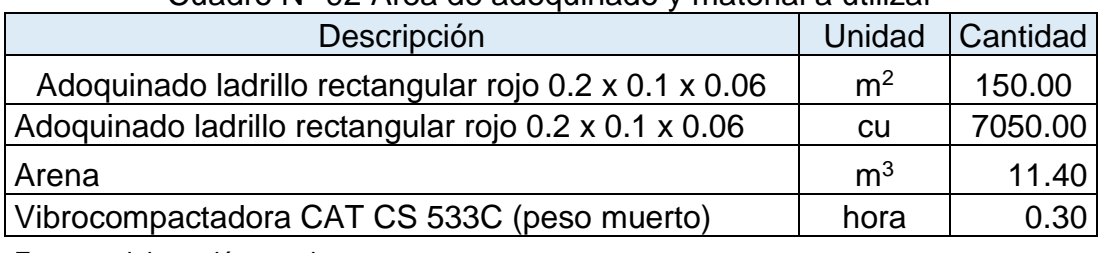

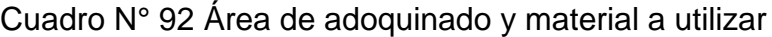

Fuente: elaboración propia

### **2.16.4. Bandas de concreto martelinado**

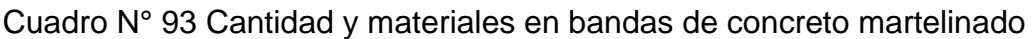

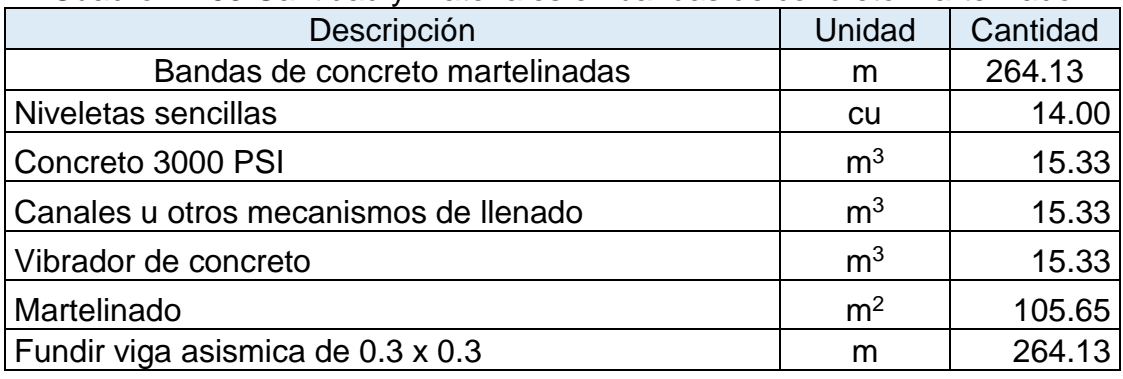

# **2.16.5. Cunetas de concreto (Bordillo 0.40 x 0.16)**

| Descripción                                                     | Unidad         | Cantidad |  |  |
|-----------------------------------------------------------------|----------------|----------|--|--|
| Bordillos de concreto sin refuerzo 0.4 x 0.16                   | m              | 52.50    |  |  |
| Niveletas sencillas                                             | cu             | 5.00     |  |  |
| Excavación para cunetas y bordillos                             | m              | 52.50    |  |  |
| Formaleta de bordillos                                          | m              | 52.50    |  |  |
| Concreto 3000 PSI                                               | m <sup>3</sup> | 3.36     |  |  |
| Fundir bordillos en formaleta metalica con concreto premezclado | m              | 52.50    |  |  |
| Hacer concreto y verter en molde                                | m              | 0.00     |  |  |
| Canales u otros mecanismos de llenado                           | m <sup>3</sup> | 3.36     |  |  |
| Mortero 1:3 cemento arenilla                                    | m <sup>3</sup> | 0.12     |  |  |
| Repello en jambas menores de 0.4 (oficial)                      | m              | 105.00   |  |  |
| Dcurados                                                        | m <sup>2</sup> | 16.28    |  |  |
| Pintura en bordillos                                            | m <sup>2</sup> | 0.00     |  |  |
| Relleno con material del sitio                                  | m <sup>3</sup> | 2.63     |  |  |
| Desalojo de material sobrante                                   | m <sup>3</sup> | 2.73     |  |  |
| _________                                                       |                |          |  |  |

Cuadro N° 94 Cantidad y materiales en bordillos de concreto

Fuente: elaboración propia

## **2.15.6. Muro de mampostería confinada**

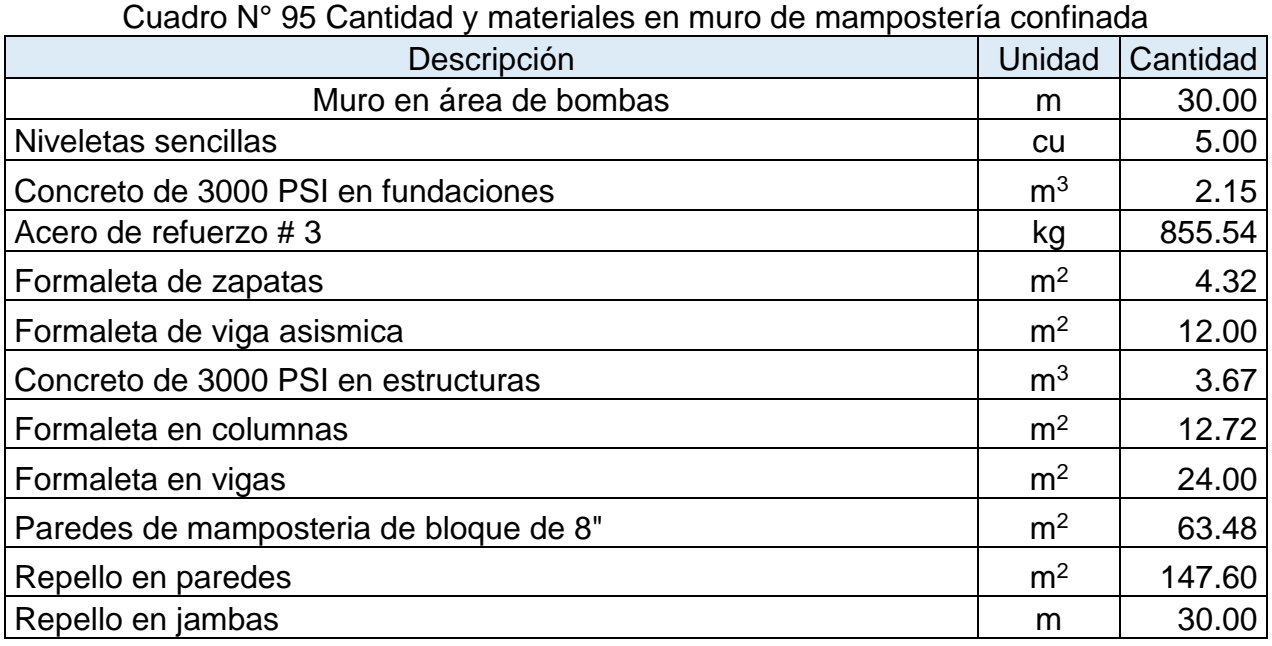

### **2.16.7. Engramado**

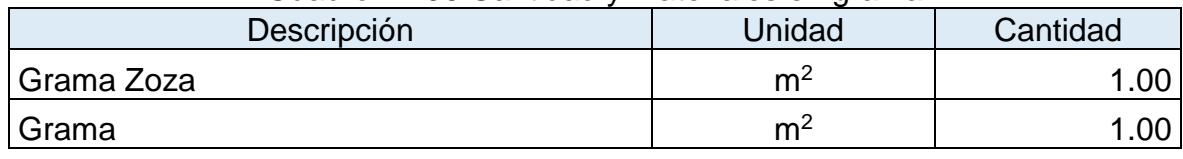

## Cuadro N° 96 Cantidad y materiales en grama

Fuente: elaboración propia

## **2.16.8. Muro de Retención de Piedra cantera**

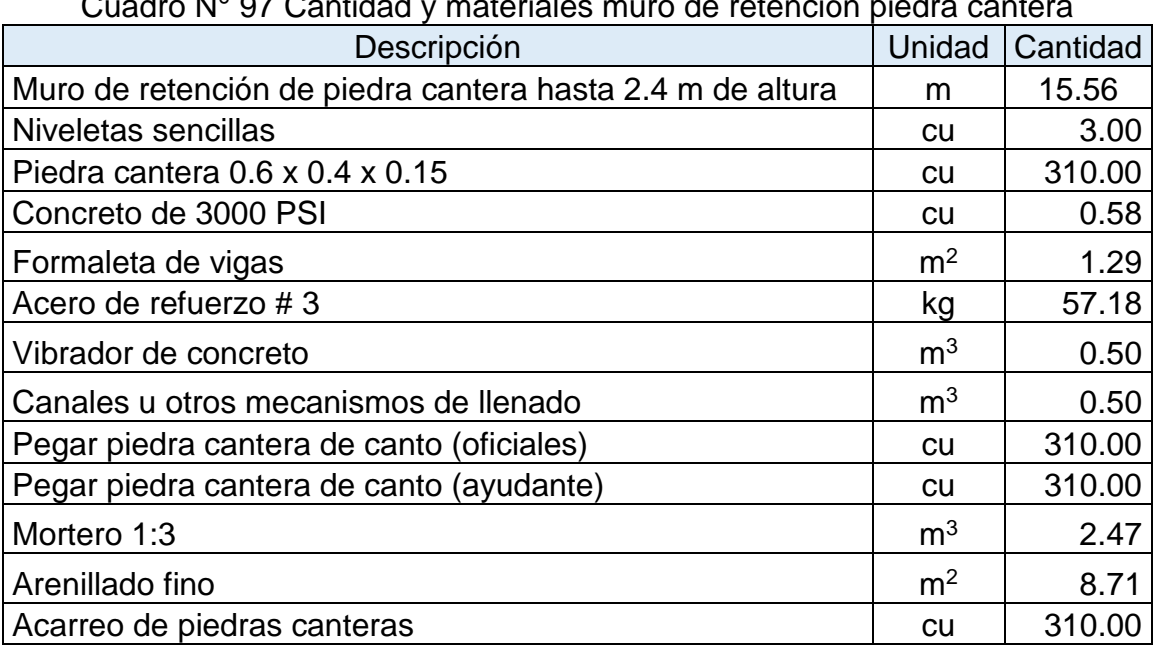

Cuadro N° 97 Cantidad y materiales muro de retención piedra cantera

### **2.16.9. Muros de Piedra cantera de plan**

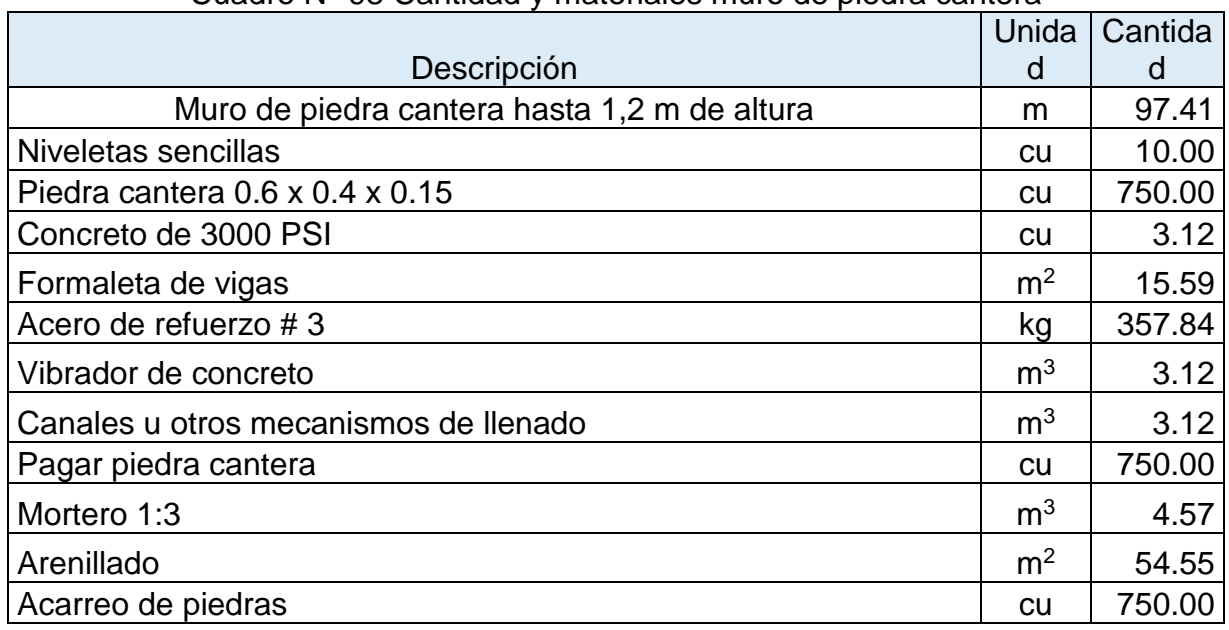

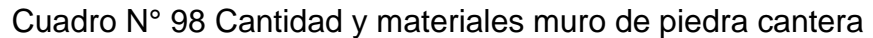

Fuente: elaboración propia

## **2.17. ETAPA 170 PINTURA Y LIMPIEZA FINAL.**

### **2.17.1. Pintura.**

En pintura se estima un rendimiento de 17 m<sup>2</sup> por galón y aplicar 3 manos de pintura en cada caso. Las cantidades de área se establecen de acuerdo a la cantidad de obra.

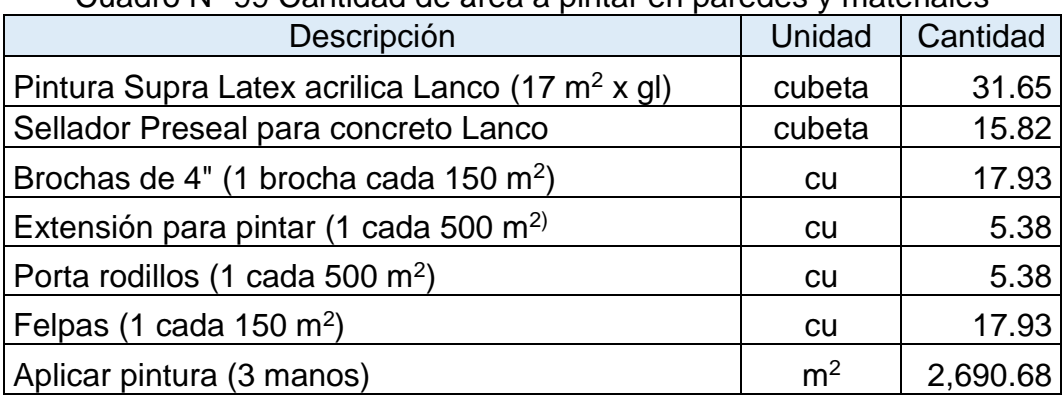

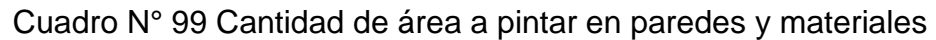

| Descripción                                                 | Unidad         | Cantidad       |
|-------------------------------------------------------------|----------------|----------------|
| Pintura Supra Latex acrilica Lanco (17 m <sup>2</sup> x gl) | cubeta         | 7.46           |
| Sellador Preseal para concreto Lanco                        | cubeta         | 3.73           |
| Brochas de 4" (1 brocha cada 150 m <sup>2</sup> )           | <b>CU</b>      | 5              |
| Extensión para pintar (1 cada 500 m <sup>2)</sup>           | <b>CU</b>      | $\overline{2}$ |
| Porta rodillos (1 cada 500 m <sup>2</sup> )                 | <b>CU</b>      | $\overline{2}$ |
| Felpas (1 cada 150 m <sup>2</sup> )                         | <b>CU</b>      | 4.23           |
| Aplicar pintura (3 manos)                                   | m <sup>2</sup> | 634.28         |

Cuadro N° 100 Cantidad de área a pintar en particiones y materiales

Cuadro N° 101 Cantidad de área a pintar en cielos y materiales

| Descripción                                                 | Unidad         | Cantidad |
|-------------------------------------------------------------|----------------|----------|
| Pintura Supra Latex acrílica Lanco (17 m <sup>2</sup> x gl) | cubeta         | 9.78     |
| Sellador Preseal para concreto Lanco                        | cubeta         | 4.89     |
| Brochas de 4" (1 brocha cada 150 m <sup>2</sup> )           | cu             | 6.00     |
| Extensión para pintar (1 cada 500 m <sup>2)</sup>           | <b>CU</b>      | 2.00     |
| Porta rodillos (1 cada 500 m <sup>2</sup> )                 | <b>CU</b>      | 2.00     |
| Felpas (1 cada 150 m <sup>2</sup> )                         | cu             | 5.54     |
| Aplicar pintura (3 manos)                                   | m <sup>2</sup> | 831.57   |

Fuente: elaboración propia

Cuadro N° 102 Cantidad de área a pintar en fascias y materiales

| Descripción                                                 | Unidad         | Cantidad |
|-------------------------------------------------------------|----------------|----------|
| Pintura Supra Latex acrílica Lanco (17 m <sup>2</sup> x gl) | cubeta         | 1.99     |
| Sellador Preseal para concreto Lanco                        | cubeta         | 0.99     |
| Brochas de 4" (1 brocha cada 150 m <sup>2</sup> )           | cu             | 2.00     |
| Extensión para pintar (1 cada 500 m <sup>2)</sup>           | cu             | 1.00     |
| Porta rodillos (1 cada 500 m <sup>2</sup> )                 | cu             | 1.00     |
| Felpas (1 cada 150 m <sup>2</sup> )                         | cu             | 1.13     |
| Aplicar pintura (3 manos)                                   | m <sup>2</sup> | 168.90   |

# **2.17.2. Limpieza del proyecto**

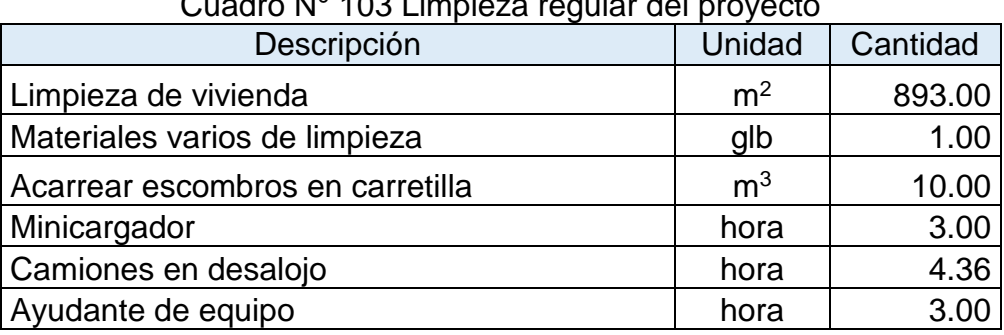

# Cuadro N° 103 Limpieza regular del proyecto

Fuente: elaboración propia

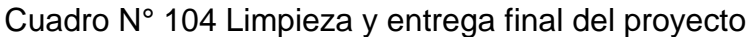

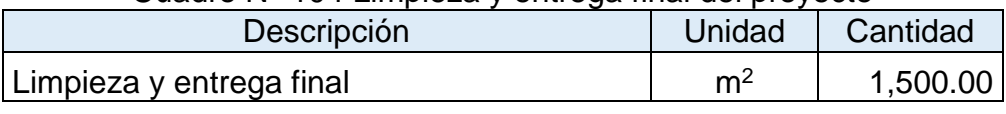

### **CAPITULO III: COSTO DE LA OBRA.**

#### **3.1. Costos directos**

### **3.1.1. Costo de preliminares**

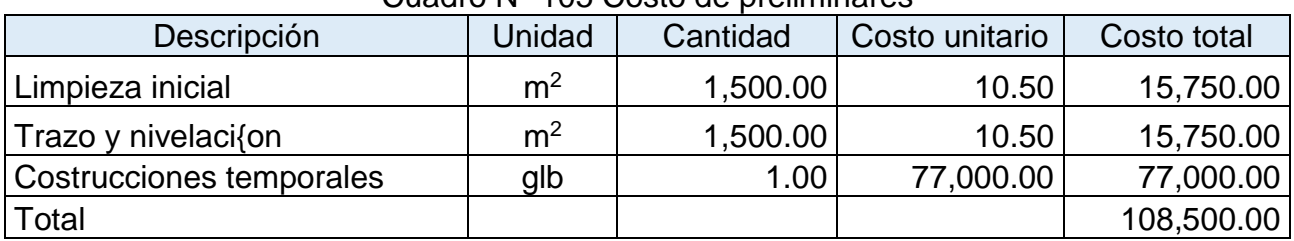

### Cuadro N° 105 Costo de preliminares

Fuente: elaboración propia

#### **3.1.2. Costo de fundaciones**

Se determinan para cada actividad de acuerdo a los volúmenes de obra y con los precios de mercado. Ver en anexo cuadros B1 a B10.

|                            |                |          |              | Costo unitario |        |        | Costo    |             |
|----------------------------|----------------|----------|--------------|----------------|--------|--------|----------|-------------|
| Descripción                | Unidad         | Cantidad | Materiale    | Mano           | Transp | Equipo | unitario | Costo total |
|                            |                |          | <sub>S</sub> | de obra        | orte   |        |          |             |
| Excavación estructural     | m <sup>3</sup> | 478.09   | 0.00         | 164.64         | 0.00   | 0.00   | 164.64   | 78,711.60   |
| Acero de refuerso #2       | kg             | 289.04   | 51.51        | 12.90          | 1.79   | 0.90   | 67.11    | 19,396.26   |
| Acero de refuerso #3       | kg             | 4,153.94 | 51.54        | 12.24          | 1.79   | 0.90   | 66.48    | 276,141.28  |
| Acero de refuerso #4       | kg             | 6,857.02 | 51.56        | 11.55          | 1.80   | 0.90   | 65.81    | 451,231.74  |
| Formaleta de zapatas       | m <sup>2</sup> | 19.28    | 160.87       | 184.17         | 32.65  | 0.00   | 377.69   | 7,282.43    |
| Formaleta de zapatas       |                |          |              |                |        |        |          |             |
| corridas                   | m <sup>2</sup> | 457.72   | 253.03       | 184.17         | 54.55  | 0.00   | 491.76   | 225,084.47  |
| Formaleta de viga asismica | m <sup>2</sup> | 95.30    | 281.31       | 108.41         | 54.15  | 0.00   | 443.87   | 42,300.19   |
| Concreto de 3000 PSI       | m <sup>3</sup> | 147.60   | 3,365.10     | 285.06         | 374.81 | 85.69  | 4,110.66 | 606,729.26  |
| Desalojo de material       | m <sup>3</sup> | 188.12   | 0.00         | 10.08          | 0.00   | 195.17 | 205.24   | 38,609.62   |
| Relleno manual con         |                |          |              |                |        |        |          |             |
| material del sitio         | m <sup>3</sup> | 266.57   | 1.86         | 143.46         | 0.00   | 0.93   | 146.26   | 38,988.29   |
| Total                      |                |          |              |                |        |        |          | 1784,475.14 |

Cuadro N° 106 Costo de fundaciones

### **3.1.3. Costo de estructuras de concreto**

Se determinan para cada actividad de acuerdo a los volúmenes de obra y con los precios de mercado. Ver en anexo cuadros B2 a B8.

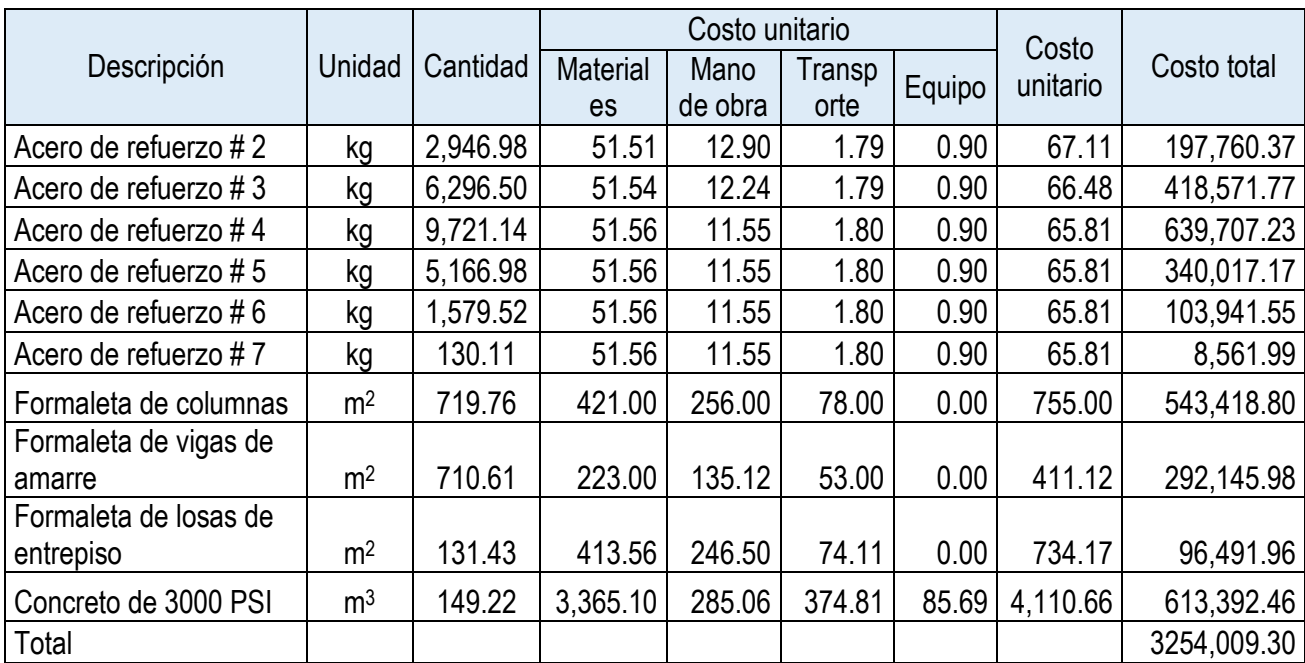

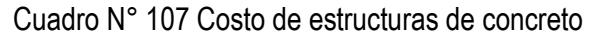

Fuente: elaboración propia

### **3.1.4. Costo de mampostería**

Se determinan para cada actividad de acuerdo a los volúmenes de obra y con los precios de mercado. Ver en anexo cuadros B11 a B13.

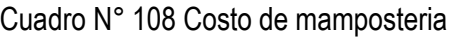

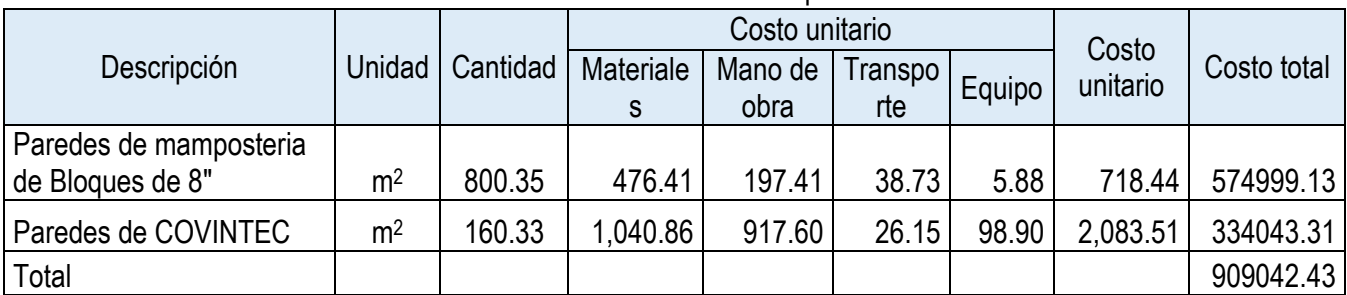

### **3.1.5. Costo de estructura y cubierta de techo**

Se determinan para cada actividad de acuerdo a los volúmenes de obra y con los precios de mercado. Ver en anexo cuadros B14 a B20.

|                                                          | Unid           |           |                       | Costo unitario  |                |        | Costo    |             |
|----------------------------------------------------------|----------------|-----------|-----------------------|-----------------|----------------|--------|----------|-------------|
| Descripción                                              | ad             | Cantidad  | <b>Materi</b><br>ales | Mano<br>de obra | Transp<br>orte | Equipo | unitario | Costo total |
| Estructura metálica de techos<br>y paredes               | kg             | 19,451.72 | 49.53                 | 16.59           | 0.12           | 11.03  | 77.27    | 1503,126.00 |
| Cubierta de zinc ondulado<br>calibre 24                  | m <sup>2</sup> | 959.51    | 348.70                | 24.53           | 8.29           | 3.86   | 385.39   | 369,780.23  |
| Cubierta de tejas de barro                               | m <sup>2</sup> | 959.51    | 276.93                | 177.96          | 138.80         | 1.34   | 595.03   | 570,932.53  |
| Cumbrera de zinc liso calibre<br>26                      | m              | 128.36    | 103.55                | 131.52          | 0.83           | 15.53  | 251.44   | 32,274.93   |
| Flashings de zinc liso calibre<br>26 acuñados con fastyl | m              | 119.34    | 142.30                | 109.44          | 0.71           | 33.46  | 285.91   | 34,119.80   |
| Canal limahoya de zinc liso<br>calibre 26                | m              | 24.58     | 363.88                | 262.38          | 1.62           | 15.15  | 643.03   | 15,805.68   |
| Aislante AD-10                                           | m <sup>2</sup> | 959.51    | 206.39                | 36.84           | 0.00           | 3.68   | 246.91   | 236,913.96  |
| Impermeabilización de losas y<br>paredes con Urethanizer | m <sup>2</sup> | 202.53    | 327.23                | 234.62          | 1.68           | 4.23   | 567.76   | 114,985.99  |
| Total                                                    |                |           |                       |                 |                |        |          | 2877,939.13 |

Cuadro N° 109 Costo de estructura y cubierta de techo

Fuente: elaboración propia

### **3.1.6. Costo de Acabados**

Se determinan para cada actividad de acuerdo a los volúmenes de obra y con los precios de mercado. Ver en anexo cuadros B21 a B25.

|                                         | Unid           |          |                |                 | Costo unitario |        | Costo    |             |  |
|-----------------------------------------|----------------|----------|----------------|-----------------|----------------|--------|----------|-------------|--|
| Descripción                             | ad             | Cantidad | Materi<br>ales | Mano<br>de obra | Transp<br>orte | Equipo | unitario | Costo total |  |
| Piqueteo de vigas, columnas<br>y jambas | m              | 4,966.51 | 0.38           | 13.88           | 0.00           | 0.00   | 14.26    | 70,824.64   |  |
| Repello corriente en paredes            | m <sup>2</sup> | 2,588.96 | 128.83         | 124.40          | 7.94           | 23.46  | 284.63   | 736,890.17  |  |
| Fino asentado de paredes                | m <sup>2</sup> | 2,405.23 | 95.57          | 80.93           | 2.63           | 0.00   | 179.14   | 430,869.22  |  |
| Enchape de azulejos                     | m <sup>2</sup> | 183.73   | 342.00         | 1,353.0         | 15.70          | 23.50  | 1,734.2  | 318,629.54  |  |
| Repello corriente en jambas             | m              | 830.16   | 43.94          | 40.46           | 1.65           | 4.88   | 90.94    | 75,492.08   |  |
| Fino asentado en jambas                 | m              | 830.16   | 23.72          | 30.72           | 0.56           | 0.00   | 55.00    | 45,660.81   |  |
| Total                                   |                |          |                |                 |                |        |          | 1678,366.46 |  |

Cuadro N° 110 Costo de acabados

### **3.1.7. Costo de Particiones**

Se determinan para cada actividad de acuerdo a los volúmenes de obra y con los precios de mercado. Ver en anexo cuadros B26 a B31.

|                                            | Unid           |          |                 | Costo unitario |              |        | Costo    |             |  |  |  |
|--------------------------------------------|----------------|----------|-----------------|----------------|--------------|--------|----------|-------------|--|--|--|
| Descripción                                | ad             | Cantidad | <b>Material</b> | Mano de        | <b>Trans</b> | Equipo | unitario | Costo total |  |  |  |
|                                            |                |          | es              | obra           | porte        |        |          |             |  |  |  |
| Partición doble de gypsum<br>regular       | m <sup>2</sup> | 76.26    | 426.47          | 131.91         | 29.34        | 35.29  | 623.01   | 47,511.05   |  |  |  |
| Partición doble de gypsum MR               | m <sup>2</sup> | 17.10    | 569.63          | 131.91         | 29.34        | 35.29  | 766.17   | 13,101.47   |  |  |  |
| Partición de gypsum regular y<br><b>MR</b> | m <sup>2</sup> | 92.34    | 500.70          | 131.91         | 29.34        | 35.29  | 697.25   | 64,383.60   |  |  |  |
| Partición una cara gypsum<br>regular       | m <sup>2</sup> | 253.93   | 293.16          | 65.89          | 23.57        | 23.53  | 406.14   | 103,131.03  |  |  |  |
| Aislante R 11 en particiones de            | m <sup>2</sup> | 185.70   | 260.25          | 39.61          | 1.32         | 3.86   | 305.04   | 56,646.55   |  |  |  |
| gypsum                                     |                |          |                 |                |              |        |          |             |  |  |  |
| Jambas de gypsum                           | m              | 71.60    | 254.87          | 34.95          | 23.03        | 11.76  | 324.62   | 23,242.49   |  |  |  |
| Total                                      |                |          |                 |                |              |        |          | 308,016.19  |  |  |  |

Cuadro N° 111 Costo de particiones

### **3.1.8. Costo de Cielos**

Se determinan para cada actividad de acuerdo a los volúmenes de obra y con los precios de mercado. Ver en anexo cuadros B32 a B35.

| Descripción             | Unid           | Cantidad |                       | Costo unitario  |                |        | Costo    | Costo total |
|-------------------------|----------------|----------|-----------------------|-----------------|----------------|--------|----------|-------------|
|                         | ad             |          | <b>Material</b><br>es | Mano de<br>obra | Transpo<br>rte | Equipo | unitario |             |
| Cielo de gypsum regular | m <sup>2</sup> | 508.04   | 251.18                | 87.28           | 15.01          | 9.80   | 363.28   | 184,560.10  |
| Cielo de gypsum MR      | m <sup>2</sup> | 139.87   | 311.54                | 87.28           | 15.01          | 9.80   | 423.64   | 59,252.92   |
| Aleros de Durock        | m <sup>2</sup> | 126.83   | 491.51                | 87.28           | 14.76          | 9.80   | 603.35   | 76,523.09   |
| Fascias de Durock       | m              | 168.90   | 290.76                | 119.89          | 11.74          | 18.38  | 440.77   | 74,445.70   |
| Repello de losa         | m <sup>2</sup> | 56.83    | 128.83                | 124.40          | 7.94           | 23.46  | 284.63   | 16,175.35   |
| Fino de losa            | m <sup>2</sup> | 56.83    | 95.57                 | 80.93           | 2.63           | 0.00   | 179.14   | 10,180.42   |
| Cielo de machimbre      | m <sup>2</sup> | 151.52   |                       |                 |                |        | 2450.00  | 371,222.00  |
| Total                   |                |          |                       |                 |                |        |          | 792,359.56  |

Cuadro N° 112 Costo de cielos

Fuente: elaboración propia

### **3.1.9. Costo de Pisos**

Se determinan para cada actividad de acuerdo a los volúmenes de obra y con los precios de mercado. Ver en anexo cuadros B36 a B41.

|                                          | Guadro N<br><b>I IS COSID DE DISO</b> |         |          |                |         |        |          |             |  |  |  |  |
|------------------------------------------|---------------------------------------|---------|----------|----------------|---------|--------|----------|-------------|--|--|--|--|
| Descripción                              |                                       | Cantida |          | Costo unitario | Costo   |        |          |             |  |  |  |  |
|                                          | Unidad                                | d       | Material | Mano           | Transpo | Equipo | unitario | Costo total |  |  |  |  |
|                                          |                                       |         | es       | de obra        | rte     |        |          |             |  |  |  |  |
| Cascote 2500 PSI $t = 3"$                | m <sup>2</sup>                        | 751.01  | 225.04   | 96.20          | 31.13   | 9.80   | 362.17   | 271,994.40  |  |  |  |  |
| Malla Electrosoldada 6/6                 | m <sup>2</sup>                        | 818.98  | 130.33   | 19.43          | 0.05    | 0.00   | 149.82   | 122,700.20  |  |  |  |  |
| Piso porcelanato Marazzi                 | m <sup>2</sup>                        | 194.66  | 1,303.33 | 287.90         | 10.50   | 25.73  | 1,627.45 | 316,801.14  |  |  |  |  |
| pulido                                   |                                       |         |          |                |         |        |          |             |  |  |  |  |
| Piso porcelanato Marazzi<br>Mate         | m <sup>2</sup>                        | 104.69  | 1,303.33 | 287.90         | 10.50   | 25.73  | 1,627.45 | 170,383.19  |  |  |  |  |
| Piso porcelanato Marazzi<br>$45^{\circ}$ | m <sup>2</sup>                        | 340.03  | 1,303.33 | 287.90         | 10.50   | 25.73  | 1,627.45 | 553,385.73  |  |  |  |  |
| Piso Ceramica (\$15/m <sup>2</sup> )     | m <sup>2</sup>                        | 122.51  | 648.33   | 287.90         | 0.08    | 25.73  | 962.04   | 117,855.24  |  |  |  |  |

Cuadro N° 113 Costo de piso

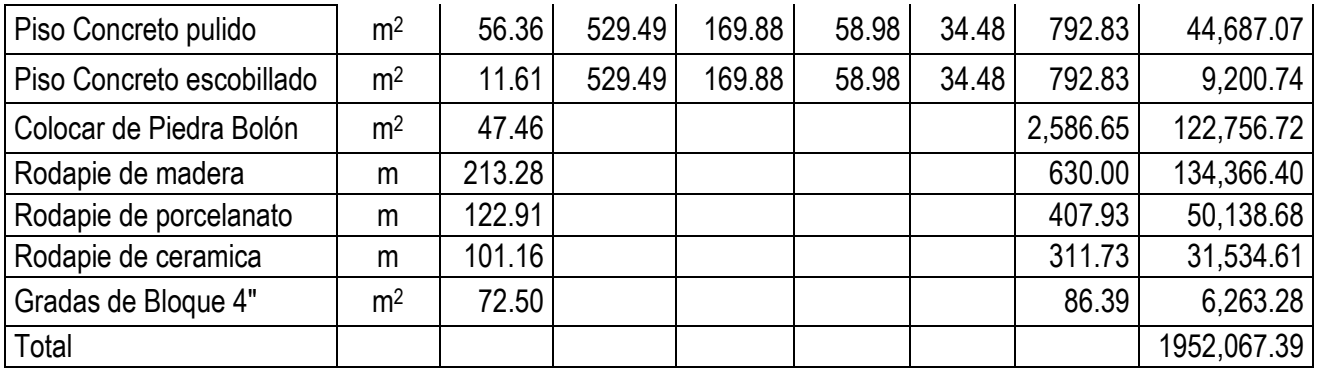

### **3.1.10. Costo de puertas**

En este caso se incluyen precios de puertas contratadas para ser realizados por fuera de la obra. El precio incluye transporte e instalación final.

| Descripción                                                         | Unidad | Cantidad | Costo<br>Unitario | Costo total |
|---------------------------------------------------------------------|--------|----------|-------------------|-------------|
| Puerta doble de Madera sólida 2 x 2.40                              | unid   | 1.00     | 28,000.00         | 28,000.00   |
| Puerta Sencilla de Madera Sólida 1 x 2.40                           | unid   | 16.00    | 17,500.00         | 280,000.00  |
| Puerta Sencilla de Madera Sólida 0.9 x 2.40                         | unid   | 7.00     | 17,500.00         | 122,500.00  |
| Puerta Sencilla de Madera Sólida 0.8 x 2.40                         | unid   | 1.00     | 17,500.00         | 17,500.00   |
| Puerta de Madera solida 1 x 2.4 + VF 0.40 x 2.40                    | unid   | 1.00     | 21,000.00         | 21,000.00   |
| Puerta de Madera solida 1 $\times$ 2.4 + VF 0.60 $\times$ 2.40      | unid   | 1.00     | 21,000.00         | 21,000.00   |
| Puerta de Madera solida $1 \times 2.4 + \sqrt{100 \times 2.40}$     | unid   | 1.00     | 35,000.00         | 35,000.00   |
| Puerta de Madera Sólida y vidrio fijo doble abatimiento 1 x<br>2.40 | unid   | 1.00     | 24,500.00         | 24,500.00   |
| Puerta de Madera Sólida corrediza de 1.20 x 2.4                     | unid   | 2.00     | 24,500.00         | 49,000.00   |
| Puerta de Madera Sólida corrediza de 1.00 x 2.4                     | unid   | 3.00     | 24,500.00         | 73,500.00   |
| Puerta de Madera Sólida y Vidrio Fijo Corrediza 2.80 x<br>2.40      | unid   | 1.00     | 61,325.00         | 61,325.00   |
| Puerta de Madera Sólida y Vidrio Fijo Corrediza 6.20 x<br>2.40      | unid   | 2.00     | 70,015.75         | 140,031.50  |
| Puerta de Madera Sólida y Vidrio Fijo Corrediza 5.20 x<br>2.40      | unid   | 2.00     | 66,505.95         | 133,011.90  |
| Puerta de Madera Sólida y Vidrio Fijo Corrediza 2.8 x 2.40          | unid   | 2.00     | 46,440.45         | 92,880.90   |
| Total                                                               |        | 41.00    |                   | 1099,249.30 |

Cuadro N° 114. Costo de puertas

### **3.1.11. Costo de ventanas**

En este caso se incluyen precios de ventanas contratadas para ser realizados por fuera de la obra. El precio incluye transporte e instalación final.

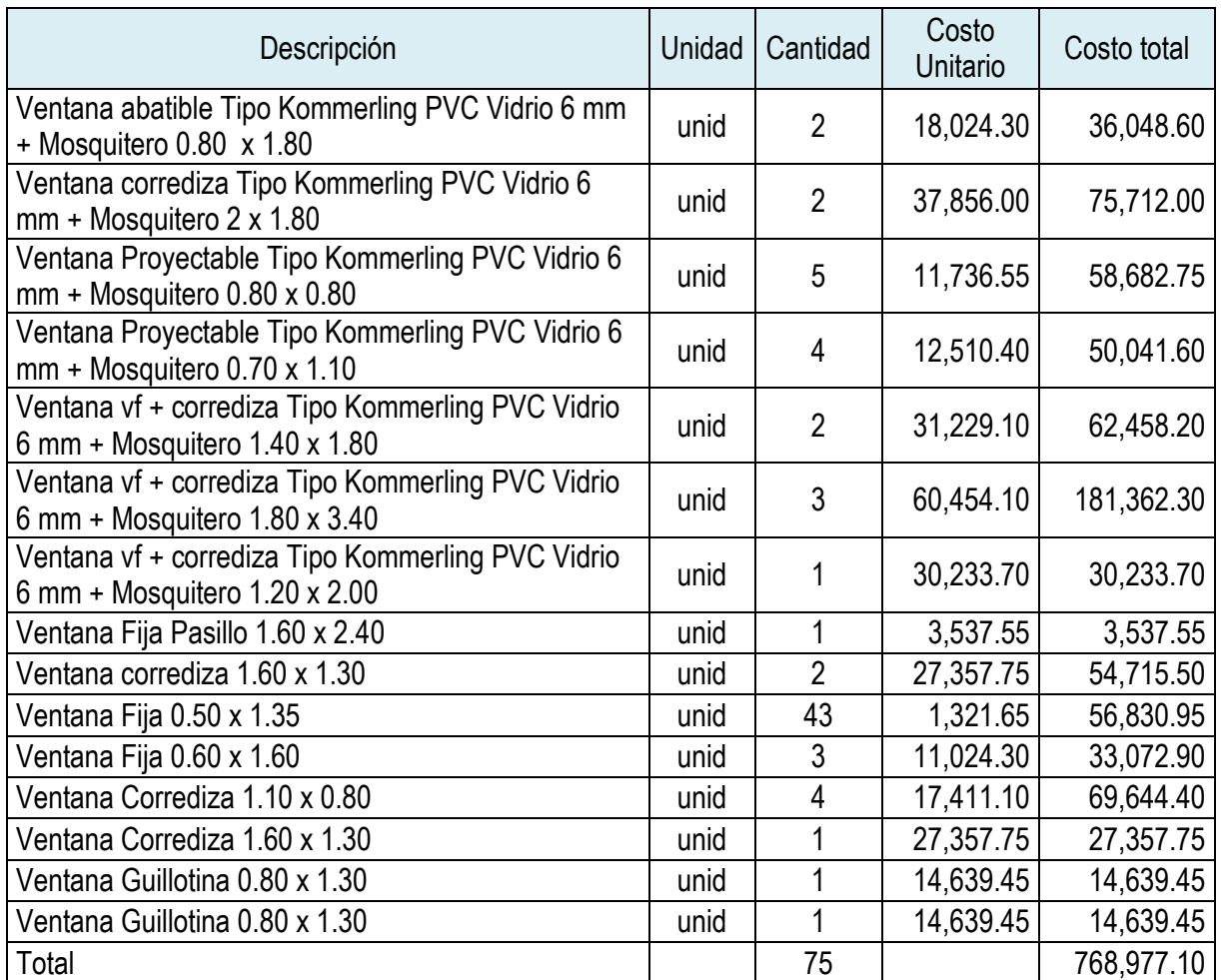

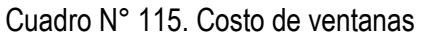

Fuente: elaboración propia

### **3.1.12. Costo de muebles**

En este caso se incluyen precios de muebles contratadas para ser realizados por fuera de la obra. El precio incluye transporte e instalación final.

| Descripción                                     | Unidad | Cantidad | Costo<br>Unitario | Costo total |
|-------------------------------------------------|--------|----------|-------------------|-------------|
| Mueble de Cocina Inferior                       | m      | 16.51    | 1,800.00          | 29,718.00   |
| Gabinete Superior de Cocina                     | m      | 9.80     | 1,800.00          | 17,640.00   |
| Mueble de Despensa                              | m      | 5.10     | 1,800.00          | 9,180.00    |
| Mueble de Barbacoa                              | m      | 5.19     | 1,800.00          | 9,342.00    |
| Mueble de lavamanos SS Principal 1              | m      | 2.80     | 1,000.00          | 2,800.00    |
| Mueble de lavamanos SS Principal 2              | m      | 4.20     | 1,000.00          | 4,200.00    |
| Mueble de lavamanos SS Dormitorio 1             | m      | 3.45     | 1,000.00          | 3,450.00    |
| Mueble de lavamanos SS Dormitorio 2             | m      | 3.45     | 1,000.00          | 3,450.00    |
| Mueble de Lavamanos SS Visitas                  | m      | 1.20     | 1,000.00          | 1,200.00    |
| Mueble de Walking Closet dormitorio Principal 1 | m      | 12.80    | 2,000.00          | 25,600.00   |
| Mueble de Walking Closet dormitorio Principal 2 | m      | 6.10     | 2,000.00          | 12,200.00   |
| Mueble de Walking Closet dormitorio 1           | m      | 2.45     | 2,000.00          | 4,900.00    |
| Mueble de Walking Closet dormitorio 2           | m      | 3.05     | 2,000.00          | 6,100.00    |
| Closet Ambiente 107                             | m      | 3.20     | 2,000.00          | 6,400.00    |
| Mueble Fijo de Bodegas                          | m      | 20.35    | 1,500.00          | 30,525.00   |
| Total                                           |        |          |                   | 136,180.00  |

Cuadro N° 116 Costo de muebles

### **3.1.13. Costo de fontanería**

Se determinan para cada actividad de acuerdo a los volúmenes de obra y con los precios de mercado. Ver en anexo cuadros B42.

|                                   |           | <b>Uudulu IV</b><br>THE GUSIU UU IUIII CHU CHU |           |                |        |        |          |             |  |  |  |
|-----------------------------------|-----------|------------------------------------------------|-----------|----------------|--------|--------|----------|-------------|--|--|--|
|                                   | Unid      | Cantida                                        |           | Costo unitario |        |        | Costo    |             |  |  |  |
| Descripción                       | ad        | d                                              | Materiale | Mano de        | Transp | Equipo | unitario | Costo total |  |  |  |
|                                   |           |                                                | s         | obra           | orte   |        |          |             |  |  |  |
| Tubería                           |           |                                                |           |                |        |        |          |             |  |  |  |
| Tubería pluvial y accesorios      | m         | 202.43                                         |           |                |        |        | 512.05   | 103,654.28  |  |  |  |
| Tubería de agua potable y         |           |                                                |           |                |        |        |          |             |  |  |  |
| accesorios (válvulas y llaves)    | m         | 884.96                                         |           |                |        |        | 115.68   | 102,372.17  |  |  |  |
| Tubería de aguas negras y         |           |                                                |           |                |        |        |          |             |  |  |  |
| accesorios (coladeras)            | m         | 306.42                                         |           |                |        |        | 243.25   | 74,536.67   |  |  |  |
| Obras civiles                     |           |                                                |           |                |        |        |          |             |  |  |  |
| Cajas de registro 0.6 x 0.6 x 0.6 |           |                                                |           |                |        |        |          |             |  |  |  |
| p/ agua pluvial c/ rejilla        | <b>CU</b> | 2.00                                           | 2,984.15  | 1,881.08       | 87.87  | 460.08 | 5,413.18 | 10,826.36   |  |  |  |
| Caja de registro de aguas         |           |                                                |           |                |        |        |          |             |  |  |  |
| negras 0.8 x 0.8 x 0.9            | <b>CU</b> | 2.00                                           | 2,682.05  | 2,023.49       | 153.15 | 178.63 | 5,037.32 | 10,074.64   |  |  |  |

Cuadro N° 117 Costo de fontanería

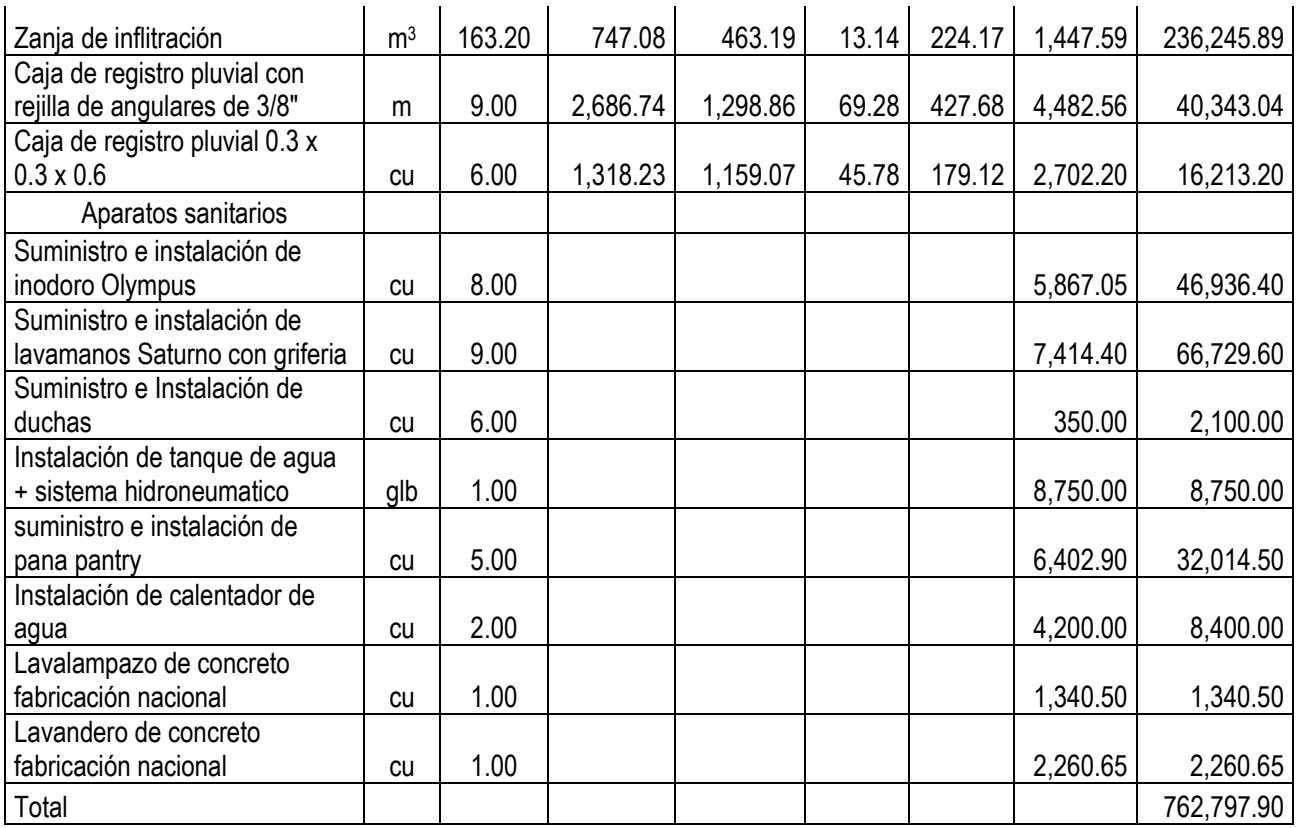

### **3.1.14. Costo de electricidad**

En este caso se incluyen precios de mercado e instalación en el sitio

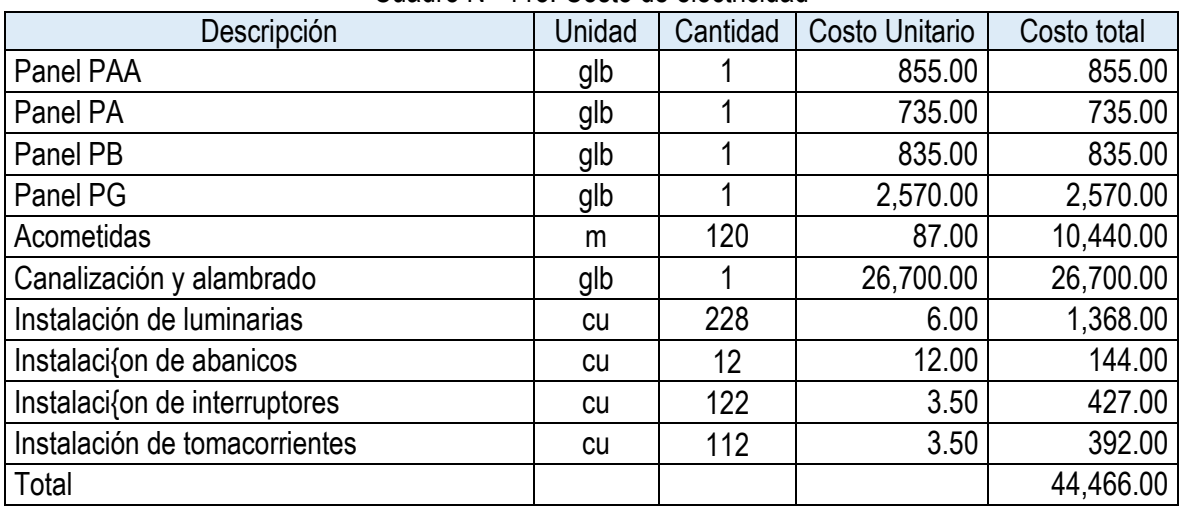

Cuadro N° 118. Costo de electricidad

### **3.1.15. Costo de obras exteriores**

Se determinan para cada actividad de acuerdo a los volúmenes de obra y con los precios de mercado.

| Descripción                                       | Unidad         | Cantidad | Costo<br>Unitario | Costo total |
|---------------------------------------------------|----------------|----------|-------------------|-------------|
| Aceras                                            | m <sup>2</sup> | 20.38    | 770.16            | 15,695.86   |
| Conformación de terreno (nivelación compactada)   | m <sup>2</sup> | 745.93   | 30.33             | 22,624.06   |
| Adoquinado con ladrillo C 5 rojo 0.2 x 0.1 x 0.08 | m <sup>2</sup> | 481.80   | 779.83            | 375,722.09  |
| Bandas de concreto martelinado                    | m              | 264.13   | 324.39            | 85,681.13   |
| Cunetas de concreto (Bordillo 0.4 x 0.16)         | m              | 206.27   | 519.09            | 107,072.69  |
| Muro de mamposteria confinada                     | m              | 30.00    | 7,978.66          | 239,359.80  |
| Engramado                                         | m              | 3,569.02 | 3.50              | 12,491.57   |
| Muro de retención de piedra cantera               | m              | 15.66    | 3,471.07          | 54,356.96   |
| Portón metálico (área de bombas)                  | m <sup>2</sup> | 4.80     | 125.00            | 600.00      |
| Muro de piedra cantera de plan                    | m              | 97.41    | 1,411.91          | 137,534.15  |
| Total                                             |                |          |                   | 1051,138.32 |

Cuadro N° 119. Costo de obras exteriores

Fuente: elaboración propia

### **3.1.16. Costo de pintura y limpieza final**

Se determinan para cada actividad. Ver en anexo cuadros B43 a B47.

|                        |                |          |                | Costo unitario  |                |        | Costo    | Costo total |
|------------------------|----------------|----------|----------------|-----------------|----------------|--------|----------|-------------|
| Descripción            | Unidad         | Cantidad | Materia<br>les | Mano de<br>obra | Transpo<br>rte | Equipo | unitario |             |
| Pintura de paredes     | m <sup>2</sup> | 2,690.08 | 59.99          | 28.88           | 0.00           | 0.00   | 88.87    | 239,062.13  |
| Pintura de particiones | m <sup>2</sup> | 634.28   | 60.32          | 28.88           | 0.00           | 0.00   | 89.20    | 56,575.16   |
| Pintura de cielos      | m <sup>2</sup> | 831.57   | 60.11          | 28.88           | 0.00           | 0.00   | 88.99    | 73,997.66   |
| Pintura de fascias     | m <sup>2</sup> | 59.12    | 61.20          | 28.88           | 0.00           | 0.00   | 90.08    | 5,324.95    |
| Limpieza final         | m <sup>2</sup> | 1,500.00 | 0.22           | 19.87           | 0.00           | 12.22  | 32.31    | 48,472.00   |
| Total                  |                |          |                |                 |                |        |          | 423,431.90  |

Cuadro N° 120 Costo de pintura y limpieza final

### **3.2. Presupuesto de costos indirectos de la construcción de la residencia**

Cuadro N° 121 Costos indirectos de la construcción

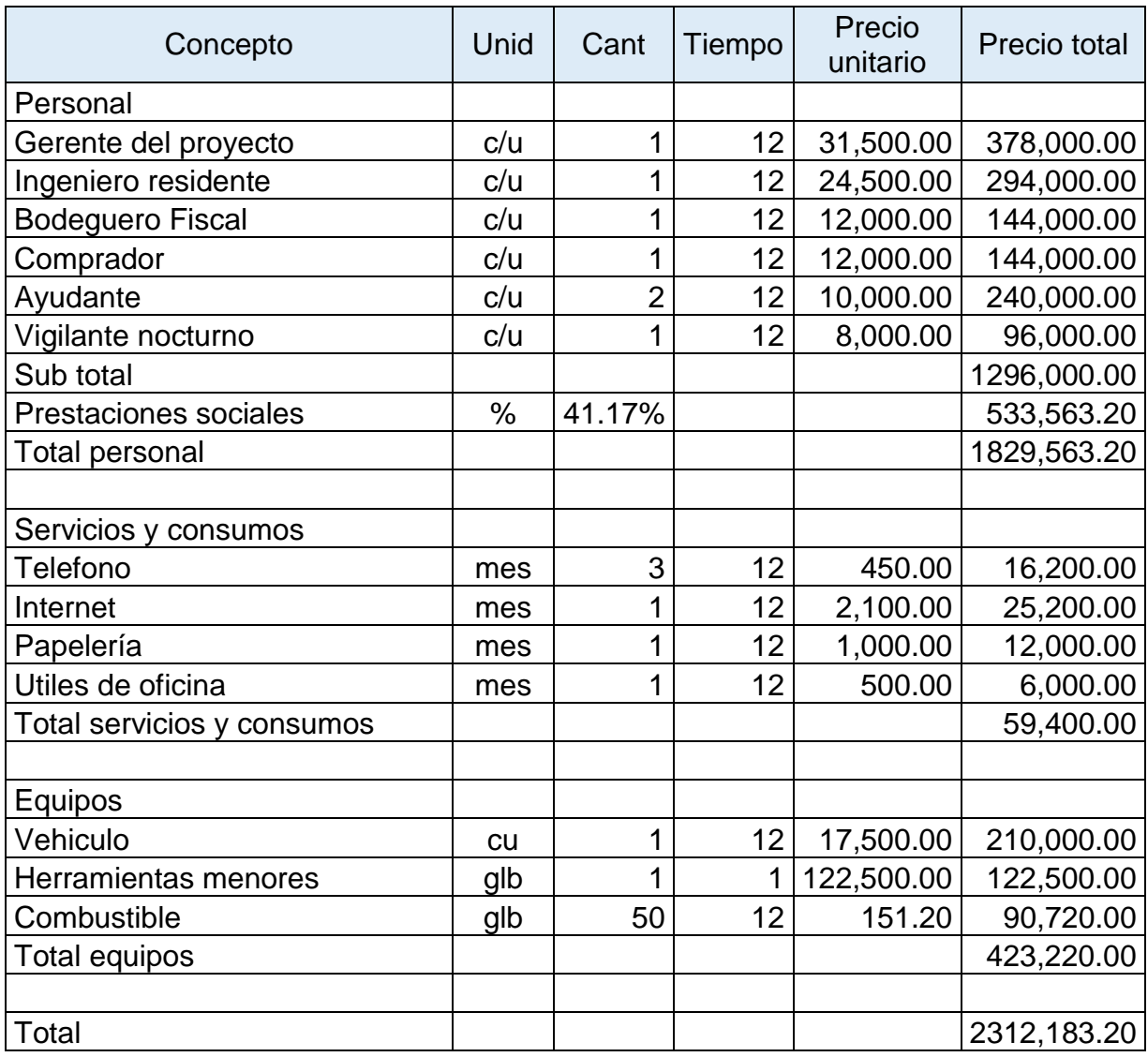

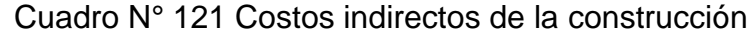

# **3.3. Presupuesto de costos totales de la construcción de la residencia**

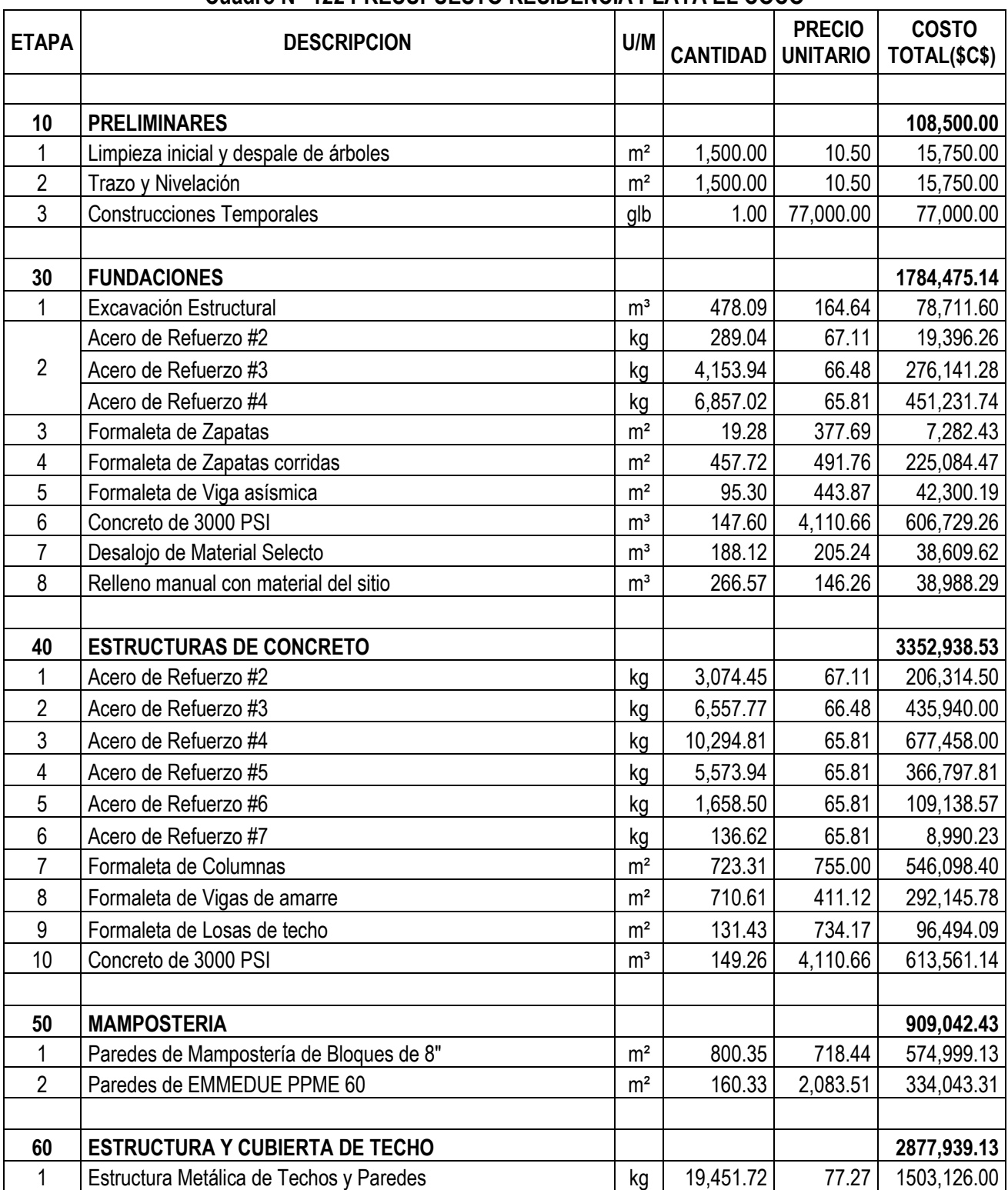

#### **Cuadro N° 122 PRESUPUESTO RESIDENCIA PLAYA EL COCO**

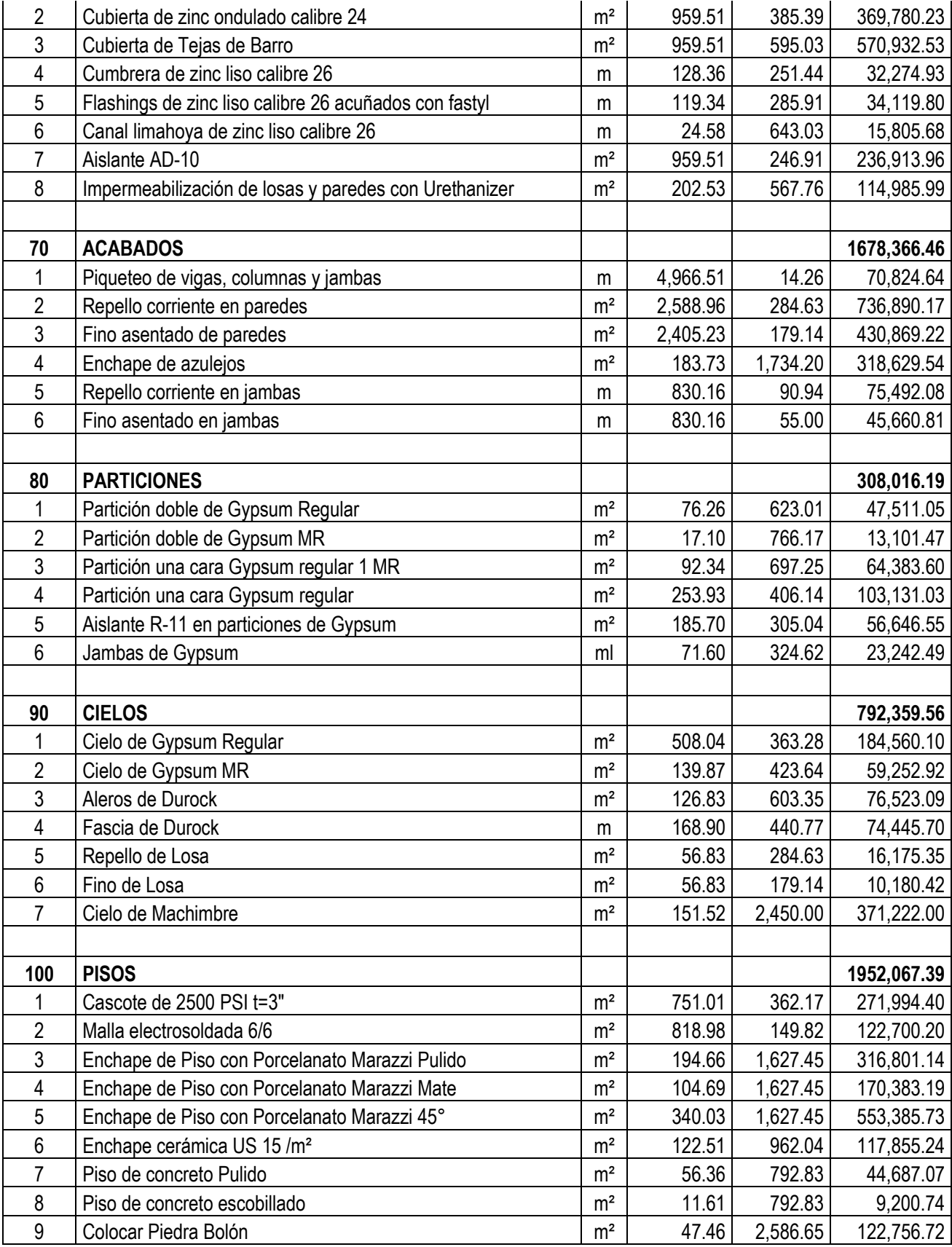

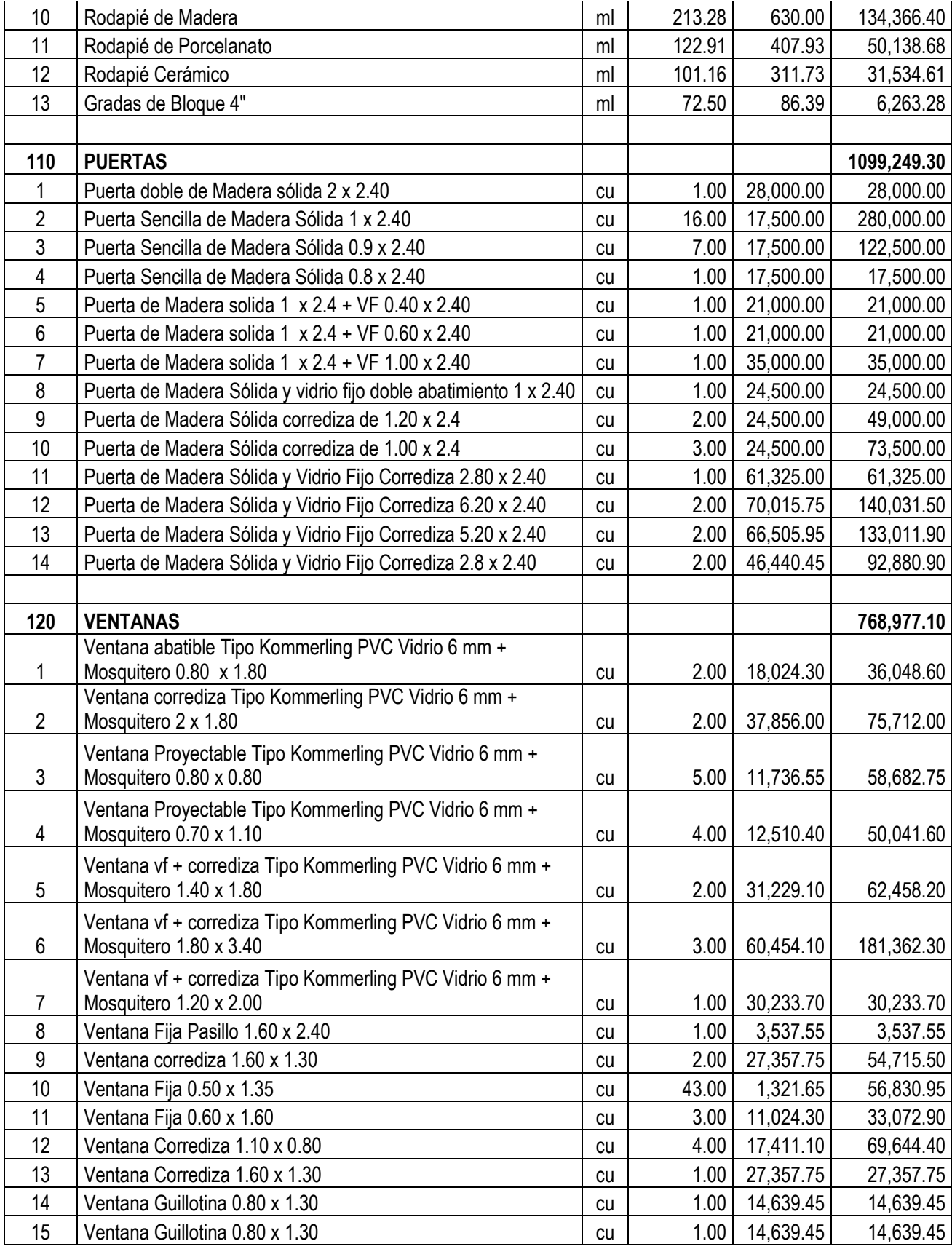

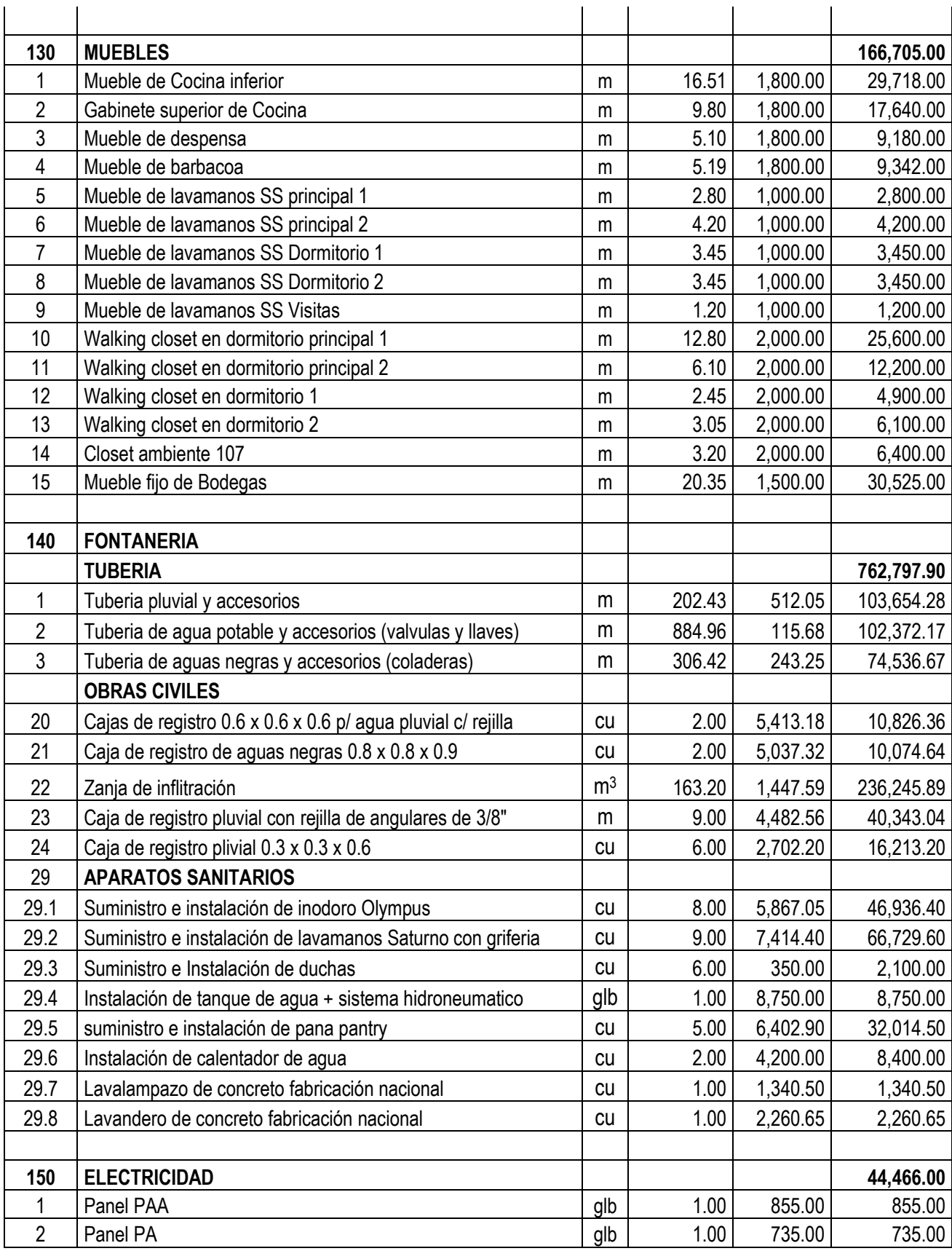

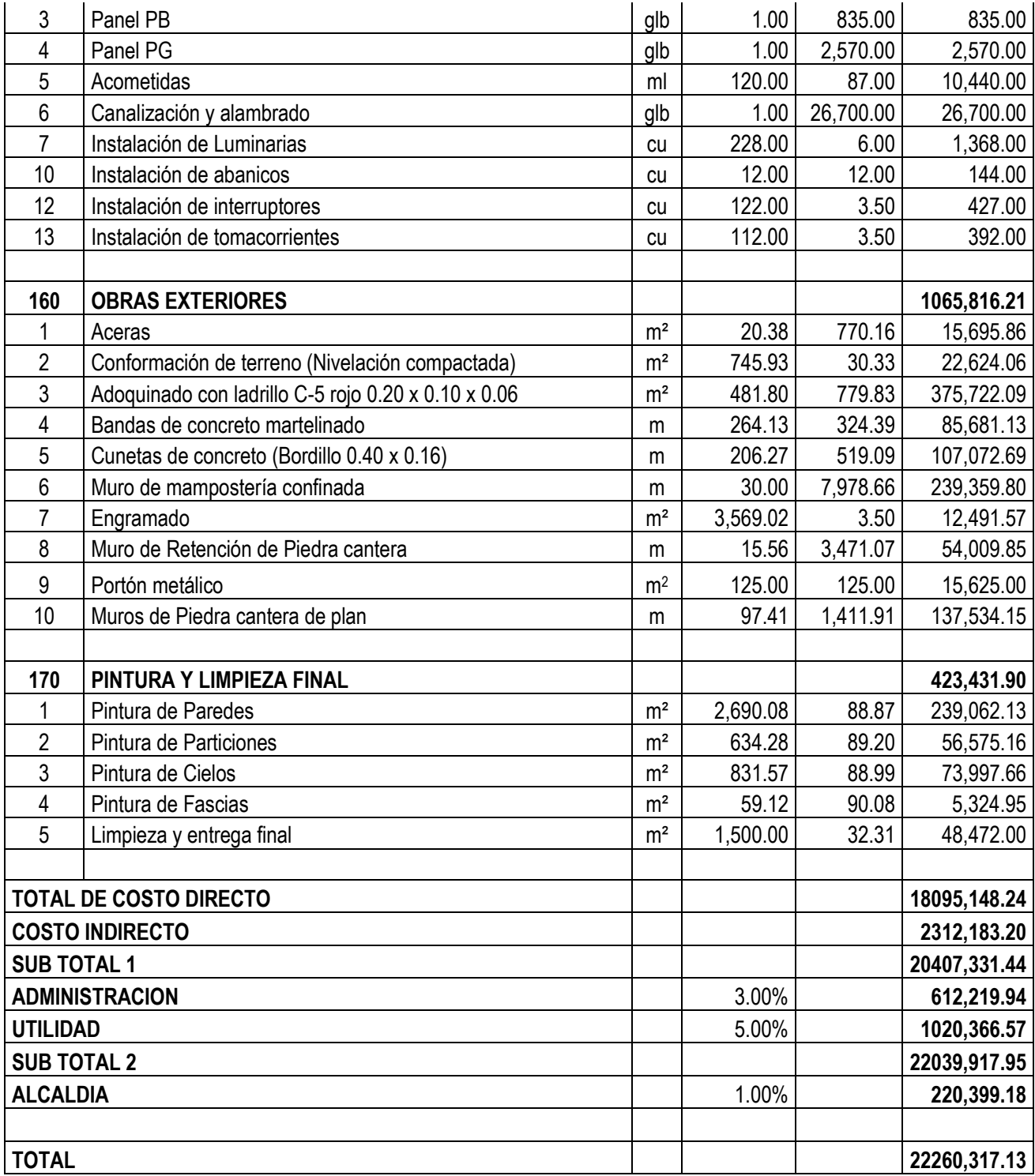

### **CAPITULO IV. PROGRAMACIÓN DE OBRA**

La programación es la determinación de los tiempos de realización de las distintas actividades que comprende el proyecto y la coordinación de ellas con el fin de calcular la duración total

#### **4.1. Programación y el control de obras**

Para que la programación y el control de las actividades constructivas sean satisfactorias es importante establecer herramientas y técnicas más eficientes que permitan gestionar y administrar los recursos implicados. Adicionalmente, estas herramientas sirven a los involucrados, pues a través de los informes técnicos que de ellas se desprenden, brindan una radiografía del estado actual de la obra y de lo que se tiene proyectado.

En este punto hay que resaltar el hecho de que los Residentes de Obra debe reportar a la Gerencia el estado del proyecto en términos de avances, recursos empleados y costos. Dentro del conjunto de herramientas que se cuenta para efectuar la programación y control de obra se pueden mencionar los siguientes:

• Un cronograma gráfico que proporcione la duración con bastante aproximación del proyecto y su secuencia constructiva.

• Un cronograma de avances (o metrados) de lo que se deberá ejecutar en períodos determinados.

• Un cronograma valorizado (o de desembolsos) que muestre lo que se debe invertir en períodos determinados.

• Un plan de utilización de recursos que muestre la relación de recursos presupuestados y distribuidos a lo largo del tiempo.

Calendario El sistema emplea calendarios para definir los días hábiles y feriados dentro del plazo de ejecución del proyecto. Por defecto, al registrar un proyecto el sistema le asigna un calendario base, el cual es utilizado por todas las actividades. A pesar de que el calendario es asignado al proyecto al momento de su registro, el usuario puede registrar uno nuevo y personalizarlo a su conveniencia. Para acceder a este escenario, se debe dirigir a Panel de Vistas > Planeamiento > Calendario.

Registro de Días no Laborables A continuación, se procede a registrar los días no laborables dentro del período de ejecución del proyecto. Para ello, se elige la fecha en el calendario y se marca como No laborable. El proceso es reiterativo para cada uno de los días no laborables. Los días no laborables que se registrarán dentro del plazo de ejecución del proyecto integrado son los siguientes: Jueves Santo (Semana Santa) Viernes Santos (Semana Santa) Día del Trabajo. Estableciendo días no laborables

Horario de Trabajo Se procede a ingresar los horarios de trabajo para cada uno de los días de la semana, tal como se muestra en la Imagen. Registro de horarios de trabajo y días no laborables

Cálculo de Horas y Días Laborables para los Períodos Para efectuar esta operación se da clic derecho sobre el Calendario Base seleccionando la opción Calcular horas y días laborables para los períodos. Imagen. Cálculo de horas y días laborables

Programación Física del Proyecto La programación permite establecer las metas a largo y mediano plazo, y de este modo crear los frentes de trabajo; es decir, lo que se debe avanzar en cada período. De una correcta programación y control de obra depende llevar a cabo el proyecto con la calidad y en el tiempo previsto. Se debe señalar que la programación de las actividades del proyecto se ejecutó empleando MS Project, para lo cual se utilizaron los tiempos de duración. Ver Anexo: Diagrama de Gantt.
# **4.2. Rendimientos y tiempo de ejecución de obras.**

A partir de los rendimientos de desarrollo de las actividades y el volumen de las obras a desarrollar se puede terminar el tiempo de ejecución.

| <b>ITEM</b> | <b>ACTIVIDAD</b>                                                                                                    | U.M            | <b>RENDIMIENTO</b><br>(8Hrs) | <b>FUERZA DE TRABAJO</b>                                                                   |
|-------------|----------------------------------------------------------------------------------------------------|----------------|------------------------------|--------------------------------------------------------------------------------------------|
| 2           | <b>FUNDACIONES</b>                                                                                                    |                |                              |                                                                                            |
| 2.1         | Excavación estructural utilizando<br>equipo Bobcat                                                                                  | m <sup>3</sup> | 39.52                        | 4 ayudantes (remoción de<br>piedras, etc)                                                  |
| 2.2         | Mejoramiento de suelo con material<br>selecto utilizando equipos de<br>compactación y Bobcat (tendido de<br>material, compactación) | m <sup>3</sup> | 52.04                        | 4 ayudantes (estacas de<br>nivelación, etc) 2 equipos                                      |
| 2.3         | Relleno y compactación con<br>material utilizando brinquina                                                                         | m <sup>3</sup> | 15.35                        | 10 ayudantes descarga de<br>material, remoción de roca etc.                                |
| 2.4         | Alistar, armar, colocar hierro                                                                                                    | kg             | 753.33                       | 6 oficiales para armar y colocar<br>hierro, 8 ayudantes<br>descargar, cortar hierro.       |
| 2.5         | Colocar, armar, desencofrar<br>formaleta en vigas asismica                                                                          | m <sup>2</sup> | 11.91                        | 3 oficiales armar, colocar<br>6 ayudantes<br>formaletas,<br>cortar, desencofrar formaletas |
| 2.6         | Hacer mezcla de concreto, colocar<br>mezcla de concreto (Acarreo de<br>arena, grava, cemento)                                       | m <sup>3</sup> | 36.9                         | 4 oficiales colocación de<br>10 ayudantes<br>concreto,<br>acarreo de concreto.             |

Cuadro N° 123 Rendimientos de obra del proyecto en etapa de fundaciones

Por ejemplo, el volumen que se requiere en excavación estructural es de 478.09 m<sup>3</sup> y el rendimiento es de 39.52 m<sup>3</sup> / dia de manera que el tiempo requerido es

Tiempo = 
$$
\frac{478.09 \text{ m}^3}{39.52 \text{ m}^3/\text{dia}}
$$
 = 12.09 días = 12 días

## **4.3. Cronograma de ejecución de la obra**

El cronograma de ejecución de la obra se muestra en el siguiente cuadro.

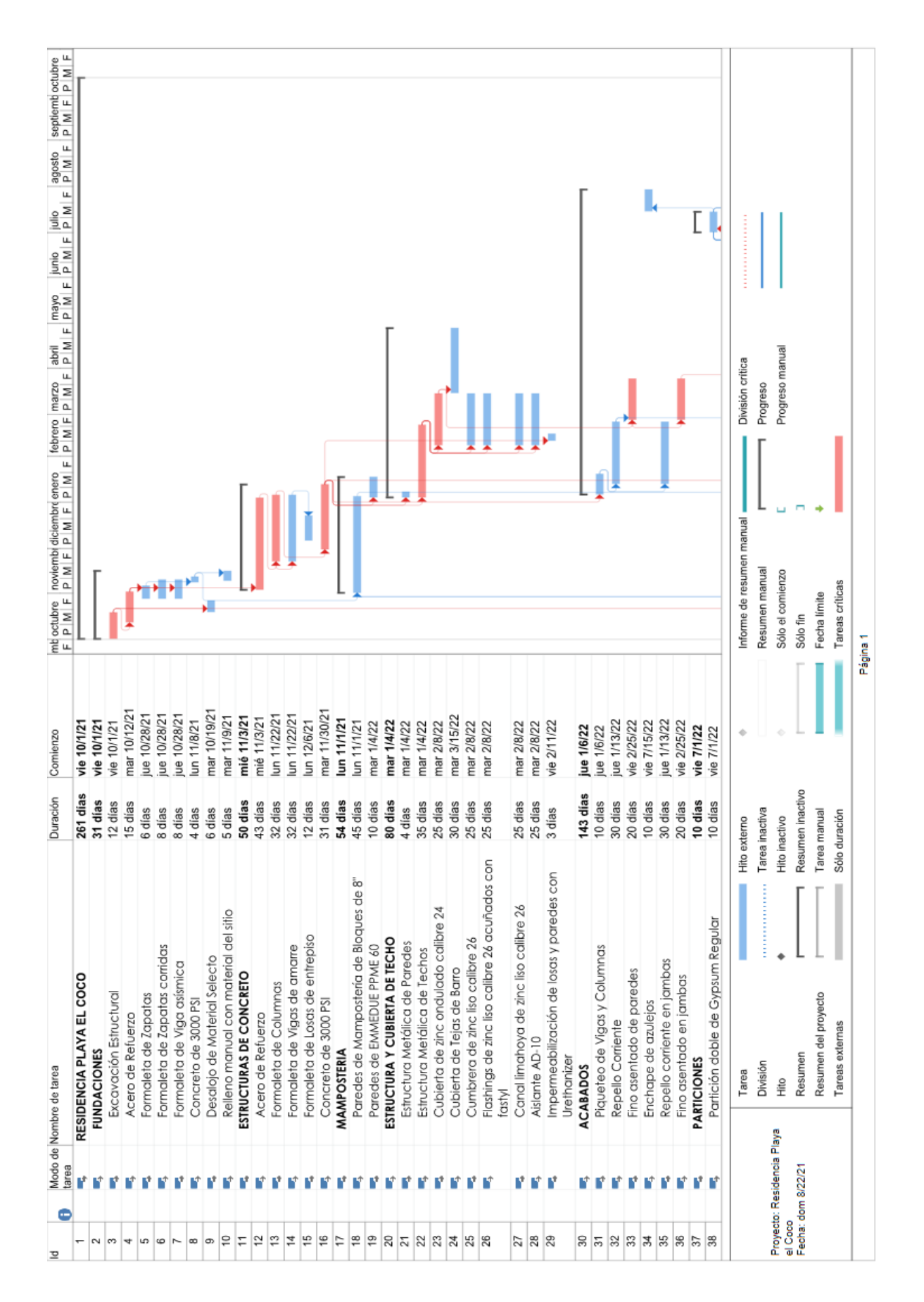

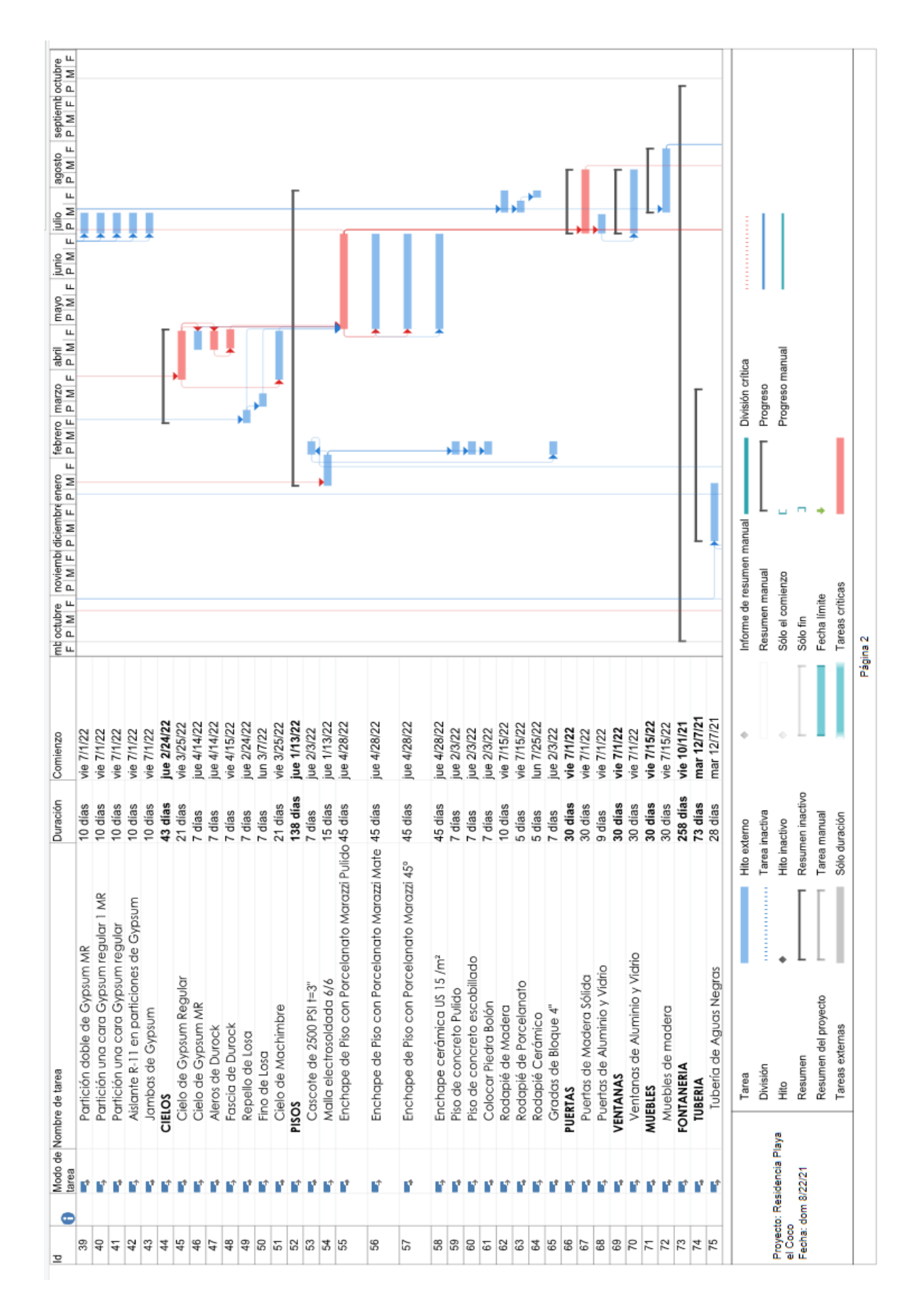

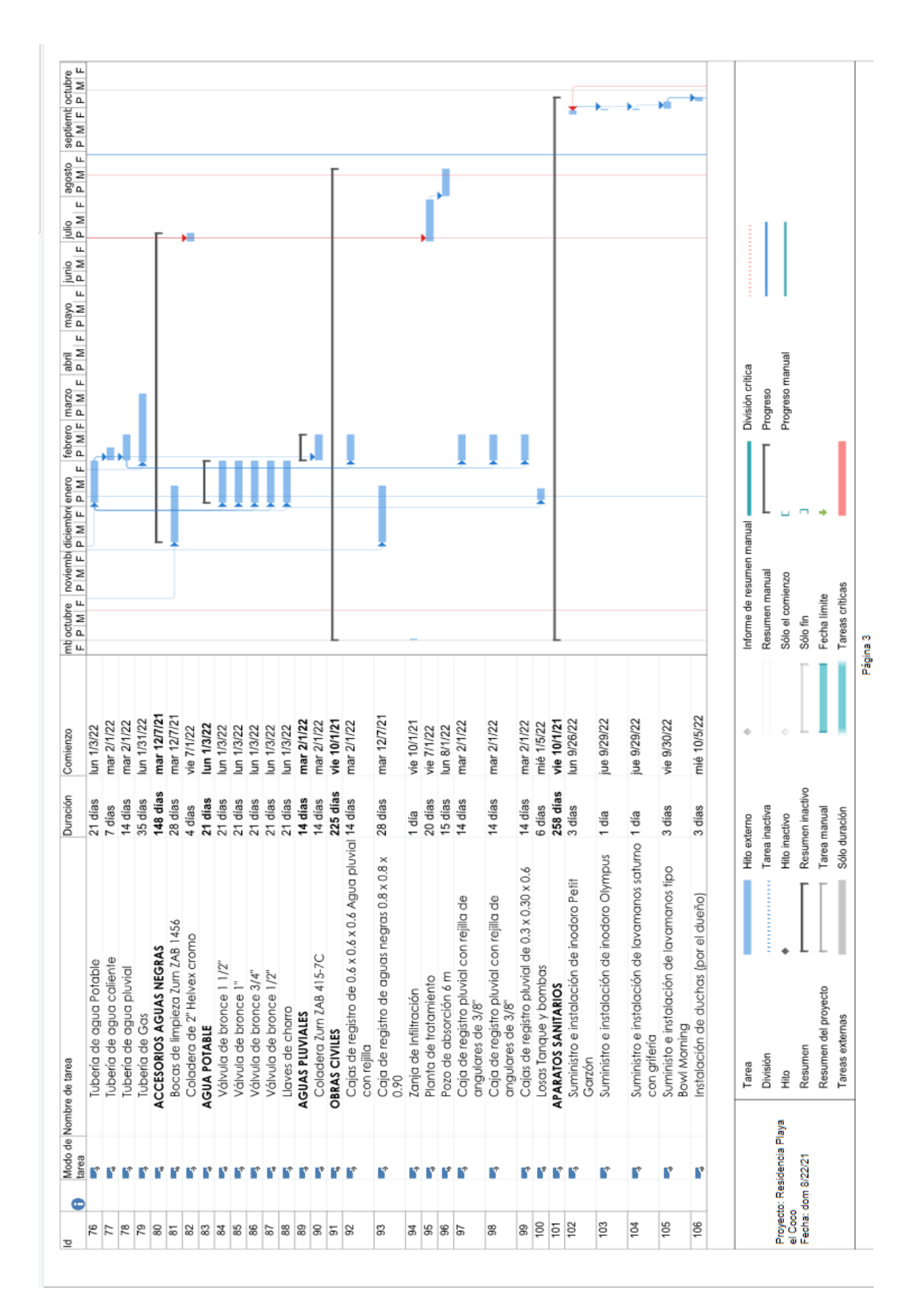

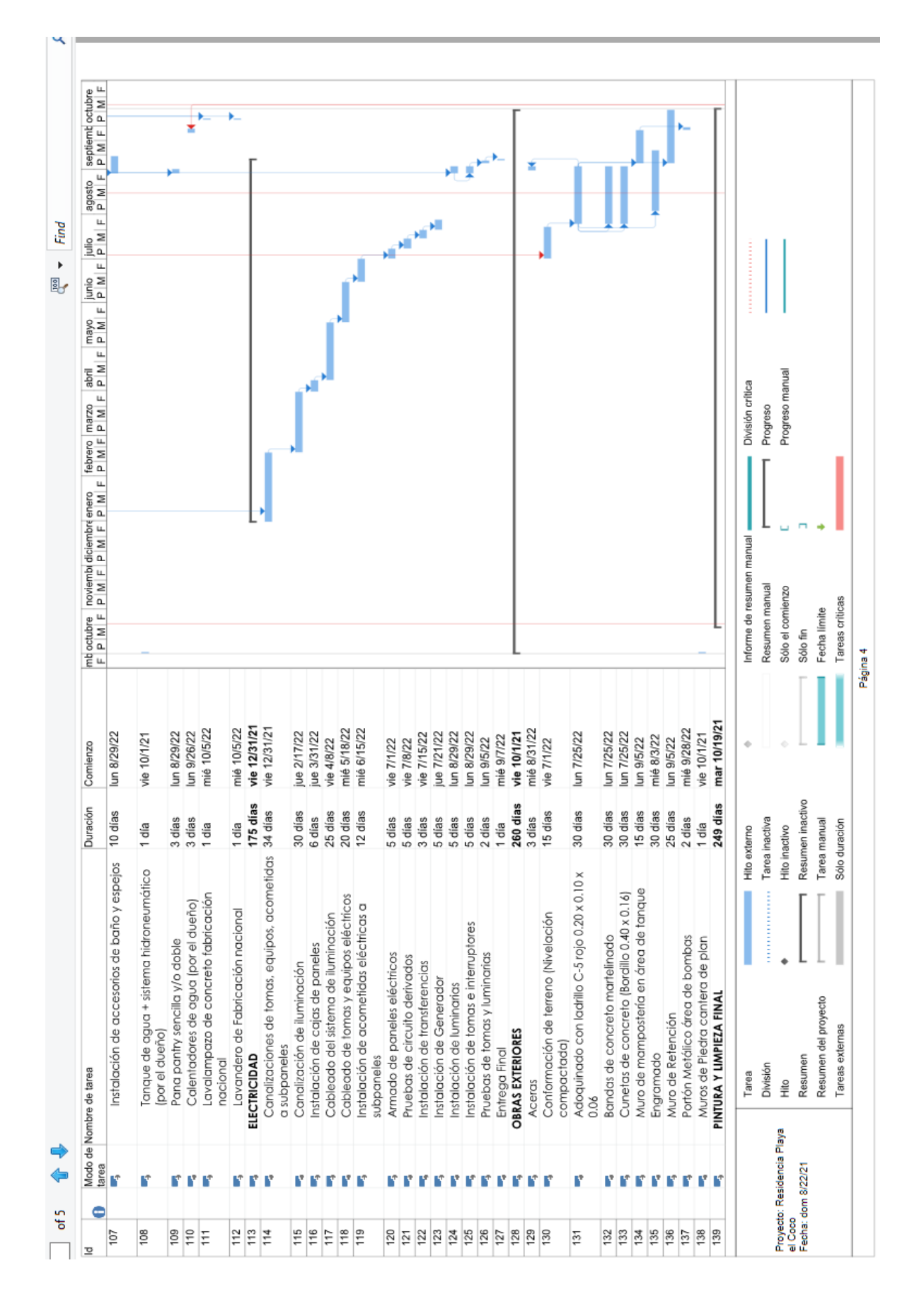

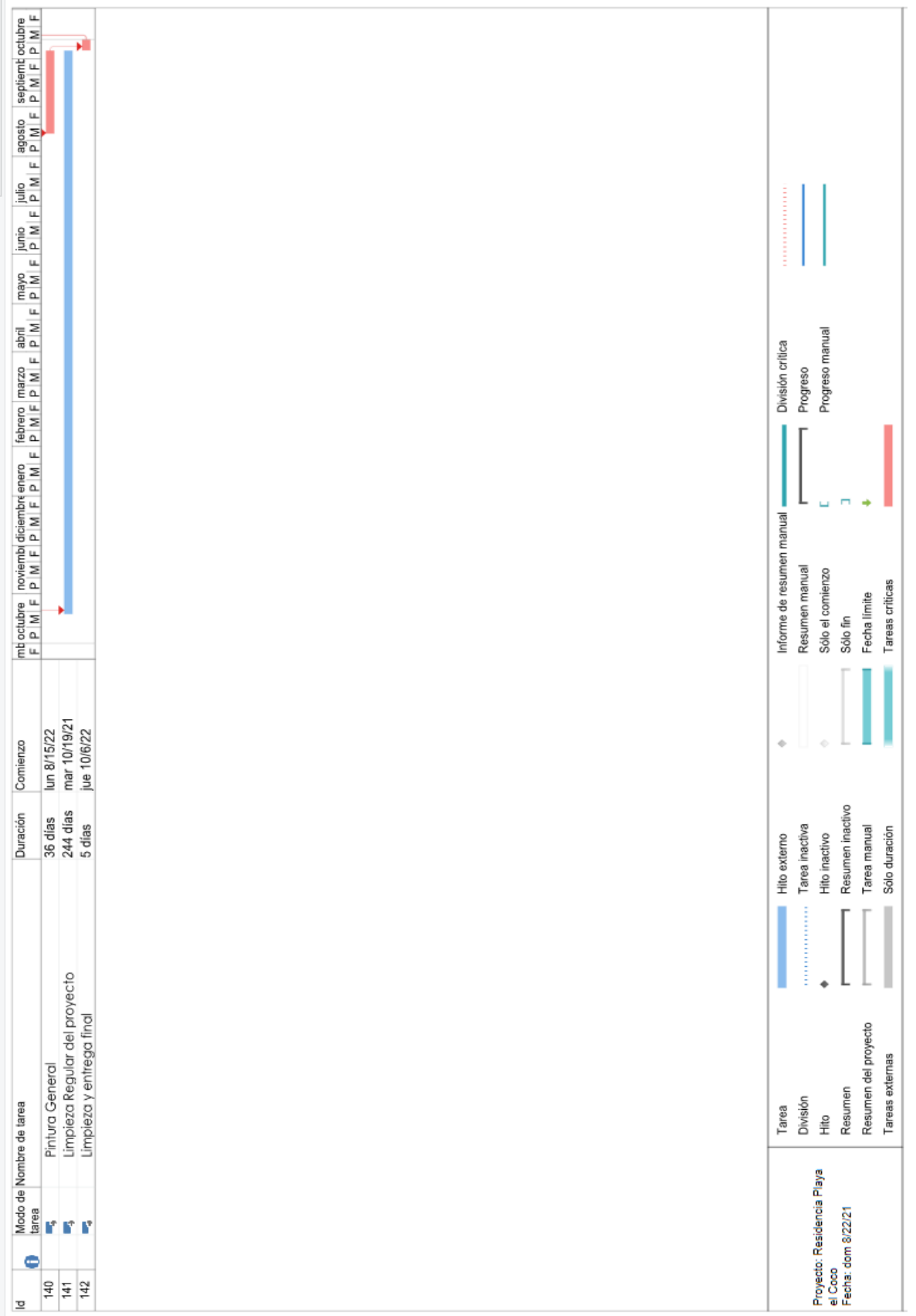

# **CAPÍTULO V. CONCLUSIÓNES Y RECOMENDACIONES.**

### **5.1. Conclusiones**

Con base en los resultados por objetivos del presente trabajo, se concluye que:

Se logró calcular todos los volúmenes (take-off) de las etapas y sub-etapas de la obra vertical con ayuda de los programas AutoCAD y Excel, para proyecto construcción de residencia familiar en playa el Coco, municipio San Juan del Sur, Rivas, interpretando los planos y aplicando todas las recomendaciones y normas técnicas requeridas para la construcción de la obra, los cuales se encuentran resumidos en la tabla de presupuesto general.

La estimación de los costos unitarios de cada una de las etapas y sub-etapas del proyecto se realizó mediante el Microsoft Excel, los que se presentan en sus respectivas tablas de costos unitarios.

En base a los costos unitarios encontrados, se calculó el costo directo total de C\$ 18,095,148.24 y el costo indirecto total de C\$ 2,312,183.20, en la cual, la sumatoria de ambos, más el porcentaje de impuesto municipal, gastos administrativos y utilidades, determinan el costo base de la obra, resultando un monto total de C\$ 22,260,317.13 (veintidós millones, doscientos sesenta mil, trecientos diecisiete córdobas netos con treece centavos) en la tabla de costo base y costo de oferta.

La ejecución de este proyecto incurre en un tiempo de 12 meses, este lapso de tiempo puede variar de acuerdo a la programación presentada para la ejecución del mismo, señalando que no se contempló algún tipo de cambio climático y días feriados.

#### **5.2. Recomendaciones**

Considerando los resultados obtenidos se recomienda:

Se deberá tener conocimientos de los procedimientos constructivos en las etapas y sub-etapas para la ejecución del proyecto.

Los constructores tendrán el deber de construir de acuerdo a los planos y las especificaciones técnicas según la especialidad, la cual se indicada en cada uno de los planos.

El supervisor deberá de exigir materiales según los requerimientos en los planos y con los certificados de los materiales que se utilizaran en la obra.

## **BIBLIOGRAFIAS.**

1) Convenio colectivo Lista de precio Mano de Obra a destajo, Marzo 2021, publicado por la Cámara Nicaragüense de la Construcción

2) Manual de costo y presupuesto para obras municipales (INIFOM).

3) Plazaola, N. Normas y costos de construcción, Limusa.

4) Peurifoy Robert, (1982). Estimación de los costos de construcción.

5) Sánchez Henao, Julio César, Manual de programación y control de programas de obras

6) Suarez Salazar, Carlos. (2005). Costo y tiempo en edificación 3ra edición, Limusa,